**An Argus Specialist Publication** 

**NCIPITA** 

**No. 86** Oct 30-Nov 5, 1984

**Chunch** 

,,,,,,,,,,,,,,,,

Home

**Bumper treat For VIC-20** owners **Three great** programs to type in

WIN<br>Kokotoni Wilf<br>from Elite-we're giving away over<br>100 copies!

**Reviews** Six pages packed with the latest software for: Spectrum, BBC, **CBM 64, TI-99/4A,** 

Programming **Interactive** games on your **Spectrum** 

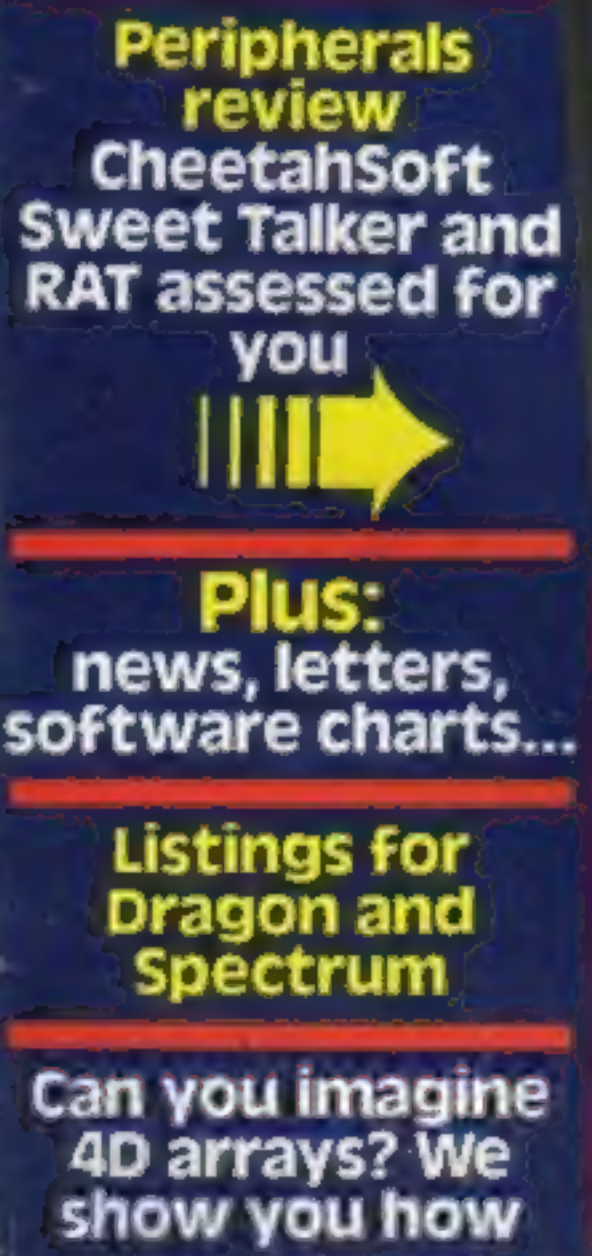

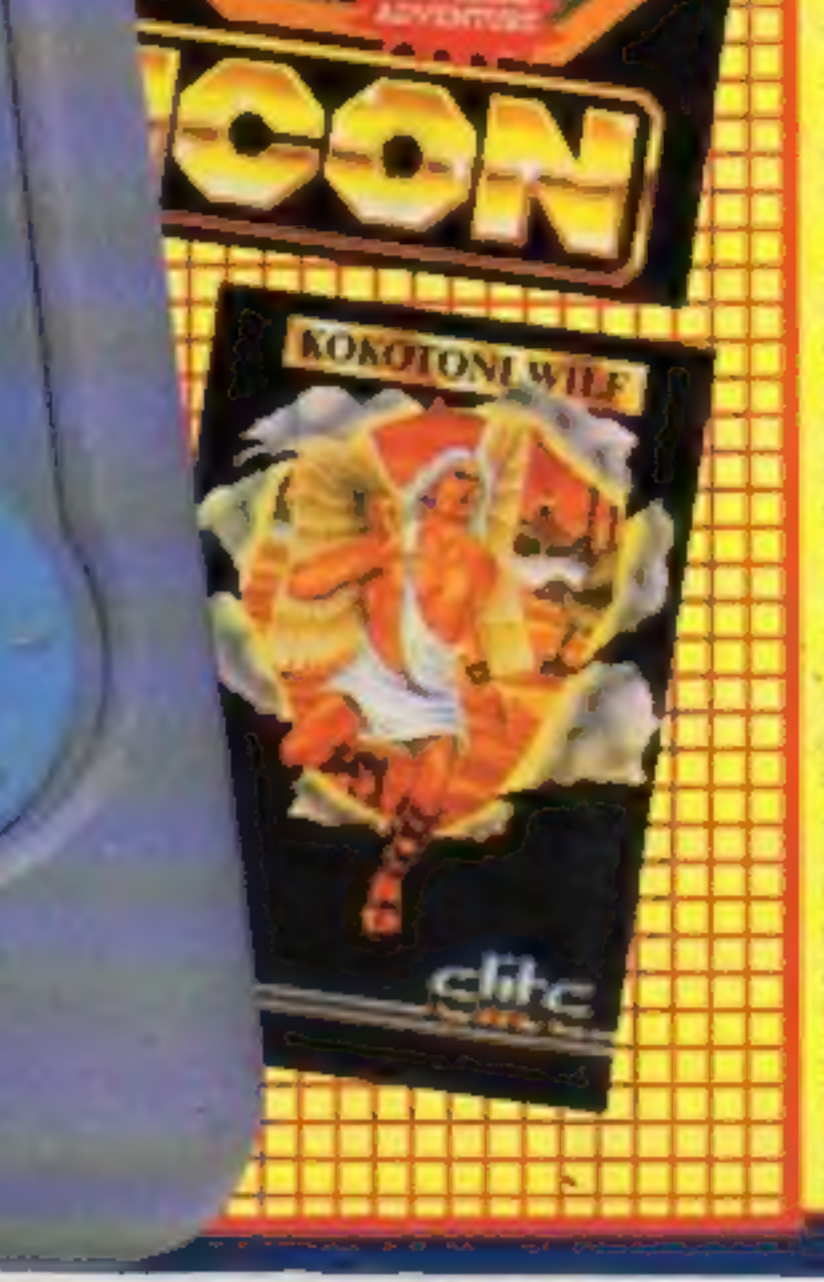

Compunet users should stay glued to their sets to look out for a competition which will enable them to show off their skill in graphics design.

45p

**British** 

**American** 

British naval forces are pitted against the US marines in an

innovative strategy game,

ATRAM, which could be set to start a new trend in computer-

**ATRAM (Advanced Tactical** Reconnaissance and Attack Mission) is a tactical board game in which you, as force commander, must position your

subsequently direct your airborne and naval forces against your opponent's

strategic and tactical targets, while simultaneously defending

The role of the computer is to

record each manoeuvre and act

as an impartial referee. The Spectrum replaces the cribbage-

type method of scoring which

the game with the intention that

**Anyone for** 

graphics?

Continued on page 5

would normally be employed. Miles Bozeat, creator of ATRAM, is a designer and family man. He has a daughter and two sons and he thought up.

forces

and

moderated board games.

land-based

your own.

Compunet Teleservices Ltd is offering a Commodore 1791 monitor as first prize to the entrant who designs the most original frame to introduce one of their services. It can be for one of the services already available or one planned for the future.

The monitor is worth over £200 and gives much higher resolution than a normal TV screen. There is also a second prize of  $E25$ , as well as £5 for anyone whose frame design is used to introduce a service,

You can also participate in a Christmas card competition; the winning entry will be used as the official Compunet Christmas card and will win £25. Other entries which catch the judges' attention will be

Continued on page 5

### **48K SINCLAIR ZX SPECTRUM**

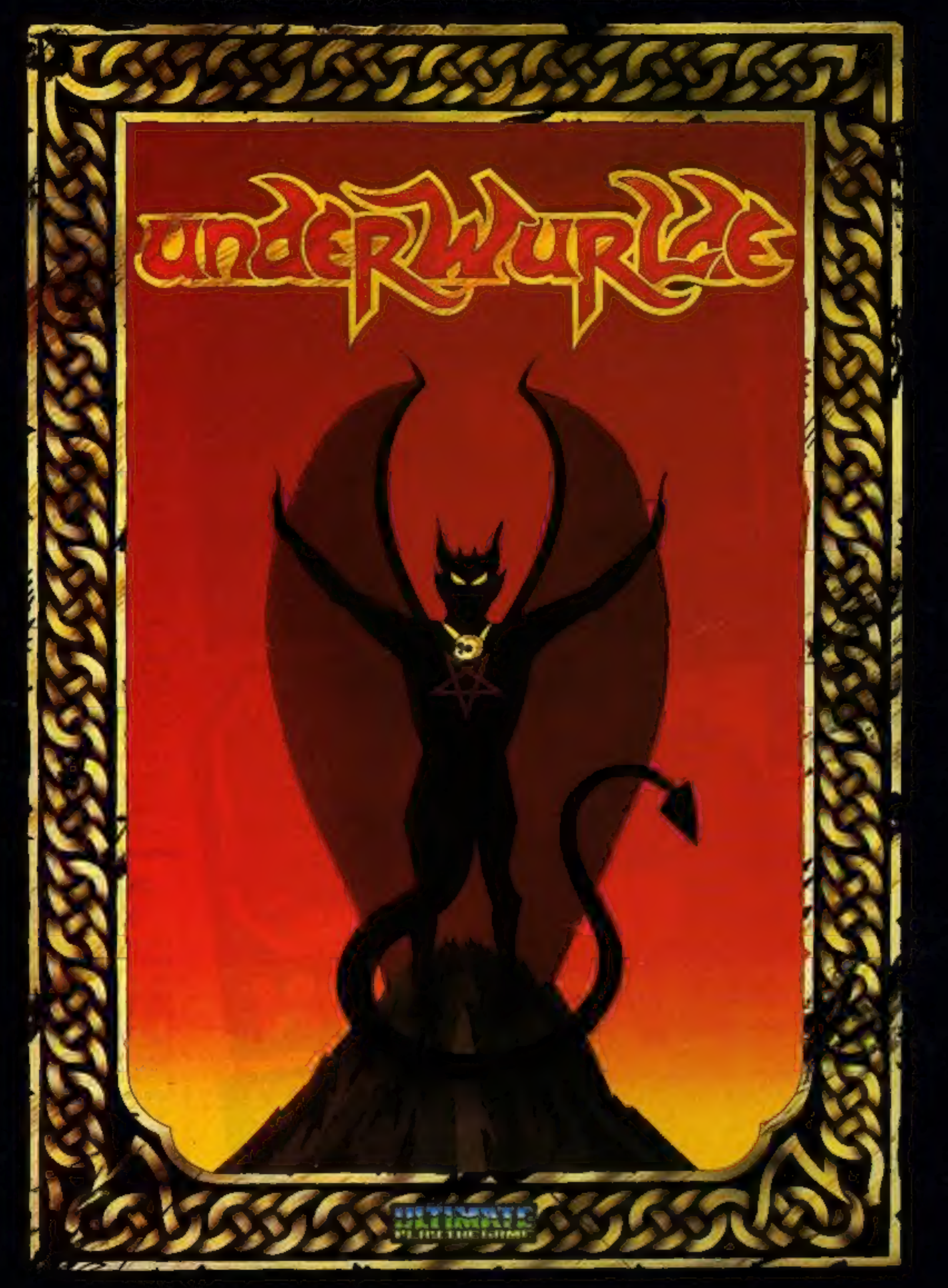

"UNDERWURLDE" recommended retail price £9.95 inc VAT<br>Available from W.H.SMITHS, BOOTS, J.MENZIES, WOOLWORTHS<br>and all good software retail outlets. Also available from<br>ULTIMATE PLAY THE GAME, The Green, Ashby-de-la-Zouch, L

### October 30-November 5, 1984 No. 86 **CONTENTS**

**BUY THIS SPACE** TO ADVERTISE YOUR LATEST PRODUCTS!<br>Ring John or lan on<br>01-437 0626. NOW!

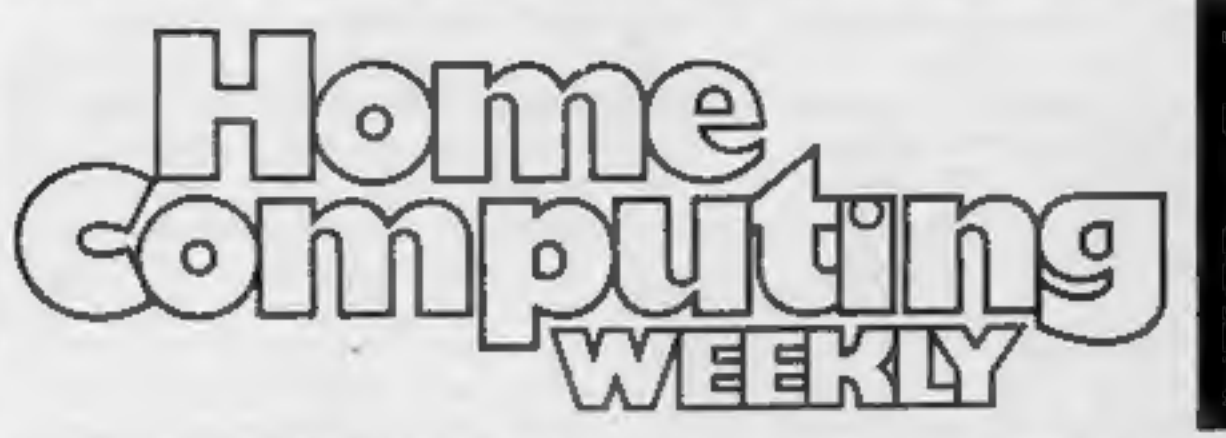

### **NEW 32-PAGE CATALOGUE!** SPECTRUM/BBC/CBM64 **BEST!!** Call 01-789 8546 anytime and quote HCW to double your money,

### SPECIALS

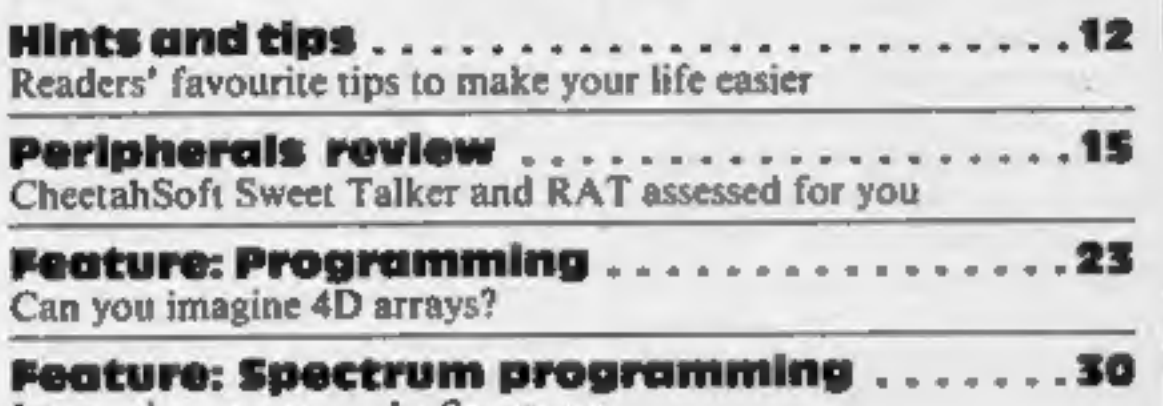

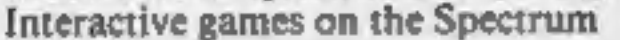

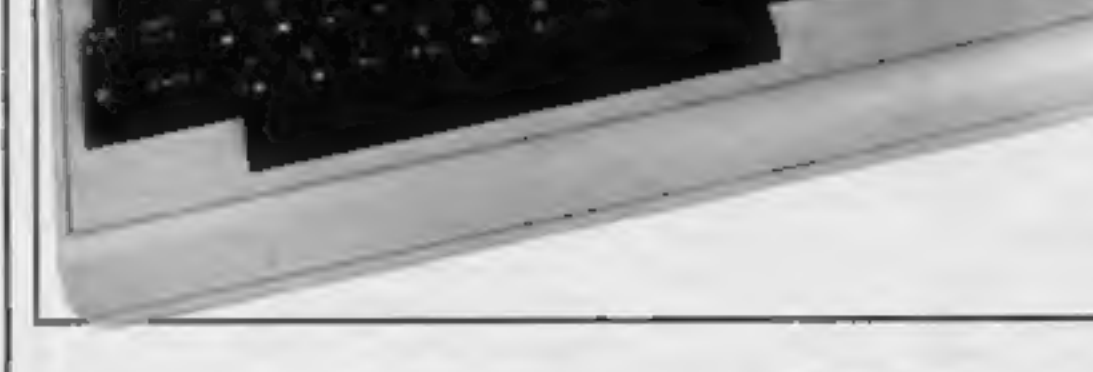

### **SOFTWARE REVIEWS**

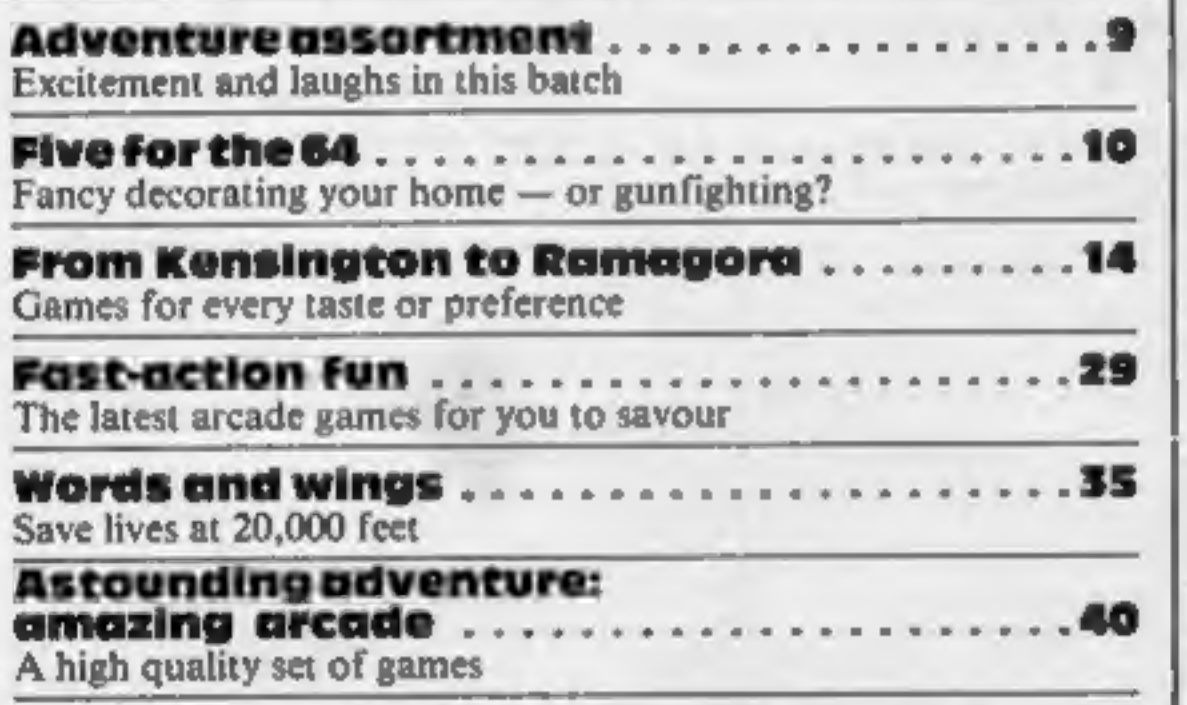

### **REGULARS**

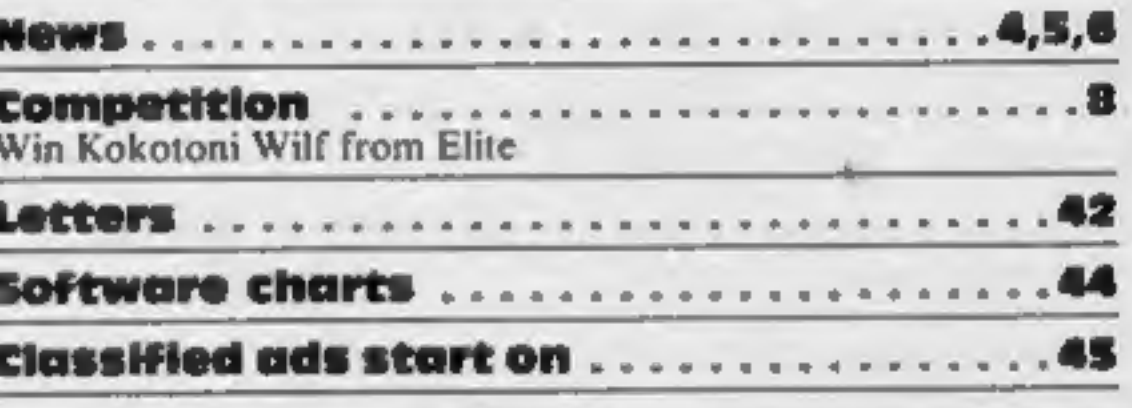

### **PROGRAMS**

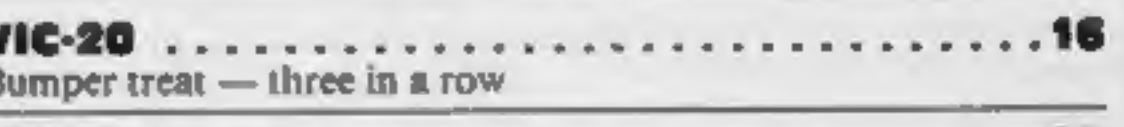

# (OMPU **SBDIGHT**

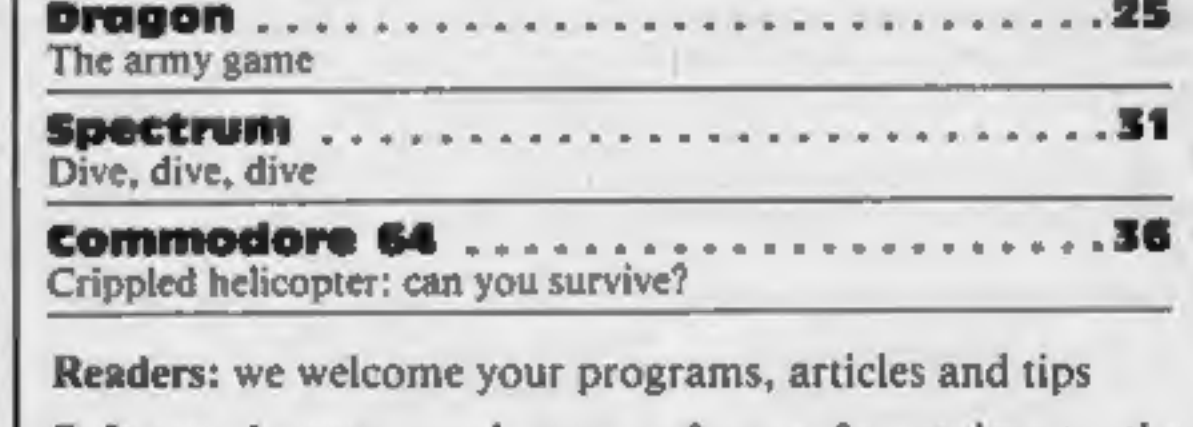

Software houses: send your software for review to the editorial office at the address below. Contact us for competitions and other promotions, too

Editor: Paul Liptrot **Assistant Editor:** Liz Graham **Editorial Assistant:** Marie Curry Designer: **Bryan Pitchford** 

**Group Editor:** Eispeth Joiner **Production Assistant:** Kerry Fowler

**Advertisement Manager:** John Quinn **Sales Executive: Jan Atkinson** 

Divisional Advertisement Manager: Chris Northam **Classified Advertising:** Becki Wilson Chairman: Jim Connell

Argus Specialist Publications Ltd. No.1 Golden Square, London W1R 3AB. 01-437 0626

Home Computing Weekly is published on Tuesdays. Subscriptions and back issues: Infoner Ltd, 10-13 Times House, 179 Marlowes, Hemel Hempstead, Herrs HP1 1BB. 0442 48432. Trade distribution: Argus Press Sales and Distribution Ltd, 12-14 Paul Street, London EC2A 4JS, 01-247 8233. Printed by Alabaster Passmore & Sons, Ltd, of London and Maidstone, Kent. Design and origination: MM Design, Circus House, 26 Little Portland Street, London W1N 5AF

HOME COMPUTING WEEKLY 30 October 1984 Page 3

### **NEWS**

### Leisure software

Mirrorsoft is moving into the<br>home/leisure area with its new<br>Home Discovery Series. Five<br>new products are released for<br>BBC, Electron, Commodore 64<br>and Spectrum.<br>The Joffe Plan is a no-diet<br>system which should help you<br>cont

Mirrorsoft, Holborn Circus,<br>London-ECIP-IDO

Dragon: Jellybones and Nightflight for the Commodore, and The Old House, Knight Errant, Haunted<br>House and Scramble for the Sharp. Commodore utilities include Edasm, BasicPlus, Spritemaster and Zip.

### Lower prices

3. Morrison (Micros) has announced that all its games will now cost £3.95, while utilities will retail at £7.95, with the exception of Zip (£3.95). New titles include Lasergates, Skyjoust and Starfighter for the

The Designer's Pencil is a Programmable pencil which operates by joystick, and Virtually eliminates computer control and complex program ming design.

Activision, c/o Ray Hodges<br>Assocs, 5/7 Forlease Rd,<br>Maidenhead, Berks SL6 IRP

### **Polish up your English**

Polish up your English with<br>Micro English: 'O' level English<br>Language on your computer.<br>New from Ludinski Computer-assisted Learning, Micro<br>English could help you revise or<br>study on your own, and consists<br>of 24 easy to use

progress depends not only on your ability to destroy your<br>opponents and clear all<br>obstacles, but also your speed.<br>Each game is claimed to be<br>slightly different from any<br>other.<br>Taskset, 13 High St, Bridling-<br>ton YO16 4PR

city of the future in Orlando.<br>The competition, The CUB<br>British Schools Computer<br>Challenge, is being sponsored<br>by Microvitec. It's aimed at<br>secondary schools and the Rt.<br>Hon. Kenneth Baker MP has<br>expressed his support. "A<br>

UK managing director.

the computor.

More than 580 questions are featured and can be answered as multiple choice or normal questions.

LCL, 26 Avondale Ave,<br>Staines, Middx

### **Speed and** skill

A staggering total of 8,192<br>screen locations is claimed by<br>Taskset for its new release,<br>Cadcain Warrior. Scheduled<br>for launch in mid November,<br>the game will cost £9.95 on<br>cassette and £12.95 on disc.<br>Pre-launch promises in

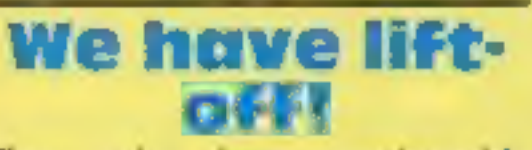

First prize in a nationwide<br>competition for schools is a<br>five-day trip to the United<br>States for a team of three<br>students and their teacher.<br>Highlight of the trip will be the<br>chance to witness a scheduled<br>shuttle launch fro Kennedy space centre in<br>Florida, Miami. Also on the agenda is a visit to the EPCOT

Page 4 HOME COMPUTING WEEKLY 30 October 1984

Microvitec, Futures Way, Boll- ing Rd, Bradford BD4 7TU

We have lift-off!

### Adventures from books

The Nomad of Time, The Saga<br>of Erik the Viking and The<br>Stainless Steel Rat Saves the<br>World are the titles of three<br>new adventures from Mosaic<br>Publishing.<br>Adapted from books, the<br>games feature striking inlay<br>cards which loo

Mosaic Publishing, 187 Upper<br>St, Islington, London N1 IRQ

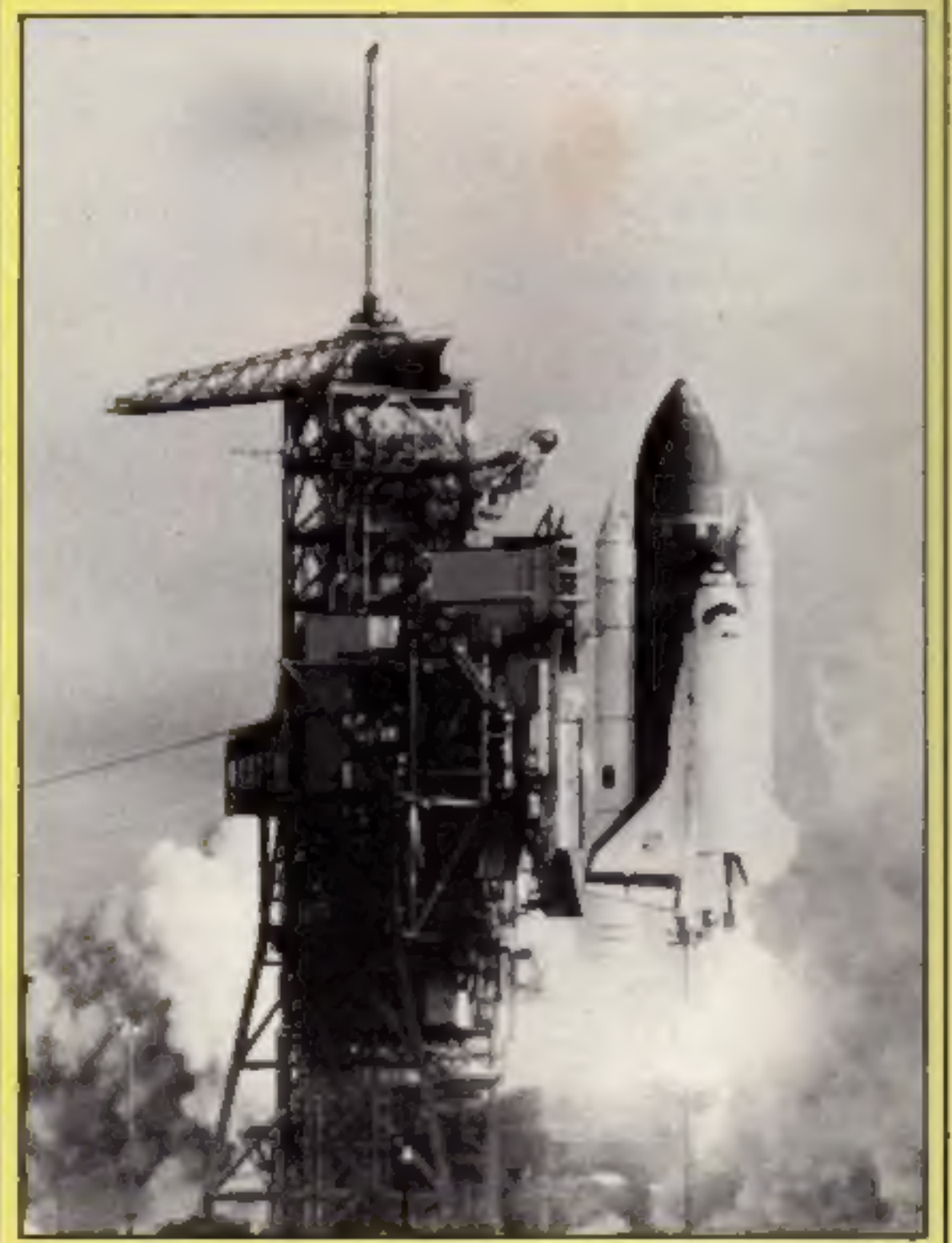

J. Morrison (Micros), 4 Rein<br>Gdns, Tingley, W Yorks WF3<br>UR

### **Spectrum** launch

Activision has launched eight<br>cassettes on the Spectrum. They<br>are Beamrider, Enduro,<br>HERO, Pitfall II, River Raid,<br>Space Shuttle, Zenji and The<br>Designer's Pencil.<br>Each will cost £7.99, with the<br>exception of Pitfall II (£8.

### **NEWS**

### Graphics

### From front page

used to stock up the Christmas<br>card shop.<br>
Jane Fairbank of Compunet,<br>
one of the judges, said: "The<br>
one of the judges, said: "The<br>
new system is graphically very<br>
exciting. We have the whole set<br>
of Commodore graphics to

Compunet Teleservices Ltd,<br>Metford Hse, 15/18 Clipstone<br>St, London WIP 5ES

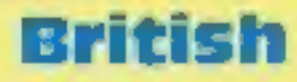

### From front page

marketed and Websters has<br>agreed to act as distributors.<br>
Using the computer as a<br>
using the computer as a<br>
database advising options,<br>
computing results and updating<br>
status, the machine is at its best,<br>
a reliable, very

Websters, Curzon Hse, Middle-<br>ton Est, Guildford, Surrey GU2<br>5XW

### Making music

Commodore is releasing its<br>music package, Music Maker,<br>which will enable you to use<br>your micro as a musical<br>instrument.<br>included in the price —<br>£29.95 — is software, a<br>songbook and tutorial material,<br>as well as a 24-key pi

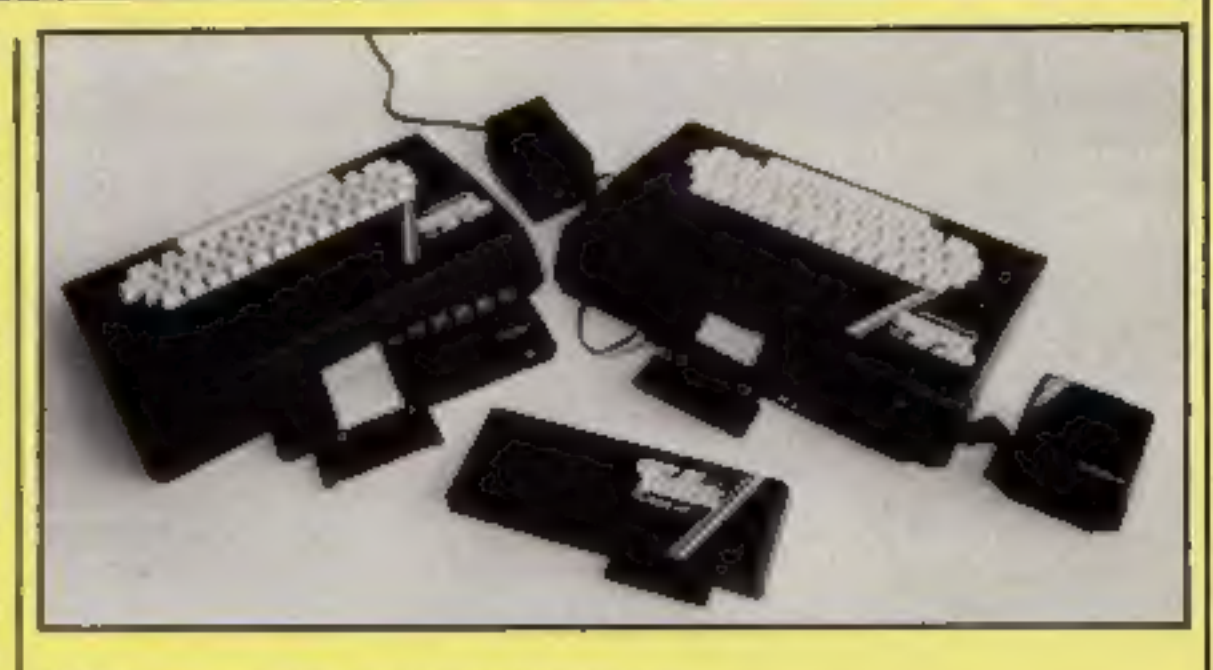

### Fuller — under new management

John Gray, joint managing<br>director of Nordic, said: "We<br>believe it's a winner. It's<br>technically sound and reason-<br>ably priced at £59.95. Far from<br>being a re-vamped design, the<br>Executive allows the user to<br>plug the Spectrum

### Quest for the holy grail

Melbourne House's latest<br>release is Sir Lancelot, "a<br>stunning new arcade game for<br>the I6K Spectrum," according<br>to pre-release publicity.<br>You are Sir Lancelot on the<br>quest for the holy grail. Perils<br>you encounter include bi

### Wacky games

Micromega has now launched<br>two new releases — Jasper and<br>Jin Genie.<br>Jasper, at £6.95 for the<br>Spectrum, is a "cartoon-style<br>arcade adventure" with 22<br>screens. Collect objects for use<br>iater on. The story depicts<br>Jasper the r

Micromega, Personal Systems<br>and Software, 230-236 Laven-<br>der Hill, London SW11 ILE

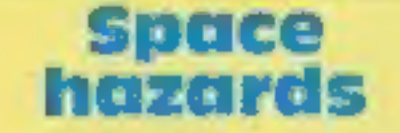

Mastertronic has announced the<br>release of four new games: two<br>are conversions of Commodore<br>64 games to the Spectrum.<br>Starace, a new game for the<br>Commodore, has you in charge<br>of a space fighter ship battling<br>through four ga

essential features. Mr Gray stressed: \*'Although we have acquired the Fuller trademark because we didn't want to lose the identity, we would stress that we didn't take on the delivery and service problems which the old company had. We are building stocks of all the products and can deliver in three days!"

Nordic Keyboards, Unit 13, Randals Rd, Knowsley Ind Est, Prescott, Merseyside

Jinn Genie, for the Commo-<br>dore 64 at £8.95, is a four-phase<br>game set in Arabia. You must<br>free the Golden City from Ifreet<br>the Genie. Said Neil Hooper,<br>general manager of Micromega:<br>"Having firmly established<br>ourselves in

it should be played between<br>lunch and tea-time on a<br>Sunday. The game can be saved<br>to tape and the board packed<br>away, so that play can be<br>resumed at a later time.<br>Mr Bozeat said: "The purest form of design is airplanes. I'm

Commodore, 1 Hunters Way,<br>Weldon, Corby, Northants<br>NN17 IQX

### **Fuller revived** by Nordic

Nordic Keyboards, the<br>company which took over<br>Fuller Micro Systems after it<br>went into liquidation, has<br>announced the launch of the<br>FDS Executive, a replacement<br>keyboard for the Spectrum.<br>The keyboard will be officially<br>lau

Melbourne House, Castle Yard<br>Hse, Richmond, Surrey

HOME COMPUTING WEEKLY 30 October 1984 Page 5

### **NEWS**

have now been converted for<br>the Spectrum, and Mastertronic<br>states that improvements and<br>refinements have been made.

Mastertronic, Park Lorne, III Park Rd, London NW8 7JL

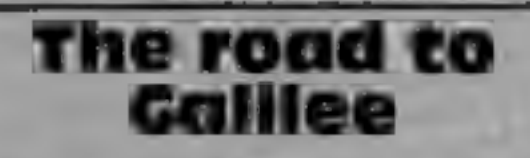

Shards Software has been<br>looking to the Bible for<br>inspiration for one of its<br>Christmas titles: Galilee, for the<br>Spectrum. This text adventure<br>with graphics is set in the heart<br>of the countryside around the<br>Sea of Galilee i

The Pettigrew Chronicles<br>have also been released by<br>Shards for the Commodore and<br>Spectrum, at £9.95. This is an "epic four-part adventure, designed to appeal to the whole family;' according to Shards.

Shards, Ste G, Roycraft Hse, 15 Linton Rd, Barking, Essex

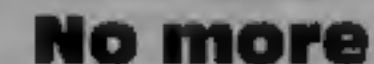

runners and you can slide it<br>away once you've finished using<br>it. There's enough room to<br>store up to 200 discs, while<br>optional doors provide extra<br>security.<br>The Compudesk stands 1269<br>mm high, and is 915 by 500<br>mm. You can

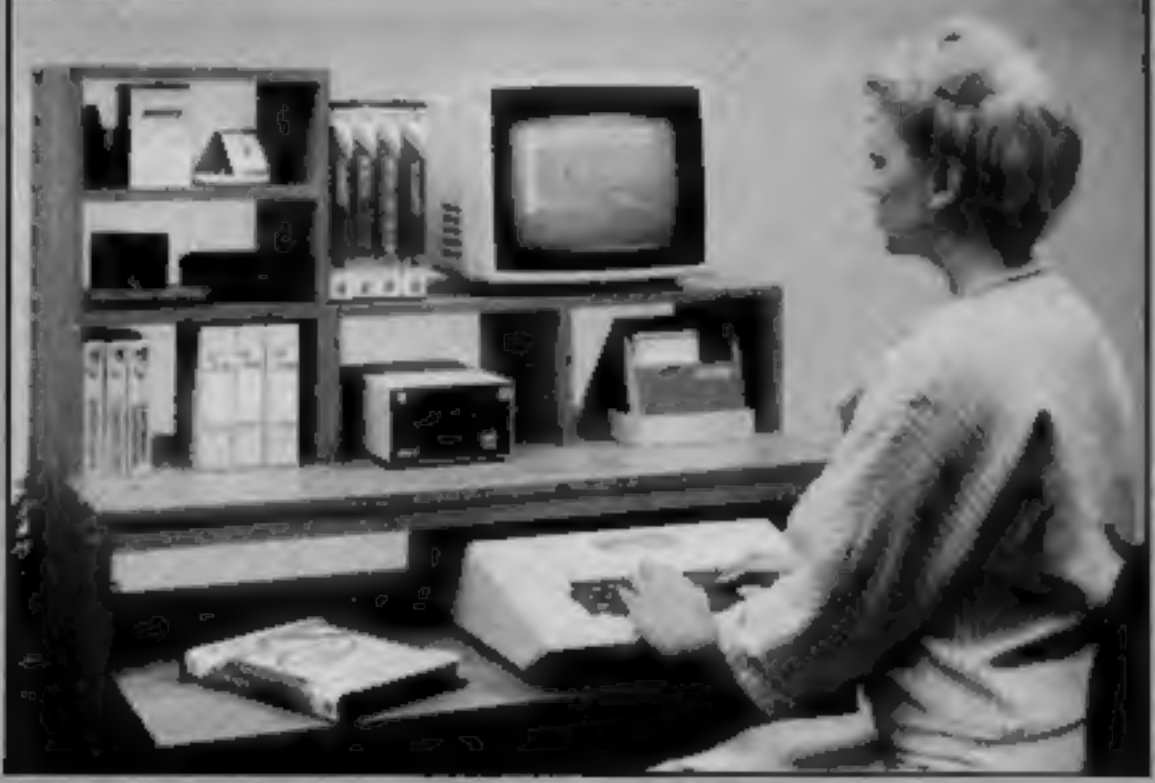

Jagger's Compudesk workstation

Due for November release by<br>Datafax: the Sakata SCP-800<br>colour plotter/printer, which is<br>capable of handling A4 paper as<br>well as a 210 mm paper roll.<br>The printer/plotter costs<br>approximately £206 and is<br>compatible with most

Jagger, Forge Lane, Canal Rd, Leeds LS12 2PS

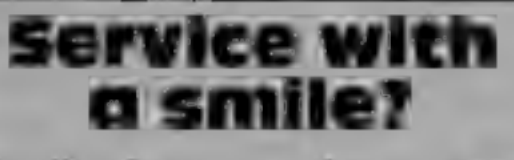

Chalksoft now provides various<br>services as well as educational<br>software. You can swop a<br>Chalksoft cassette in a part-<br>exchange for a disc, if you<br>return it in its original<br>packaging with a cheque for £5.<br>Chalksoft also gua

Datafax, Datafax Hse, Bounty Rd, Basingstoke, Hants RG21  $3BZ$ 

Chalksoft, 37 Willowslea Rd, Worcester WR3 70P

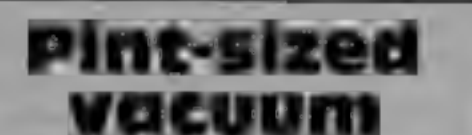

### cleaner

Here's a novel idea: a vacuum<br>cleaner for your computer —<br>the Minivac. This miniature<br>cleaner\_runs\_on\_a\_nine-volt

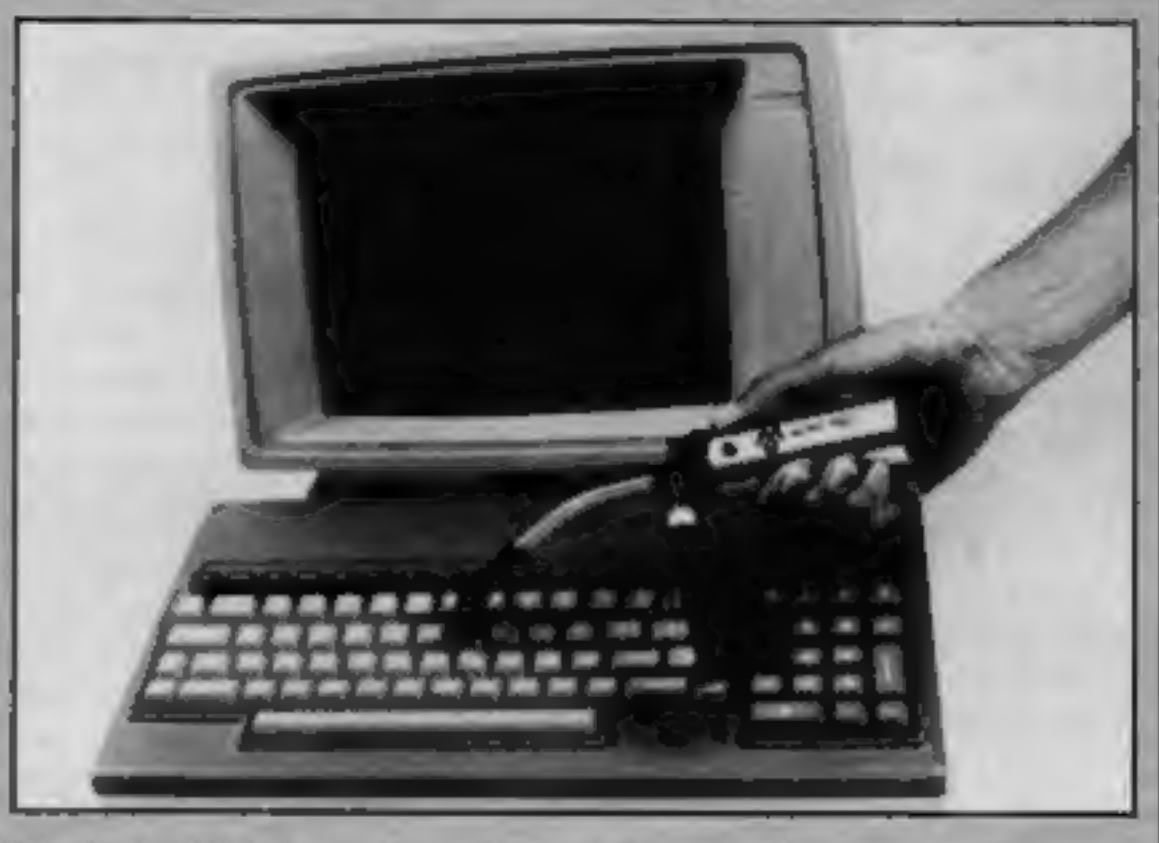

Hand-sized Mini-vac from O & S Photographic

battery or 240-volt adaptor and<br>"uses true vacuum cleaner<br>action to remove minute<br>particles and collect them in a<br>cloth bag, unlike compressed<br>air blowers which simply blow<br>the pollutants into the air",<br>according to O & S

graphic.<br>Two lens-quality fine brush<br>vacuum heads and a vacuum

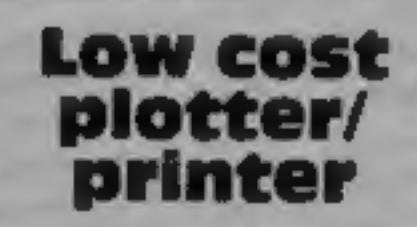

cleaner, and you can use a<br>separate attachment to convert<br>it to a blower.<br>Not only is it useful for<br>removing dust on your key-<br>board and monitor screen, it<br>can also come in handy when<br>removing carbon dust and<br>paper created

vacuum heads and a vacuum  $\begin{array}{ccc} O & \text{d} & S & Photographic, & South \ \end{array}$  bag are supplied with the Block, The Maltings, Saw-<br>bridgeworth, Herts

LOW COSt arcade game which features 10

arcade game which teatures 10<br>scenarios. You're in charge on<br>each level. You have the choice<br>of five stages of difficulty,<br>but be warned — they start<br>at difficult and progress to<br>virtually impossible!<br>Jon Day, Kuma sales<br>m

### clutter!

Compudesk is the name of a new workstation which comes to you ready for assembly.

### Scramble for your Amstrad

Kuma has announced the release of its sixth title in its Amstrad range: Star Avengers.<br>The game is a Scramble-type

Kuma, 12 Horseshoe Park, Pangbourne RG8 7JW

### Late news

Henry's House, Soldier of<br>Fortune and Witchswitch are<br>three new releases from English<br>Software. All for the Commo-<br>dore 64, this trio feature<br>Pavloda Fast-Load. Henry's<br>House has a royal flavour and<br>involves little Henry r

English Software, Box 43, Man- chester M60 3AD

# **IT'S WHAT YOU'VE<br>BEEN<br>WAITING FOR . . .**

"Domark's first venture is fun and the best I've played" Editor, T.V. GAMER

"Never seen anything like it" SUNDAY TIMES.

"Even if you don't win the £25,000, the game is definitely worth playing and will give you plenty of fun doing so" Editor, GAMES COMPUTING.

"Game for a lot" DAILY MIRROR.

"In this World's oft fruitless search for value for money, a new software package from Domark

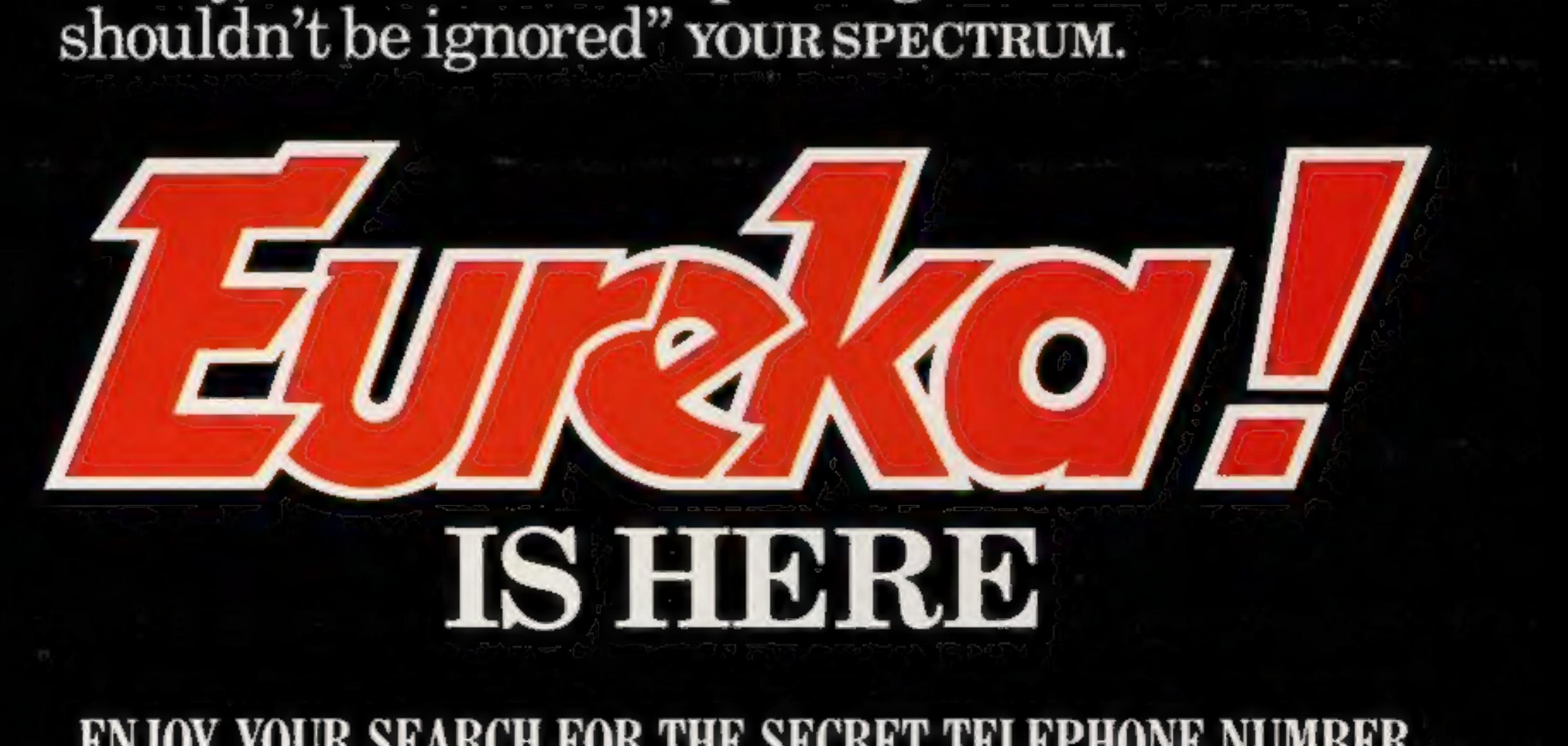

### ENJOY YOUR SEARCH FOR THE SECRET TELEPHONE NUMBER

Over 100 copies of

Kokotoni Wilf by

### If you own a Spectrum or<br>Commodore 64 then you can<br>enter our free competition. You could win a personalised<br>copy of Elite's best-seller —<br>Kokotoni Wilf

# to be won

This week's competition is based on the best-selling game Kokotoni Wilf by Elite garite KOKOtOfil WIII Dy Elite charts. Elite has already planned its Systems.

Kokotoni Wilf is the first release from Elite Systems and is currently doing very well in the software

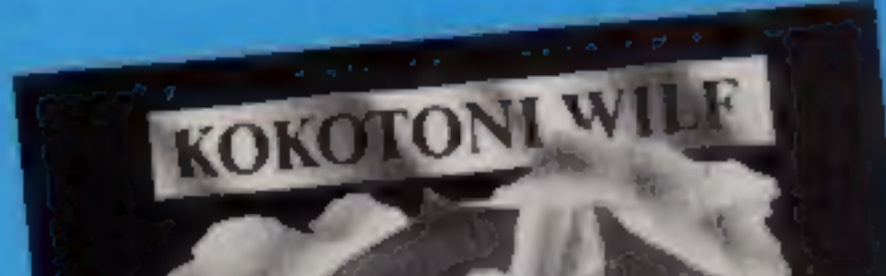

games based upon two popular TV<br>series: The Fall Guy and The Dukes

**COMPETITION** 

Kokotoni Will is available for the Fig. control of the Commodore for the Commodor of the Common State and the Common State and with the help of the legarity Dragonal Canadian Shares are strewn of the energy of the series

Kokotoni Wilf is standing on a hill ind in the distance he can see a !

crossroad. At the centre of this crossroad lies a piece of the Dragon Amulet which Wilf must retrieve.<br>There are four roads leading from<br>the hill to the crossroads and Wilf **The rules**<br> **Chances** will not be accepted from<br>
employees of Argus Specialist Publica-<br>
tions, Ente Systems and Alabaster Paus-<br>
more & Sont. This restriction also applies<br>
to employees' families and agents of the<br>
compa

### **Kokotoni Wilf Competition**

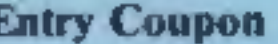

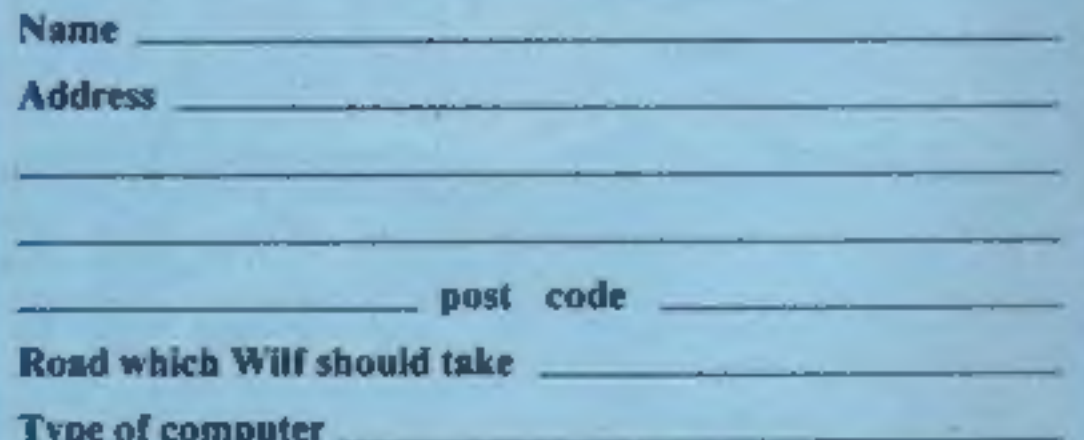

Complete clearly and fully - if you are a winner this will act as a label for your prize. Post to Kokosoni Waf Competition, Home Computing Weekly, No. 1 Guiden Square, London. WER MAB. Closing date: first post, Friday November 16, 1984. Follow entertaily the advice in the How to Enter section including writing the road which Will should take on the back of the envelope.

- 
- Road A: This road is 2.7 km long<br>but it is quite steep so Wilf can<br>only travel at 5.9 km per hour<br>Road B: This road is 2.9 km long<br>but less steep so Wilf can travel<br>at 6.2 km per hour.<br>Road C: This road is 3.7 km long<br>but
- 
- Road D: This is the shortest road and is only 1.4 km long but Wilf can only travel at 3 km per hour as it is over difficult terrain,

You must decide which route<br>Wilf must take to recover the piece<br>of the amulet as quickly as possible.<br>For those of you whose brains<br>find mental arithmetic a particular<br>strain, remember: speed divided by<br>distance equals tim

### The Competition

must decide which is the best one to take so he can reach the fragment of the amulet in the shortest possible time.

### How to enter

Study the problem carefully and<br>when you have arrived at a solution<br>fill in the entry coupon and seal it in<br>an envelope. Remember to write on<br>the back of the envelope which roud<br>you think Kokotoni Wilf should<br>take.<br>Post y

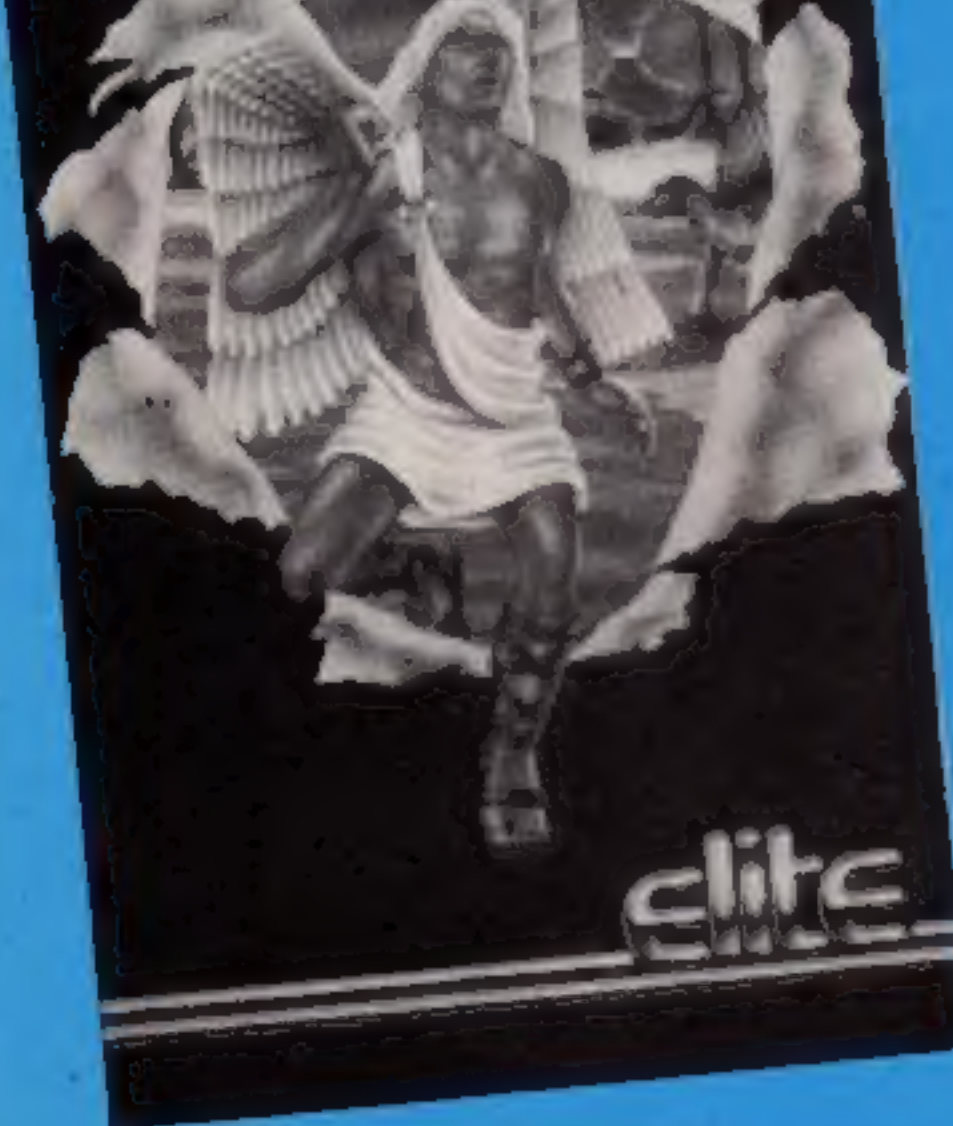

### zenji<br>48K Spectrum<br>£7.99

Activision, 15 Harley Hse, Marylebone St, London NW1

Words do not easily spring to I have no idea how many<br>mind when trying to describe this variations there are, because I<br>game, for I have seen none like it didn't get far, I always ran out of<br>before. It's a maze game, but

black mark for not being able to<br>redefine the keyboard. Another<br>black mark because the 'up' key<br>is shown as 'Z'; a misprint, it<br>should be '2'.<br>I have no idea how many<br>variations there are, because I<br>didn't get far, I alwa

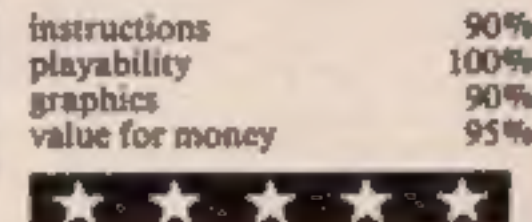

### **The** Dragonstar **Trilogy 48K Spectrum** £4.95

Delta 4, The Sheiling, New Rd, Swanmore, Hants SO3 2PE

Dragonstar Crystal.<br>
I didn't feel tempted to sit<br>
for hours trying to unravel<br>
Dragonstar's secrets. Perhaps<br>
it's just me, but it doesn't match<br>
other adventures I've seen.

Presenting the user with a<br>series of hurdles loosely linked<br>by descriptions relies overwhelm-<br>ingly on his desire to beat the<br>programmer. For me this is not<br>enough.<br>The best adventures should<br>surround you in a land of<br>fant This is a three part all-text enough.<br>
Solution adventure written with the Quill. The best adventures should<br>
Set in the quasi-medieval surround you in a land of<br>
Dungeons and Dragons era, the fantasy, draw you with an<br>
q

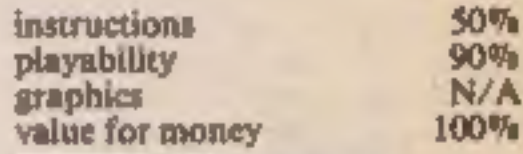

### **The Final Mission 48K Spectrum** £5.50

Incentive, 54 London St, Read-<br>ing RGI 4SQ

'Deep within Vran's Temple you<br>set forth on the Final Mission...<br>can you outwit the wandering<br>time, the five gate guardians, or<br>even Vran himself?' I was<br>reminded of these words, from<br>the cassette inlay, when I was<br>devoure

The Final Mission is the last  $\mathbf{r}$  and have the set of the state into this one and give a good is was quite the scenario, initial hi-res<br>
into this one and give a good account of myself, initial hi-res<br>
The excelent, and interpretation of bumpus is not increasing problems.<br>
Initially one is most impressed by You wou<br>
friendly in its attempts to<br>
understand you and it poses<br>
the hi-resolution screen at the tag of  $E$ <br>
some interesting

### Adventure assortment

Feminded of these words, from **A** wide variety of adventure the cassette inlay, when I was<br>
devoured by the slime after<br>
Recoursed by the slime after<br>
The Final Mission is the last, **working. There's excitement**<br> **Recourse** 

### **The Quest for** the Holy **Joystick 48K Spectrum** £4.95

Delta 4, The Sheiling, New Rd, Swanmore, Hants SO3 2PE

A Quilled all-text adventure<br>to make you laugh! And it<br>works, Humour comes in many<br>varieties; this is the wry, sly in-<br>joke kind.<br>Via a very classy re-defined<br>character set, you are<br>transported to London, the Holy

transported to London, the Holy<br>City. From there, a variety of<br>buses and coaches take you all<br>well-known software houses.<br>There you meet not only the<br>authors, often described in less<br>than complimentary terms, but<br>character

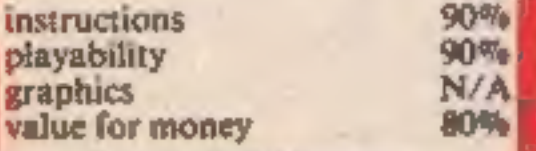

 $\int$ 

Soft Concern, PO Box 65, Warwick CV34 4JY<br>Initially one is most impressed by

The hi-res screen was, for me,<br>the most memorable moment in instructions<br>this text-only, spy-thriller based, playability

first with the solution, you

the hi-resolution screen at the tag of  $£8.95$  to include a free beginning of this adventure tape. cursor. first with the solution, you<br>collect  $E2,500$ .<br>The adventure game itself is a<br>competent rendering, but the<br>lack of a cursor, for human<br>input, I found most annoying.<br>You would expect the high price<br>tag of  $E8.95$  to includ

**M.B.** 

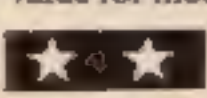

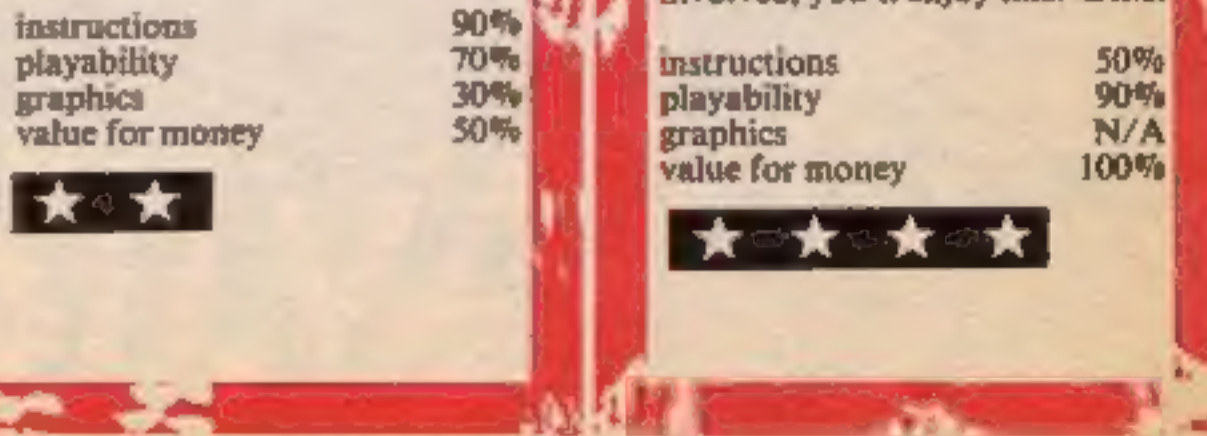

### **Ancipital CBM 64** £7.50

This is the latest outpouring of<br>Jeff Minter — the man they all<br>hate but love to copy. It follows<br>on from the last two games and<br>uses characters from both. Our<br>hero is a half-man half-goat who<br>travels through 100 rooms<br>arr

Llamasoft, 49 Mount Pleasant, for different rooms and must<br>Tadley, Hants RG26 6BN collect camels to progress. One

You need different strategies<br>for different rooms and must<br>collect camels to progress. One<br>nasty is Rory the guinea-pig.<br>Shoot him at your peril.<br>Grapically the game is<br>impeccable and the provision of<br>"Help" for every room

he passes through. There are **ach floor.** You must avoid<br>"Migetting squashed by the lift or knocked down by a flying paint lobstacles to frustrate you. The| graphics are good. The sound<br>track plays extracts from the Nutcracker Suite and is well executed. The sound effects can 'help, especially when the lights] are out and you can't see the walls,

## Five for the

Great games for your<br>Commodore 64 which range<br>from decorating your home to<br>gun-fighting in the wild west

### **Boulder Dash CBM 64 £8.95**

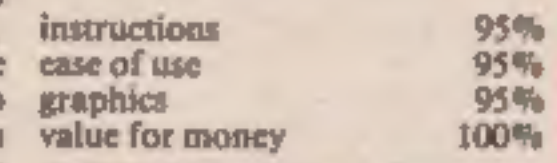

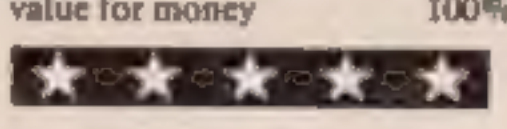

### High Noon CBM 64 £7.90

'Ocean, Ocean Hse, 8 Central St, Manchester M2 SNS.

This is a shoot-em-down game<br>with a difference. You are the<br>sheriff in a frontier town and<br>judging by the number of villains<br>it's a full time job.<br>The game uses Nova-load and<br>you are serecaded by Gilbert &<br>Sullivan's A Pol

taker's, all nicely drawn.<br>Whenever you kill a baddie,<br>Rigor Mortis, the undertaker.

At last, new language packages are appearing for the 64. This

package is a nice implementation<br>of Pilot. Pilot is a language<br>developed for computer assisted learning, and as such is of value<br>to teachers and educationalists.<br>This package offers Pilot with<br>a range of extensions for the **BASIC/machine** code. I can<br>highly recommend it. **A.W.** 

Overall, a nice game, which tended, unfortunately, to<br>Necome boring. M.W.

**instructions<br>| ease of use<br>| graphics<br>'value for money** 

Statesoft, Bessemer Dr, Steven- screens behave differently each

age, Herts<br>
This is a real winner from comment on these since I haven't<br>
This is a real winner from comment on these since I haven't<br>
stateside and as such should managed to reach one.<br>
carry health warnings since it is Th

 $\begin{array}{|c|c|c|c|}\n\hline\n\text{30}\% & \text{and find the area is not} \\
\hline\n\text{30}\% & \text{the next is not} \\
\hline\n\text{30}\% & \text{since it is caused} \\
\hline\n\end{array}$ which have a habit of crushing<br>falling him. If you collect enough jewels instructions<br>and find the exit, you progress to case of use<br>the next level. graphics

It's not as easy as you think value for money

k's not as easy as you think value for money<br>since it is easy to end up<br>squashed or trapped. There are sixteen caves with five skill<br>levels. You can start at any one<br>of five caves. Each has different<br>features and you must features and you must develop<br>new tactics for each. Some

Page 10 HOME COMPUTING WEEKLY 30 October 1984

950% 95% 95% 95%

instructions 95% ease of use 85% ease of use 85% ease of use 85% ease 85% ease 85% ease 85% ease 85% ease 85% <br>
value for money 90% value for money<br>And the second second second second second second second second second second second second second second second second second second second second second second second second second second second second se

dashes out and drags the body away. He seems immune to the effects of gunfire. If you are shot, he drags you away.

This is a shoot-em-down game Should you survive the first<br>with a difference. You are the wave, you have a shoot-out for<br>sheriff in a frontier town and bonus points. Subsequent levels<br>judging by the number of villains have

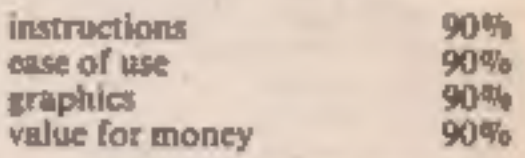

★◇★◇★◇★◇★

### **Bristies CBM 64** £8.95

Statesoft, Bessemer Dr. Stevenage, Herts

This game involves the age old pastime of house-painting. Your

messages. You collect a word or group of words appearing at the end of each screen. Eight screens<br>give the full sentence and there are six sentences, one for each<br>skill level.<br>The options include: the choice of painter and and number of joysticks. The and the choice of painter involves "Sex select". This only refers to the choice of a male or female name and a corresponding figure on the screen.<br>Tou guide your painter around the house painti

### Pilot-Plus/64 CBM 74 £29.95

John Wiley & Sons, Baffins La, Chichester, Sussex PO19 1UD.

### They came from But of the deserted the Rimon The ALT.

ANT ATTACK

**DREGAL** 

# Real Moving3.

### Exc are the City, Baule ine Ants, LIFO TO 20 FBS **JLARIESOON** SPECIAL 1

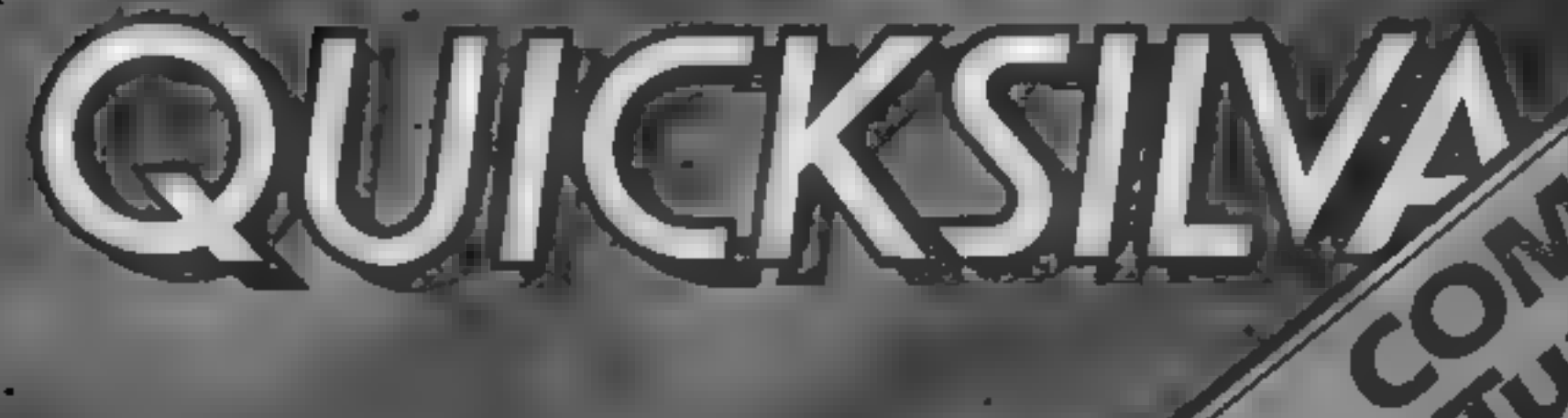

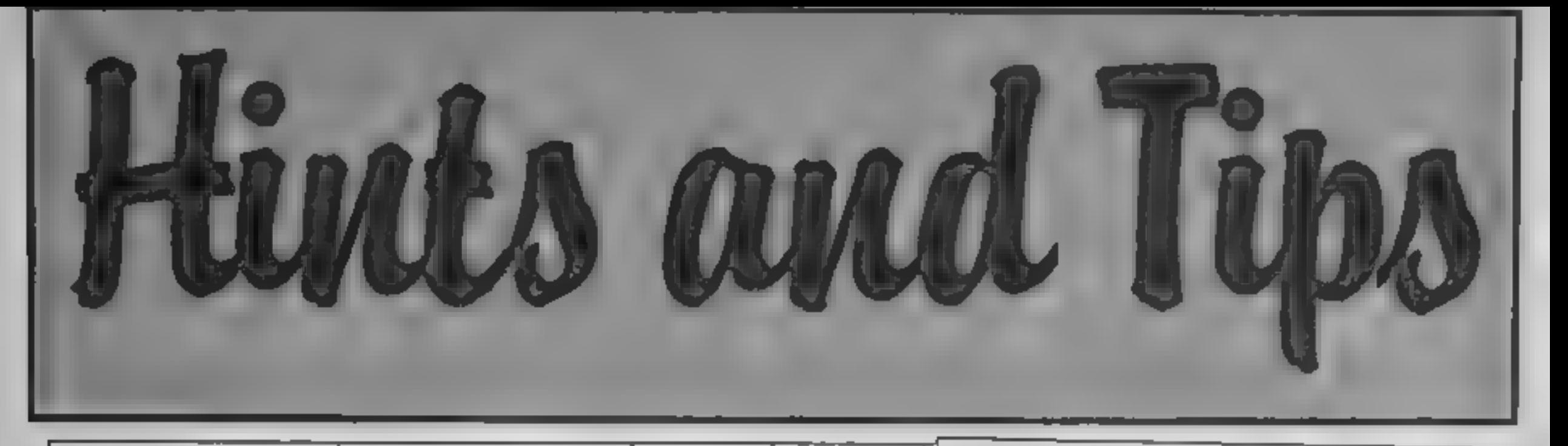

### **Slow down!**

When listing a program on the Commodare 64 it is possible to slow down the flurry of fetters and figures. by pressing the CTRL key while the program is being l: sted

This slows the listing rate. down to a speed where it becomes possible to view the program more easily, and is especially useful when searching through long programs

When writing a joystick program for the Commodore 64 it is possible to have keyboard control as well. This is achieved by using the joystick port one Simply write the program as: if just writing for a joystick.

The keys which work in place of the joystick (portone only) are us follows.

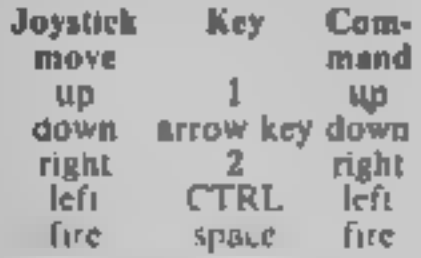

Andrew Clarke, Warwickshire

### **Vic piano** keys

Typing in long programs. can be a dreary business. So

### **Endless** lives

Here's a up for those who are tired of having short games or who want high scores. It's for the BBC B's Planetoids by Acornsoft

1 press break 2 type PAGE =  $\&3CO0$ (return) 3 type LOAD "Planet!"  $(r_{\text{clump}})$ 

When loaded

4 type  $\ln$ e 1507&276B = &99

5 now RUN it and you have 99 lives!

R Evans, Edwinstowe, Notts

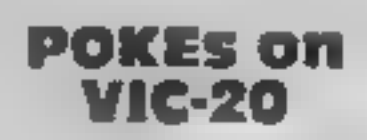

Here is a list of POKE commands which may be useful to VIC-20 users. • SYS 64802 or SYS 64824 reset the computer

 $\bullet$  POKE 650,128 makes all keys repeat

• This short routine knocks. out the runstop and restore keys.

10 POKE 788 194 REM knocks out runstop key **POKE 792,91 POKE** 793-255 REM knocks out restore key

 $\blacksquare$  This roat ne prevents the program from being listed.

column number \* Control cursor speed by POKI ing any number into 37879 (0 to 255). ◆ POKE 198.3 POKE 632. 147 POKE 633,131 is the same as LOAD

These routines should prove useful as they can easily be included in your own programs. A Dunstall, Shoreham-by-

Sea.

### **Colourful** Dragon

This program enables Dragon asers to mix different colours on the hires screen. You mout two colours and then the computer mixes them by drawing lines allernately in each colour. The ENFC command in the 110 waits. till a key is pressed and their returns to start, mixing two different colours

This is how it works:

- 10 clears screen
- 20 inputs number for first colour
- inputs number for second colour.
- 40 sets up hi-res screen
- 50 loop for number of anes 60 sets first colour
- 70 draws lines in first colour
- 80 sets second colour 90 draws lines one pixel in
- front of previous ane-100 loop back for next line.

This week we start a regula feature - a page of helpful advice from readers and for readers. Write in to us and share your discoveries with others - there's a software prize for the star letter each week

**PSFT 80 (GEOLRB)** 90 **LINE**  $(0.2 + 1)$  (256,  $Z + 11.$   $PSET$  $100$  NENTZ 110 EXEC41194 GOTO10

Andrew J Garvey, Middx

### Three colours on Atori

Did you know that the Atari can produce three different colours in graphics mode 0? Well, it can after you set up a display list involving  $\text{ANHC}$  = that virtually unknown super graphies ch/p which is found in all. **English Ataris** 

After the following code has been entered your screen will turn black and any characters on the screen. will become messy splarges. of colour. This is because

orly the colour available in GR.7 can be produced. Using the appropriate SI T COLOUR or POAP commands these colours. can be changed accordingly James Harrison, Quorn, Leics:

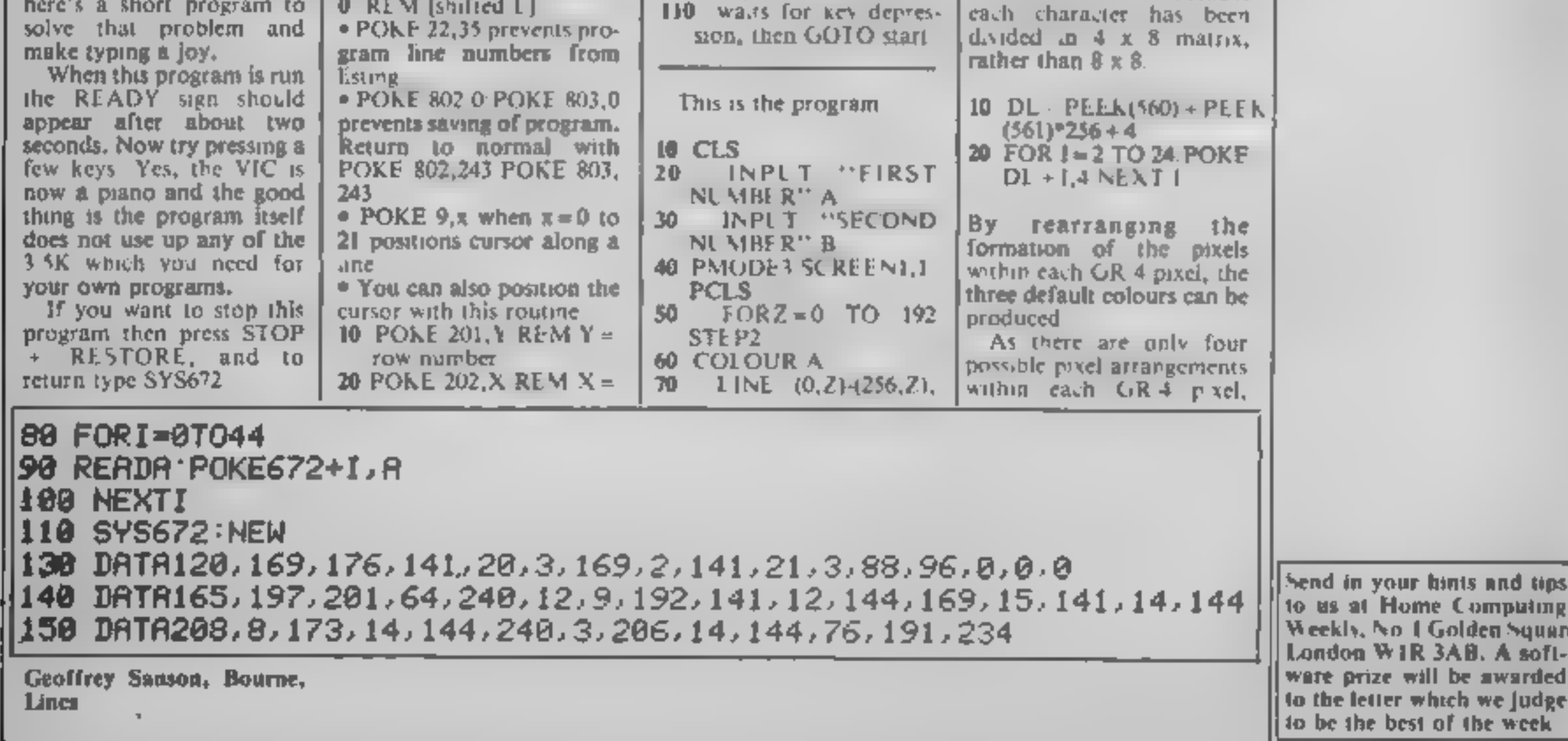

### Its easy to complain about isements.<br>nch ones.

Every week millions of advertisements appear in print, on posters or in the cinema.

Most of them comply with the rules contained in the British Code of Advertising

Then, if an advertisement bothers you, you'll be justified in bothering us.<br>The Advertising Standards Authority. If an advertisement is wrong, were here to put it right.

Practice. But some of them break the rules and warrant your complaints.

If you're not sure about which ones they are, however, drop us a line and we'll send you an abridged copy of the Advertising Code.

ASA Ltd, Dept 2 Brook House, Torrington Place. London WC1E 7HN

This space is donated in the interests of high standards of advertising

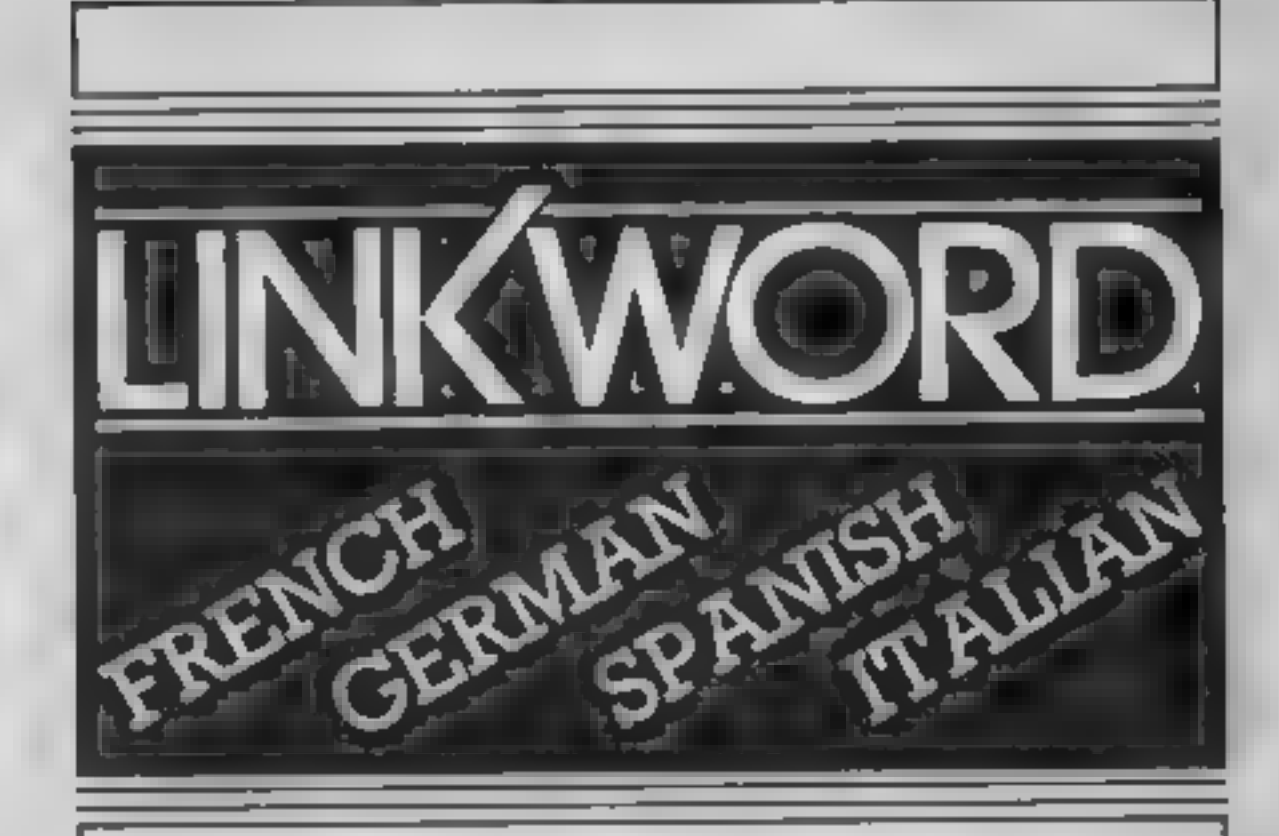

All submissions will be acknowledged and the copyright in such works which will pass to Argus Specialist Publications Ltd will be paid for at competitive rates. Keep a copy of your work and include an SAE. Label everything clearly and give a daytime<br>and home phone number if you can. All work for consideration should be sent to:

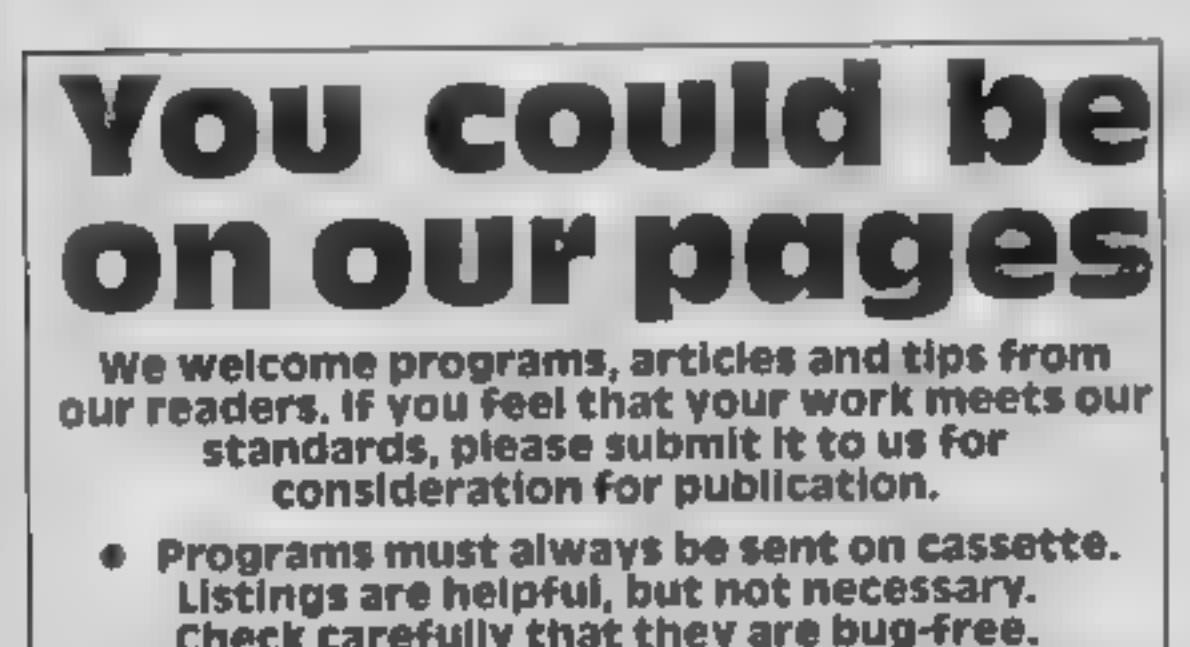

"A quick way of learning - quicker than the printed page". Mike McCann, Your Computer.

"Before you know it, you are "We found the course great fun and at constructing your own sentences". the end a surprisingly large amount Mike McCann. You Computer had surily in<sup>"</sup><br>See McCanne You Computer and surily include the strain of the strain Microsoft and confirmed look - out of th

windower like me found<br>concentrating on the course very see the most interesting, most 'concentrating on the course very are the most interesting, most ony. enioyable of thove considered".

FOR SCHOOLWORK FOR BUSINESS

Check carefully that they are bug-free.<br>Include details of what your program does,<br>how it works, variables you have used and<br>hints on conversion.

© Articles on using home computers should be no longer than 2,000 words. Don't worry about your writing ability — just try to keep to the style in HCW. Articles most likely to be published will help our readers make better use of their micros by giving useful ideas, possibly with programming examples. We will convert any sketched illustrations into finished artwork.

© Tips are short articies, and brief programming routines. Your hints can aid other computer users.

Paul Liptrot, Home Computing Weekly, No.1 Golden Square, London W1R 3AB

"It took 12 hours to teach a regime that would normally take 40 hours". Peter Marsh, Training Manager, Thomson Holidays.

"Vivid mental images are used as unforgettable memory joggers". Jane Bird, Sunday Times.

effortiessty". "An outstanding success"<br>New Compute: Compute: World "The vocabulary sticks in your mind effortlessly".

### FOR HOLIDAYS FOR ALL AGES

Linkword Language Courses are published on

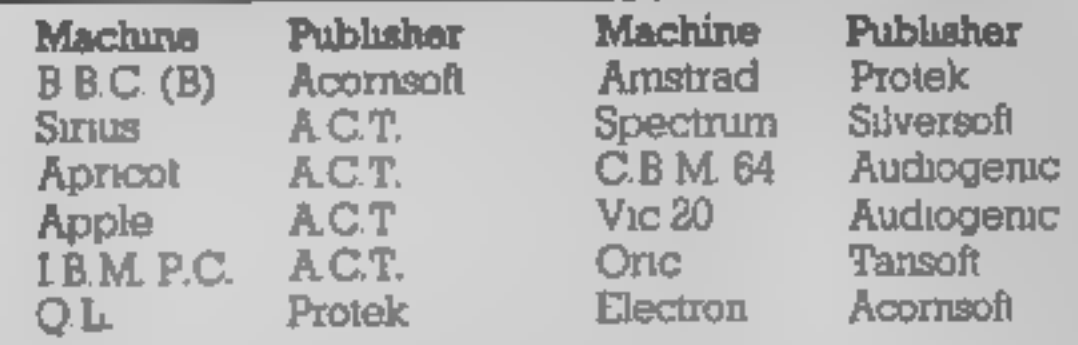

All versions contain a programme an audio tape and glossary.

(Prices from £12.95)

Versions available from Boots, Smiths and leading retailers.

For further information write to: Linkword, 41 Walter Road, Swansea.

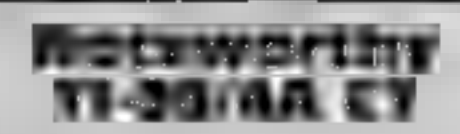

Stainless, 10 Alstone Rd, Stock- creature be under one a lifeis lost

This is another of several<br>programs I've reviewed that has<br>been written by R Trueman. Like<br>all the others, the graphics are<br>superb and the game fun to play<br>in this game a smiling little<br>biue creature bounds along the<br>scree several floors. He leaps up to instructions<br>each floor by jumping beneath playability<br>large power blocks in the ceiling. graphics<br>When he reaches the top he exits value for money

large power blocks in the ceiling.<br>When he reaches the top he exits<br>to the next screen<br>There are monsters to avoid<br>Using smaller blocks on the<br>ceilings, he may jump over them<br>Further hazards include spikes<br>that point down

port, Cheshire and he begins the ascent again,<br>but not from screen one.<br>This is another of several As each screen is completed

programs I've reviewed that has the current score is shown. This been written by R Trueman. Like is based on bonuses for the all the others, the graphics are number of screens completed in superb and the game fun to play a

90% 80% 85% Explorery<br>alue for money 90%

### Comput<sub>t</sub> Kensij gton<br>32K BBC £12.95 12 ST & DECK

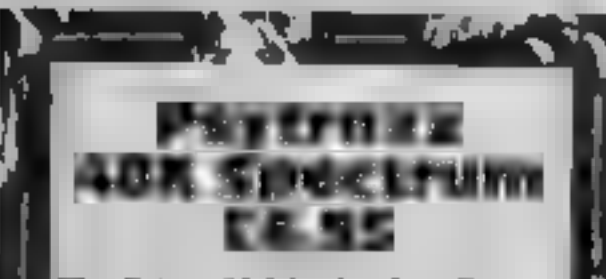

The Edge, 31 Maiden La, Covent

The first thing you notice when Jonding is that the program has a fast loading routine in it. This loads the program in less time<br>than norma.<br>
Claiming more than a photosistic claiming more than a photosism in the action<br>

### From Kensington Ramagora

stones, Your aim is to surround either: one of the two hexigons of your<br>
own stone colour, or one of the<br>
three neutral hexigons. The more<br>
alert player will be able to work

Those who already know how to and is the perfect start for

your own coloured stones to Genius have produced an<br>form certain shapes. The extremely well presented and out that there are seven hexigons<br>overall<br>Even if you are none the wiser<br>as to how it's played I can tell<br>you that it's an entiraling game<br>Level one is usually beatable<br>and is the perfect start for<br>novices, level three is

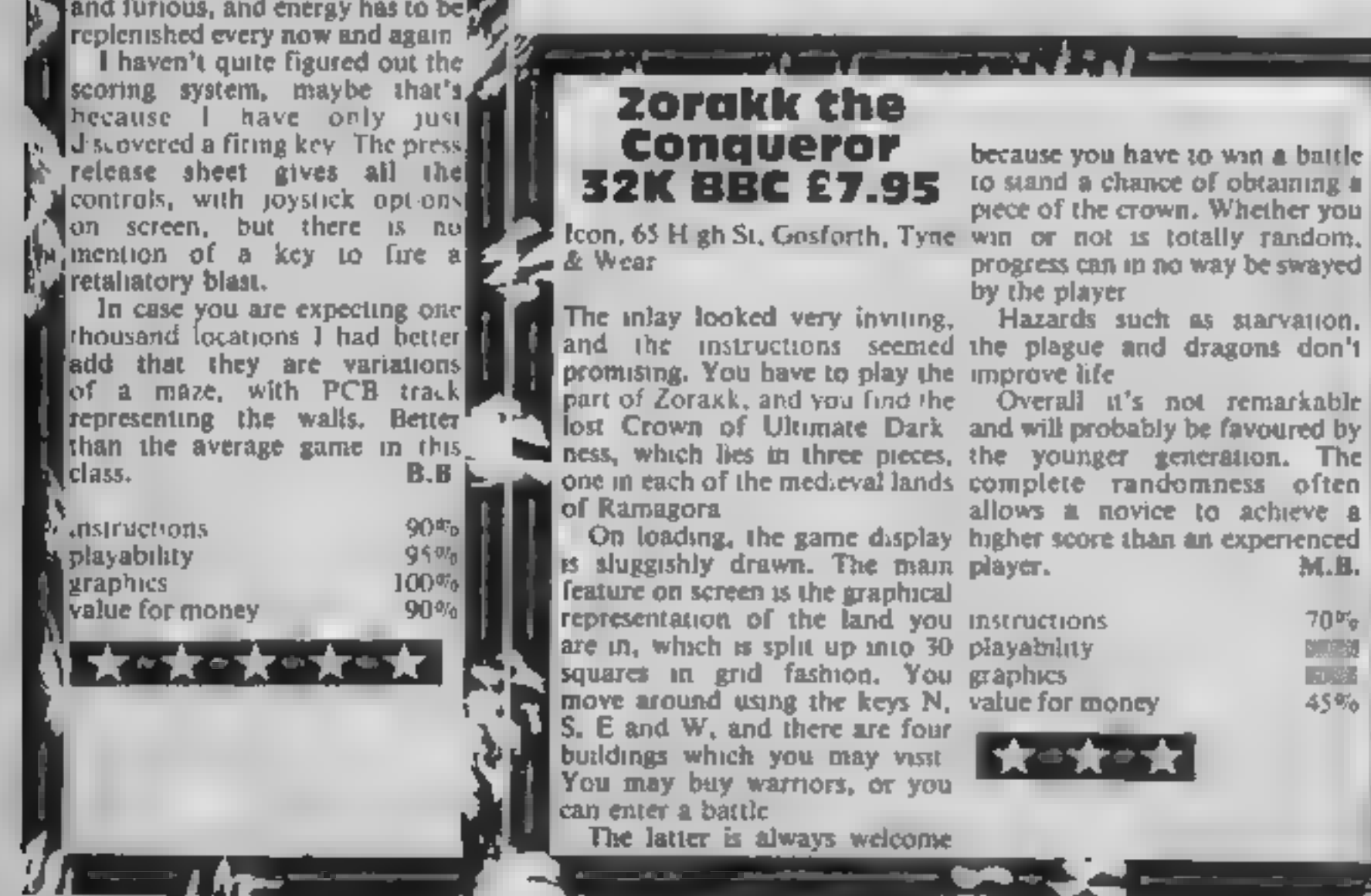

nstructions<br>playability<br>graphics<br>value for money

 $70\frac{6}{9}$ <br> $45\%$ 

Here are a few james for every taste or preference. You can be a hero or a conqueror

London W1H 1AB Leisure Genius, 3 Montagu Row,

play Kensington will know what a tactical challenge it is.

For those who've never heard for their money<br>of it, Kensington is played on a Playing the computer is<br>grid of triangles, squares and fascinating and the game is<br>hexagons and involves placing astoundingly addictive. Leisure

A triangle allows you to move foroughly enjoyable game. M.B.<br>
one of your opponents stones,<br>which is very handy when a stone instructions<br>
is in an offensive position. A playability  $80\%$ <br>
square allows you to move two g

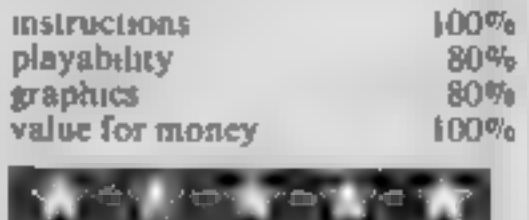

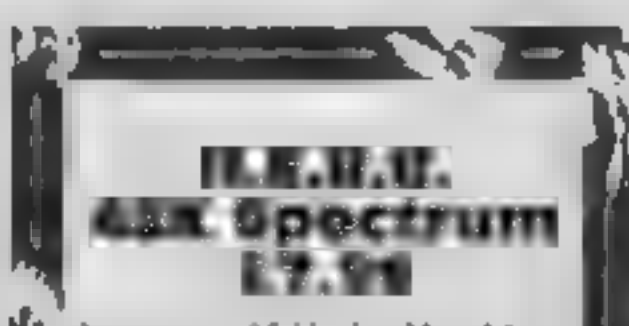

Activision, 15 Harley Hse, Mary-<br>ebone Rd, London NW1

Roderick Hero is a bit of a send<br>up of some of those heroes in<br>American comics. It appears that<br>volcatue activity has trapped some miners in the mine shafts of<br>Mount Leone. Just what they are<br>mining isn't made clear, it<br>pr

nothing to write home about,<br>although the movement s<br>smooth<br>nstructions<br>playability  $60\%$ <br>graphics<br>value for money<br> $75\%$ <br> $35\%$ <br> $75\%$ <br> $100\%$ <br> $100\%$ <br> $100\%$ <br> $100\%$ <br> $100\%$ <br> $100\%$ <br> $100\%$ <br> $100\%$ Seem, there are different hazards<br>
an different levels Unlike the:<br>
other games, you begin each level<br>
with six sticks of dynamite, and,<br>
of course, the ubiquitous micro<br>
laser beam<br>
Agant as in other similar<br>
games, you h The state of the marks, one thousand, scored<br>
when you rescue each miner. Of<br>
course you can't progress to a<br>
lower level if you haven't rescued<br>
the miner on your level<br>
it seems there is a special<br>
message if you score o

### PERIPHERALS REVIEW

**Sweet Talker**<br>Cheetah Marketing, 24 Ray St, London ECIR 3DJ

This is one of the first of the<br>allophone-based speech symbes-<br>isers available for the BBC and<br>as such it has to compete directly<br>with Acorn's own Speech<br>Synthesis upgrade. As I have<br>used both, I will compare one<br>with the

Both systems plug nuto an area<br>of the BBC main board telf free<br>of or ancho upgrades, but while the<br>for anch upgrades, but while the<br>Accord system needs to be fitted<br>by  $\pi$  dealer, since there are<br>boards and several compon

DATA statement; and the demonstration program supplied shows how casy it is.

The difference between the two systems is amazing. I never dared to try and make new words: for the Acorn system but within<br>two minutes I was. creating<br>speech from this one. The drawback is the quality of speech: Acorn's really does<br>sound human whereas Cheetah's<br>is very machine-like — so much so that my son refers to it as<br>Robot Speech<br>Here is the crunch: you can

have good quality but a very<br>limited vocabulary or an<br>unlimited vocabulary with<br>poorer quality speech. 1 will settle for the Cheetah everytume.<br>We all know that it's a machine. so why not admit it and use the system to the full. The most disappointing

feature of the whole system is the<br>manual, which is nothing more<br>than a single sheet of A4 paper. This could be much improved with more detailed information on the use of the pauses and a<br>better fitting diagram. Having<br>said that, it is adequate. 1 got going in a matter of minutes. D.C.

### Cheetah RAT

'Cheetah Marketing, 24 Ray St, London ECIR 3DJ

Imagine a remote control<br>joystick which is able to perform<br>all the functions of a normal joystick, without a cable<br>computer from a distance up to<br>12 feet from the screen Put all<br>that together and you have the<br>Chectah RAT, In case you are<br>wondering. RAT stands for<br>Remote Action Transmitter<br>RAT works in much the

**Example 3** on the hand unit sends your commands to the Spectrum. A simple one-page service of may<br>accuracions completes the of may discussion of the stationary of construction of the<br>gradity of construction of the gradit

BASIC line LET  $\bf{a} = \bf{IN}$  31 in<br>your program; a will have a value<br>of 0 if no pad is touched, or a<br>value up to 16 depending on<br>which single pad is pressed<br>Similarly, in machine code, you<br>would use  $\bf{In}$  A,31<br>RAT is an

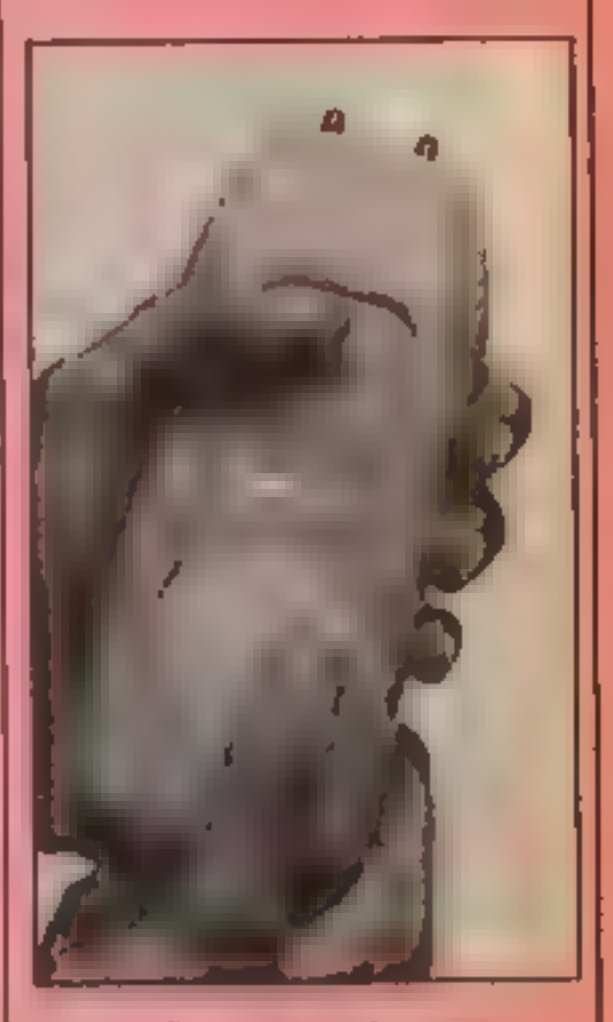

'The RAT — Cheetah's remote action transmitter

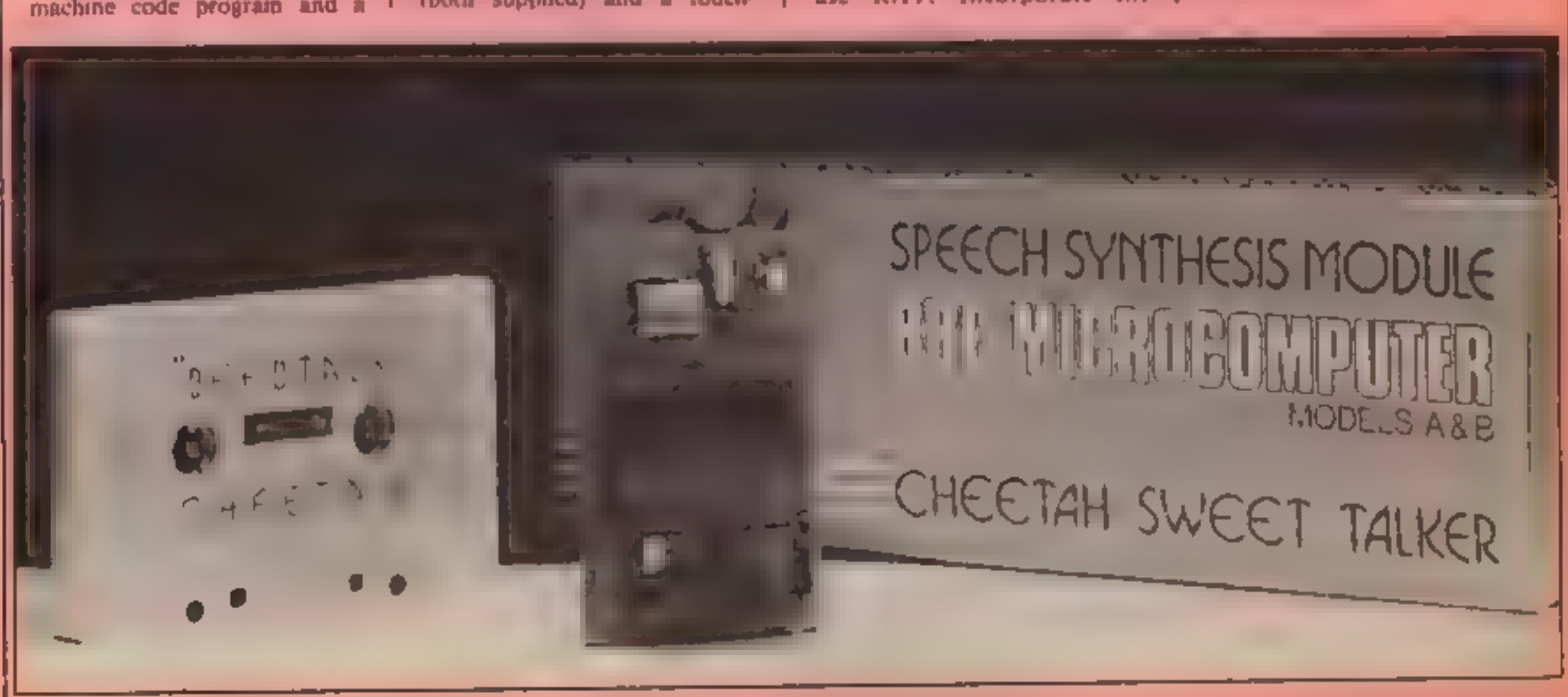

Cheetah Sweet Talker

### Three in @ row Variety is the spice of life, and there is plenty of variety with these three programs from Paul Sansom and Paul-Newsham. The choice is yours — you can either attack martians, go diving, or just eat eggs and avoid walls

around the screen eating as<br>many eggs as possible.<br>However, danger is always

Quick reactions and a keen eye are required for this game, so good luck and get eating. How it works<br>
17-8 — initialises variables and<br>
protects graphics<br>
10-41 data for graphics<br>
50-89 set up screen<br>
90-130 movement<br>
135-190 main routine<br>
200-230 end of game<br>
250-255 sound for new screen<br>
300-480 instruction

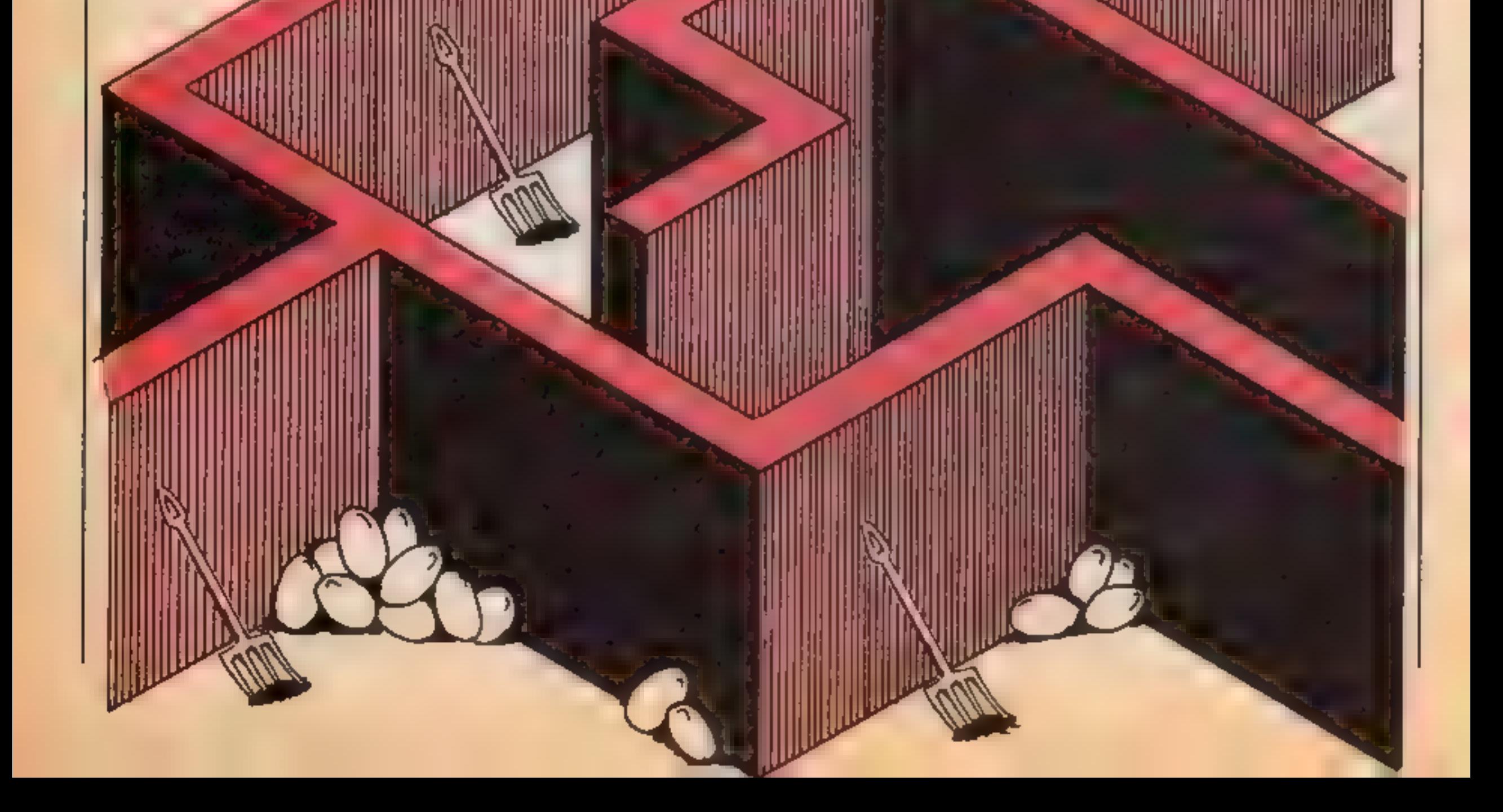

around in the form of forks and closing walls, which you have to avoid. All is not lost, however, so don't despair. There is a way to escape a gory death — by getting a key and going through the exit.

Although you spend most of<br>your time eating eggs in the first<br>game, its actual name is The<br>Walls.<br>If you have ever fancied<br>going on a totally egg-<br>orientated diet, then this is the<br>game for you, because you walk<br>around the ab and ba exit colour.  $\rho1$ ,  $\rho2$ ,  $\rho3$ , and  $\rho4$  wall a position

For each egg you eat you will get 10 points, when you retrieve the key you will be awarded 50 points, and if you actually manage to get through the exit — 100 points is awaiting you.

### **OCRAMS**

٦đ, 7 POKE56, 28 POKE52, 28 POKE36878, 15 POKE36879, 30 8 H=50.G=25 LV=3 SR=1.AA=8174 BB=8175 AB=38894 BA=38895 10 FORI=7168T07255: READA: POKEI, A: NEXT 20 DRTR116, 138, 67, 153, 90, 129, 67, 60, 0, 64, 160, 191, 165, 65, 0, 0, 24, 24, 60, 90, 153, 24, 36 , 102 30 DATA9, 18, 20, 9, 22, 32, 64, 128, 255, 255, 139, 188, 156, 188, 139, 255, 255, 255, 81, 219, 219  $,219$ 40 DATA91,255,231,231,231,0,126,126,126,0,0,219,146,210,82,219,0,0,0,0,179,170,179 41 DRTR170, 171, 0, 0, 0, 0, 119, 68, 36, 20, 119, 0, 0, 0, 112, 84, 115, 100, 80, 0 **49 GOSUB300** 50 PRINT"7" POKE36869.255 MP=7932 MC=MP+30720 IFLY=0THEN00T0200 60 P1=7725 P2=8165 P3=7722 P4=8162 65 FORT=7702T07723 POKET, 6 POKET+30720, 2 NEXT 66 FORT=8164T08185 POKET, 6 POKET+30720, 2 NEXT **70 FORT=1T025** 75 X=INT(RND(1)#440)+7724 76 POKEX, 3: POKEX+30720, 3 **78 NEXT** 80 FORT=1T025 81 Y=INT(RND(1)#440)+7724 82 POKEY, 0: POKEY+30720, 7 83 NEXT 84 FORT=1TO2 85 Z=INT(RND(1)#440)+7724 86 POKEZ, 1: POKEZ+30720, 4 87 NEXT: POKEMC, 1. POKEMP, 32 68 FORT=7724T08142STEP22 POKET, 6 POKET+30720, 2 NEXT 89 FORT=7745T08163STEP22 POKET, 6 POKET+30720, 2 NEXT 90 GETAS: IFAS="Z"THENPOKEMC, 1: POKEMP, 32. MP=MP-1. MC=MC-1 110 IFR\$="X"THENPOKEMC, I'POKEMP, 32:MP=MP+1:MC=MC+1 120 IFAs=":"THENPOKEMC, 1:POKEMP, 32:MP=MP-22:MC=MC-22 130 IFA\*="."THENPOKEMC, 1 POKEMP, 32 MP=MP+22:MC=MC+22 135 PRINT"MGHM", SC PRINT"MODDDDDDDIJA", SR, "SDDDBA", LY 170 D=D+1 IFD=GTHENFORW=P1TOP2STEP22 POKEW,6 POKEW+30720,2 NEXT P1=P1+1 P2=P2+1 175 IFD=H THENFORQ=P3 TO P4STEP22 POKEQ,6 POKEQ+30720,2 NEXT P3=P3-1:P4=P4-1:D=0 176 IFPEEK(MP)=30RPEEK(MP)=6THENLV=LV-1 D=0 POKE36877,195:FORI=1T0500 NEXT.POKE3 6877, 8: 00T050 177 IFPEEK(MP)=0THENSC=SC+10 POKE36875,128 FORI=1T050 NEXT:POKE36875,0 178 IFPEEK(MP)=1THENSC=SC+50 POKERA, 4: POKEAB, 0 POKEBB, 5 POKEBA, 0 POKE36876, 195 F ORI=1TO100:NEXT:POKE36876,0 179 IFPEEK(MP)=50RPEEK(MP)=4THENG=G-5 H=H-5.SC=SC+100 D=0 GOSUB250 GOTO50 180 POKEMP, 2: POKEMC, 0 185 IFSC=>100000THENSC=0 190 GOT090 MANUALD READS LIAR " SC

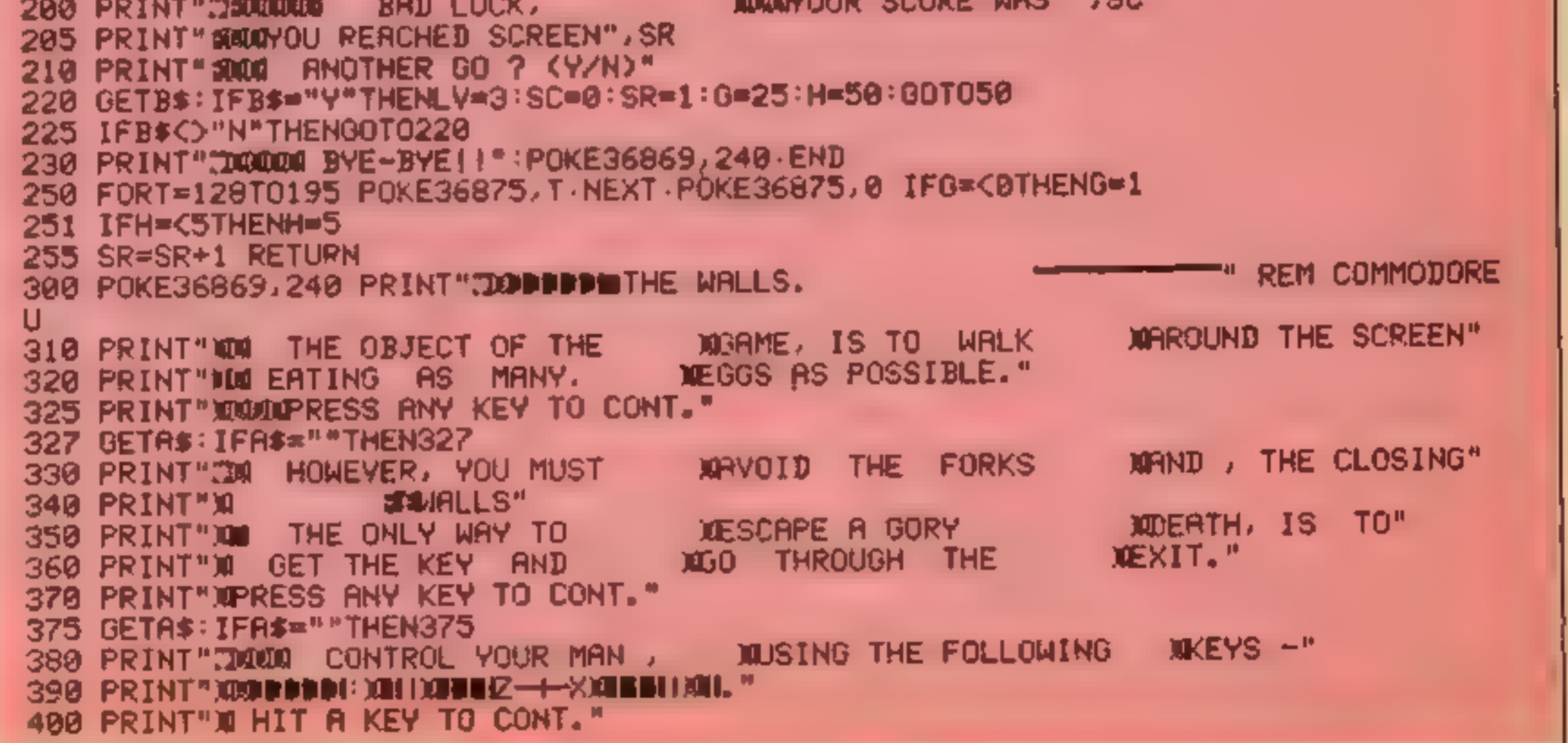

**VIC-201** 

410 GETAS: IFAS=""THEN410 420 PRINT"JECKOMPOINTS ARE SCORED IN **NITHE FOLLOWING WAY -"** 430 POKE36869, 255 PRINT" MOODEDDIG= 10 POINTS" 440 PRINT WINNING 50 POINTS" 450 PRINT"XODIDEMS= 100 POINTS" 460 PRINT" XRMS HIT A KEY TO START." 470 GETA\*: IFA\*=""THEN470 480 RETURN

### READY.

From walls to water with a two-part program called Diver-You play the part of Neil the diver, and your aim is to dive the watery depths to claim the gold coins.

This may sound easy, but there are problems for tristance, your tanks only hold a limited amount of oxygen seat and when this runs out, you lose one of your three aves.

When you pick up a gold coin you get 50 points, and you also get a further 50 points plus a bonus for the oxygen left, when you put a coin in your boat at the top of the screen.

Man eating sharks are another problem to contend with You can shoot these sharks with your trusty harpoon - but this is not advisable for long periods because your oxygen runs out fast

Variables dp diver position de diver colour If lives left d diver's direction. ол. охудей гетанинид **BC** score

0-10 vanables 11-20 screen set-up 20-95 main routine 100-180 fire routine 200-210 pick up coin routine 400-520 end of game

8 POKE56, 28 POKE52, 28 PRINT"NODWPLEASE WAIT... " POKE36879, 238 9 FORI=7168+32\*8T07168+32\*8+7:POKEI, 0.NEXT

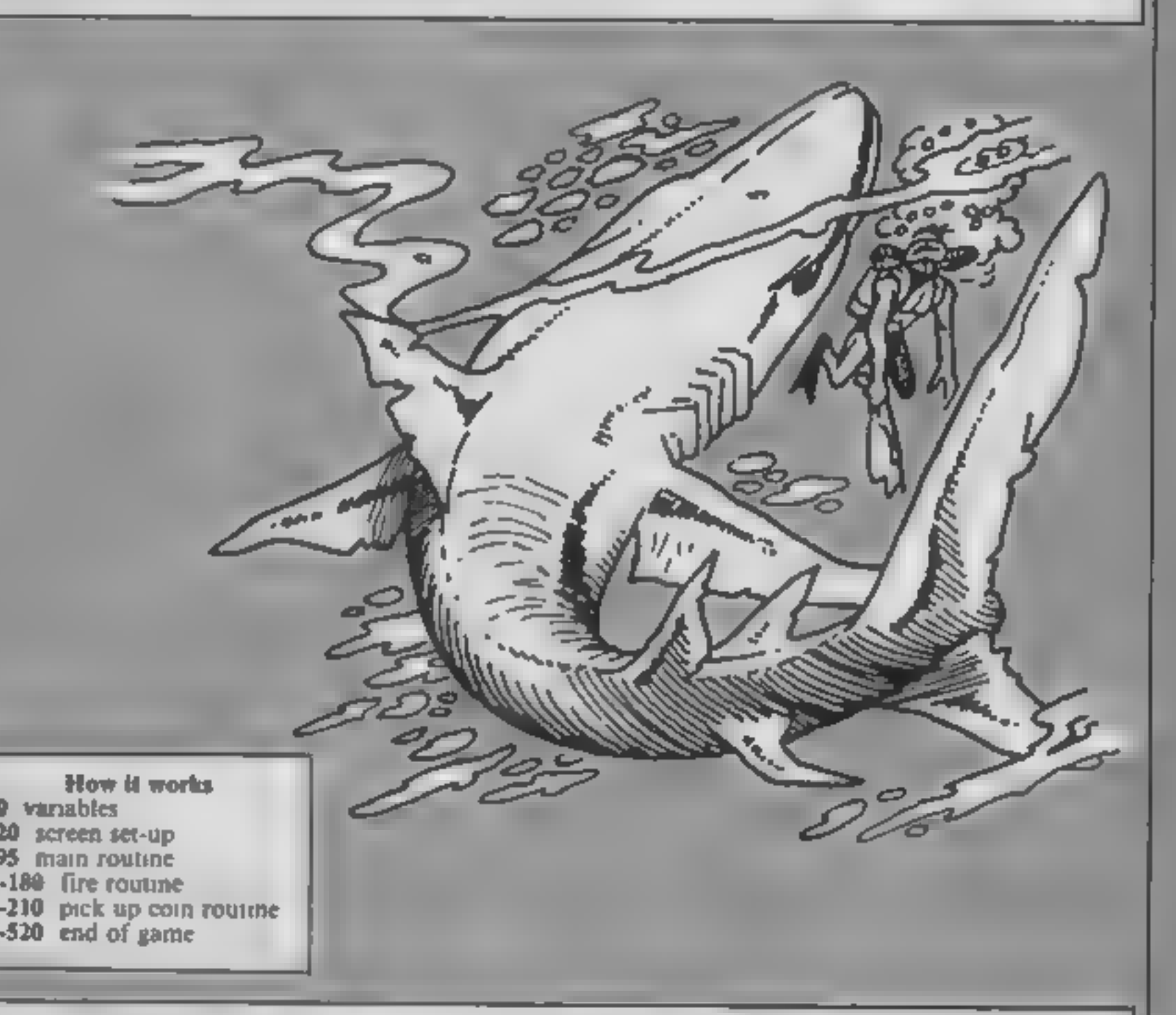

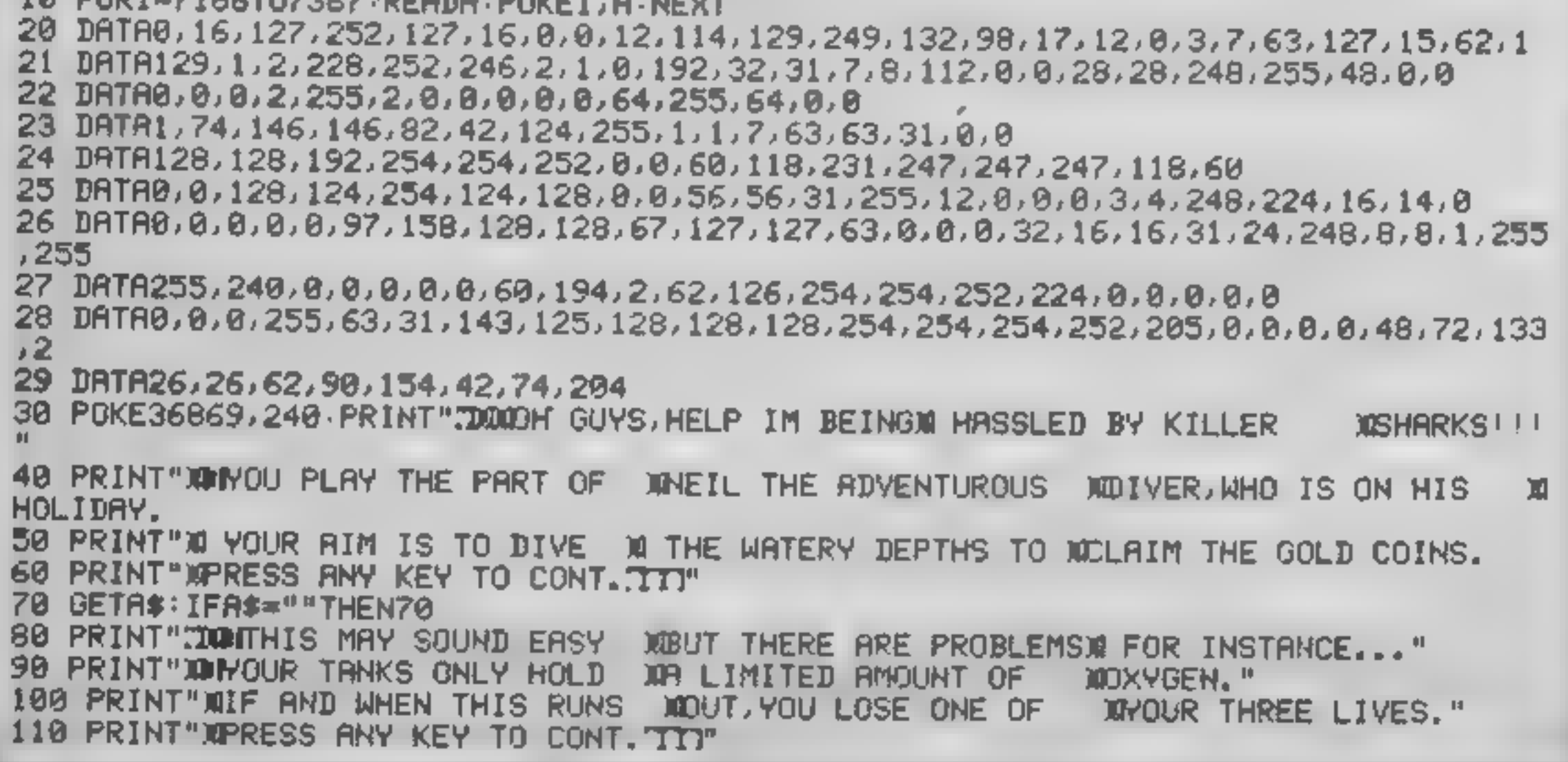

### **GRAMS**

120 GETA\* IFA\*=""THEN110 130 PRINT"COMMUNEN YOU PICK UP A MGOLD COIN, YOU GET 50 MPOINTS." 140 PRINT WYOU RLSO GET A FURTHERMS0 POINTS PLUS A BONUSMFOR THE OXYGEN LEFT." 150 PRINT" WILHEN YOU PUT THE COIN WIN YOUR BOAT AT THE WITOP OF THE SCREEN." ISØ PRINT"XPRESS ANY KEY TO CONT.TIJ"<br>170 GETA\$ IFA\$=""THEN170<br>180 PRINT"IXMMNHILE YOU ARE BUSY MM COLLECTING THE COINS MM A SCHOOL OF NASTY " 190 PRINT")OMAN-EATING SHARKS M TRIES TO DEVOUR YOU." 200 PRINT"ION OU MAY SHOOT THESE M CREATURES WITH YOUR M TRUSTY HARPOON." 210 PRINT"XPRESS ANY KEY TO CONT. "IT" 220 GETAS: IFAS=""THEN228 230 PRINT"CONTHIS IS NOT YERY MADVISABLE BECAUSE YOURM OXYGEN RUNS OUT FAST!  $\mathbf{H}$ 240 PRINT" MUUSE THESE KEYS:-"<br>250 Print" Muddi Millougez<del> | Xogh</del>ullou, Trebbbispace=firemo" 260 PRINT" XPRESS ANY KEY TO CONT. TIT" 270 GETAS:IFA\$=""THEN270<br>280 PRINT"COOPLOADING GAME..." 290 POKE198,7 POKE631, 76 POKE632, 207 POKE633, 159 POKE634, 13: POKE635, 82: POKE636, 2 13 POKE637,13 READY. @ POKE36869, 255 : GOSUBS@@ :L1=3: POKE36879, 38:SC=O 1 POKE36877, 0: IFLI=@THEN4@@ 10 DP=7725: DC=36445<br>11 POKE36869, 255 PRINT"3" :FORI=8164TO8185 :POKEI,8 POKEI+30720,5 NEXT: POKE8158, 11 12 FORT=7702T07723 · POKET, 23: POKET+30720, 6: NEXT POKE7703, 21 : POKE7704, 22 16 POKEB160,15 POKE8161,17 POKE8162,19 POKE8182,16 POKE8183,18 POKE8184,20 POKE3<br>8878,7<br>17 POKE38880,0 POKE38881,0 POKE38882,0 POKE38902,0 POKE38903,0 POKE38904,0 20 Q=Q+1:IFQ=3THENB=7745+22#INT(RND(0)#15).POKEB,3 POKEB+30720,0 POKEB-1,2.POKEB<br>+30719,0:Q=0 20 WARFI IF NATIONAL PRODUCTION (NOTED-1),<br>2021<br>2021 - ASSEPT: PROKEID-1, ALL POKEID-1, AND CODE-1, 2022 - 2022 POKEID-1, 2022 POKEID-1, 2022 POKEID-1, 2022<br>20 POKEID-1, INCREDIBLE 2022 - CONCED-1, IPOKEID-1, 2022 POKEID-1 140 RETURN<br>150 FORI=DP-1TODP-6STEP-1:IFPEEK(I)=3THENGOTO180<br>155 POKEI,7:POKEI+30720,0.FORT=1T010 NEXT POKEI+30720,1 POKEI,32 NEXT<br>160 RETURN

HOME COMPI TING WEEKLY 30 October 1984 Page 19

170 FORT=255T0128STEP-2 POKE36874, T NEXT POKE36874, 8 SC=SC+10 GOT0135 180 FORT=255T0128STEP-2 POKE36874, T NEXT POKE36874, 0 SC=SC+10 GOT0155 200 FORT=128T0255 POKE36876, T NEXT POKE36876, 0 210 C=0 DP=DP+22 DC=DC+22 SC=SC+50 POKE8158,11 POKE38878,7 SC=SC+0X 0X=100 RETUR 400 PRINT"COOPERMHAPD LUCK NEIL..." 410 PRINT" SNOW YOUR DIVING HOLIDAY **XIDIDN'T PAY OFF AFTER MALL!'"** 420 PRINT"SQUANEVER MIND, YOU STILL XMANAGED TO GET", SC PRINT"SQPOUNDS WORTH OF G **QODS.** " 430 PRINT"XXXDDISPRESS F1 TO PLAY" 440 GETB\$ . IFB\$=""THENLI=3 SC=0 GOT010 450 GOT0440 500 PRINT"DERMOPPESS ANY KEY TO PLAY." 510 GETAS - IFR\$=""THEN510 520 PETURN

READY.

N

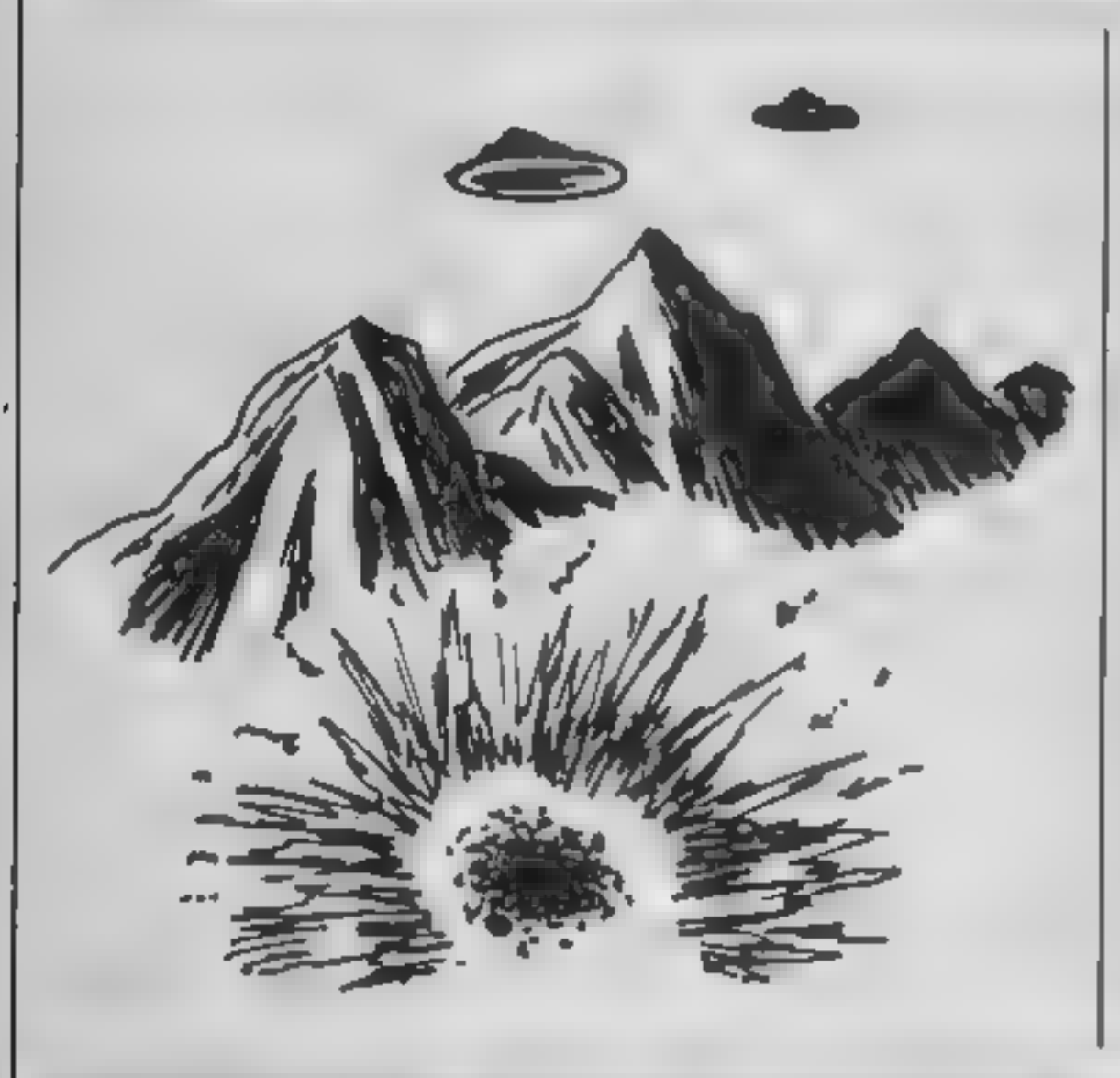

If you prefer Martian blasting to shark shooting, then Martian Attack — another two-part programme — is right up your galaxy

In this game you are in control of a 'MXSP' fighter plane, and you must fly through<br>the city shooting the alien<br>attack waves one-by-one. As<br>you do so, the occasional tractor beam bars your way, and you must shoot one of the photon zappers at either end to destroy it.

If you fail to destroy the zappers, you will be destroyed by the beam.

Things to watch-out for<br>include air mines — they imitate<br>sycrons, but if shot they destroy you. Also, if you fly into an air<br>mine, you will disintegrate.<br>One point to make about this

game is that it only just fits into the unexpanded VIC-20, so do not insert any unrequired spaces

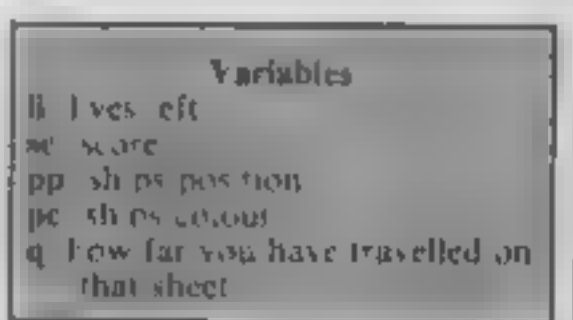

**VIC-20** 

for the machine will say memory error and you might lose the program.

How it works 5 variables 10-20 set up deable size charac-**I fees** 30-40 game set up. 55-70 mevement of ship and check for I've 75-200 man routine SODU-750 fire routise. 800-870 end of game routine. 900-1190 nstructions

Common to all of these games. Is that they are over 88 characters. long at d will have to be abbrev. ateu. The abbrevia ions are on page 133 and 134 of the user's manual

0 POKE52, 28 POKE56, 28 10 FORI=7168T07327 READA POKEI, A NEXT 20 DATA0, 195, 255, 126, 126, 126, 126, 36, 36, 60, 24, 24, 24, 24, 24, 0 21 DATR24,60,126,90,255,231,90,126,60,36,36,72,0,0,0,0 22 DRTR129, 195, 102, 60, 255, 66, 255, 60, 102, 195, 129, 0, 0, 0, 0, 0 23 DRTA96, 97, 114, 125, 125, 114, 97, 96, 0, 0, 0, 0, 0, 0, 0, 0 24 DATA0, 255, 0, 255, 255, 0, 255, 0, 0, 0, 0, 0, 0, 0, 0, 8 25 DATA6, 134, 78, 190, 190, 78, 134, 6, 0, 0, 0, 0, 0, 0, 0, 0 26 DATR0, 0, 0, 0, 0, 0, 0, 0, 0, 0, 24, 60, 60, 24, 0, 0 28 DRTR255, 219, 165, 219, 219, 165, 219, 255, 255, 219, 165, 219, 165, 219, 255 29 DATA129, 102, 90, 36, 36, 90, 102, 129, 0, 0, 0, 0, 0, 0, 0, 0 100 POKE36869, 240 **READY.** 1 GOSUB900 5 PN=30 F=255 LI=3 PS=0 0=0 80=0 10 POKE36881, 2 PCKE36869, 255 POKE650, 255 POKE36879, 24 20 POKE36869, 255 POKE36867, 47 30 IFLI=0THENPOKE36867,46 POKE36869,240 POKE36865,38 PRINT"3" GOTO800 31 IFRN=C2THENRN=2 32 PRINT"T" POKE36878,15 35 PRINT" AURUM COLORIDAN ALCOHOL

### OCRAMS

40 PP=7756.PC=PP+30720 POKEPP, 0.POKEPC, 0 50 POKEPC, 1 - POKEPP, 32 55 GETAS IFA\$="Z'ANDPP>7/46THENPOKEPC, 1 POKEPP, 32 PP=PP-1 PC=PC-1 60 IFR\$="X"ANDPP<7767THENPOKEPC,1:POKEPP,32-PP=PP+1 PC=PC+1 70 IFAS="M"THEN500 75 PRINT.Q=Q+1 76 IFPEEK(PP)=80RPEEK(PP)=10RPEEK(PP)=20PPEEK(PP)=30RPEEK(PP)=4THENLI=LI-1 GOSUB 750:601030 77 IFPEEK(PP)=90RPEEK(PP)=5THENLI=LI-1 GOSUB/50 GOT030 78 POKEPP,0'POKEPC,0  $80$  X=INT(RND(1)\*3)+1 81 POKE8164,8 POKE8185,8 POKE38884,0 POKE38905.0 82 IFX=20RX=3THENPOKE8165,8 POKE8184,8 POKE38885,0 POKE38994,0 83 IFX=3THENPOKE8166,8 PCKE8183,8 PDKE38886,8 POKE38903,0 85 Y=INT(RND(1)\*16)+1:YX=Y+8166.Z=INT(RND(1)\*2)+1 87 POKEYX, Z. POKEYX+30720, 2 90 W=INT(RND(1)#RN)+1 91 IFW=1THENPOKE8167,3 FORT=8168T08181 POKET,4 POKET+30720,5 NEXT POKE8182,5 POK E38887, 4: POKE38902, 4 92 IFW=2THENPOKEYX, 9. POKEYX+30720, 0 150 IFQ=200THENFORT=128T0255 POKE36876, T NEXT POKE36876, 0 0=0 RN=RN-1 GOT030 160 IFSC=>10000ANDPS=07HENLI=LI+1 POKE36876,245 FORT=1T0100 NEXT POKE36876,0.PS= 200 607050 500 POKEPP, 0. POKEPC, 0 505 FP=PP+22:FC=PC+22 510 IFPEEK(FP)=80RPEEK(FP)=4THENG=15.00T0530 515 IFPEEK(FP)=1THENSC=SC+20 G=15 POKEFC,1 POKEFP,32 POKE36877,195 FORT=1TO50 NE XT:POKE36877,0:00T0530 517 IFPEEK(FP)=2THENSC=SC+30 G=15 POKEFC,1 POKEFP,32 POKE368/7,220 FORT=1T050 NE XT:POKE36877,0'GOT0530 519 IFPEEK(FP)=5THENGOSUB600 GOTO530 520 IFPEEK(FP)=9THENG=0 LI=LI-1 GOSUB750 GOT030 525 G=G+1 POKEFP.6 PGKEFC.8 FORT=1TO10 NEXT POKEFC.1 POKEFP.32 FC=FC+22 FP=FP+22 530 IF6=15THENG=0 POKEPC, 1 POKEPP, 32 GOT075 540 6010510 600 FURT=FPTOFP-15STEP-1 F=F-8 POKET+30720,1 POKET,32 POKE36874,F'NEXT G=15 SC=S C+1.231 610 POKE36874,0 F=255 620 RETURN 700 FORT=FPTOFP+15 F=F-8 POKET+30720.1 POKET.32 POKE36874,F NEXT G=15 SC=SC+100 718 POKE36874, 8. F=255 720 RETURN 750 FORT=255T0128STEP-5 POKE36877, T NEXT POKE36877, 8 RETURN 800 PRINT"NOODNOU SCORED";SC MHAVE ANOTHER GO ?" 830 PRINT WALLOULD YOU LIKE TO 850 GETB\$ IFB\$="Y"THEN5 860 IFB\*="N"THENPRINT"3"-END 870 60T0850 900 PRINT"CUPPDIARTIAN ATTACK 910 PRINT"WYGU ARE IN CONTROL OF WAN MYSP FIGHTER PLANE. WYOU MUST SOAR THROUGH" 920 PRINT WITHE CITY SHOOTING THE WALIEN ATTACK WAVES MONE BY ONE. 930 PRINT"JOODPRESS ANY KEY TO CONT." 940 GETAS: IFAS=""THEN940 WOOCASIONAL TRACTOR WEEAM BARS YOUR WAY, " 950 PRINT"ORS YOU DO SO THE 960 PRINT" WYOU MUST SHOOT ONE OF WIHE PHOTON ZRPPERS RT WEITHER END TO DESTROY W  $IT^{\mu\nu}$ 970 PRINT "WIF YOU FAIL TO DESTROYWING ZRPPERS, YOU WILL DOGE ANNIHILATED BY THE M BEAM." 9BG PRINT" OPRESS RNY KEY TO CONTITIT 990 GETA\$: IFA\$=""THEN990 1900 PRINT"DURRNING:-WEET 1010 PRINT"WHATCH OUT FOR THE BIR WAINES." 1020 PRINT NUMEY IMITATE SYCRONS, WBUT IF SHOT THEY **WESTROY YOU."** 1030 PRINT"MPLSO, IF YOU FLY INTO URN AIR MINE YOU MUISINTIGRATE." 1040 PRINT"XPRESS ANY KEY TO CONTITY" 1050 GETR#: IFA\$=""THEN1050

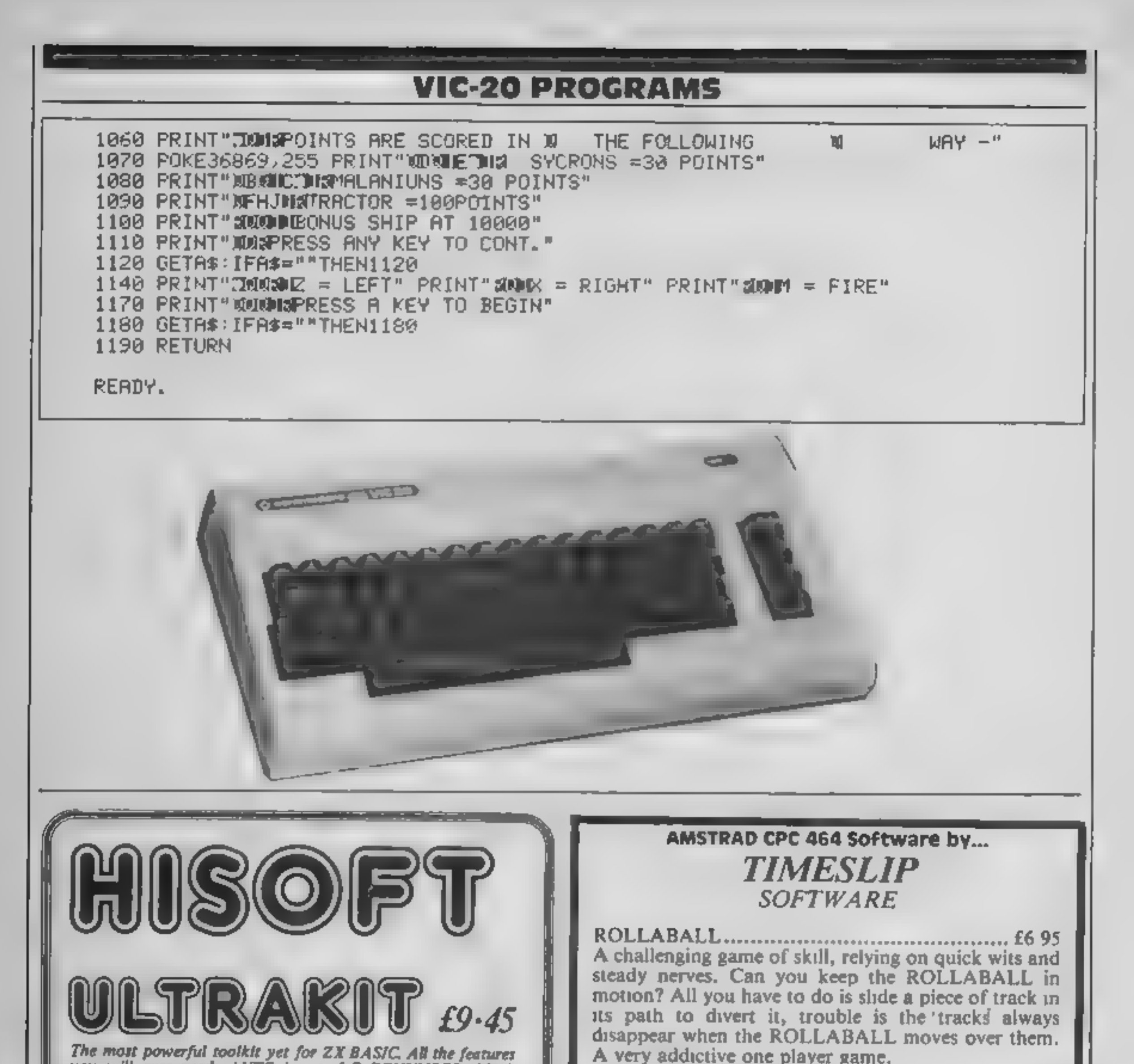

The most powerful toolkit yet for ZX BASIC. All the features<br>you will ever need; AUTO insert, full RENUMBER, block<br>DELETE, CLOCK, ALARM, error trapping, break trapping.<br>Full TRACE with single-step and much, much more. Make

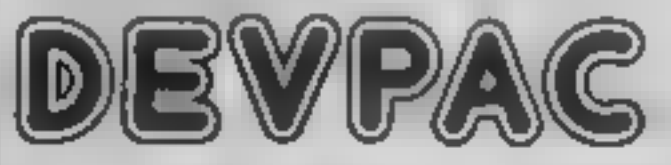

An excellent assembler, an advanced line-editor, a compre-<br>hensive disassembler and a superb 'front panel' debugger

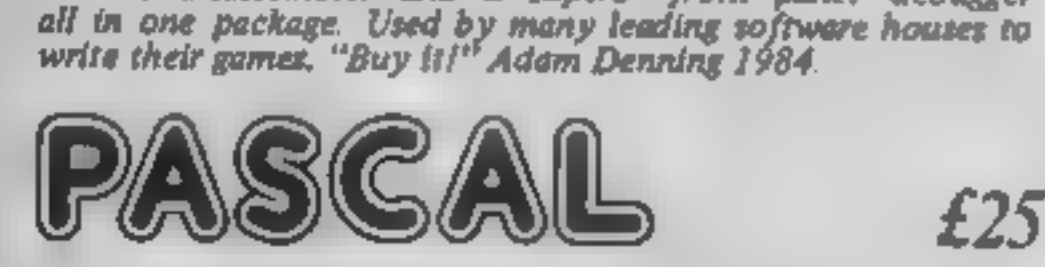

A powerful and almost full implementation of Pascal - not a<br>Tiny Pascal. A valuable educational and development tool,<br>programs typically run 40 times faster than a BASIC equivalent<br>Spectrum version includes Turtle Graphics

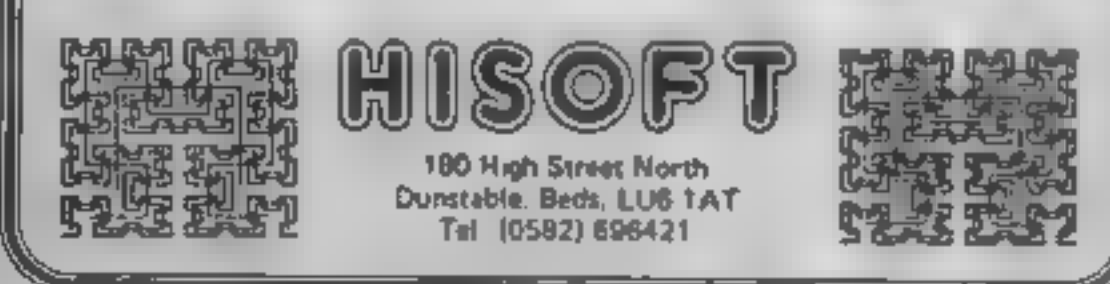

The Moors Challenge ... .- £6.95 An ancient game of strategy and cunning. Capture all your opponents counters to win. Play against your Amstrad CPC 464 at any of five skill levels, from simple to advanced or play against a friend, you can even make the computer play against itself.

The Royal Quest... - £6.95 Can you discover the object of your quest and then complete it? A classic text only adventure, with dozens of problems to keep you perplexed for weeks. Features include save game facility and very large vocabulary.

---- -- SPECIAL INTRODUCTORY OFFER--------

For a limited period only\* Timeslip Software will be giving away one free title with every two titles purchased, so hurry, send cheque/P.O.'s payable to...

TIMESLIP SOFTWARE, Stoneyburn Workshops, The Old Primary School, Main Street, Stoneyburn, West Lothian, Scotland EH47 8AP

\*Offer ends 31st November 1984

Page 22. HOME COMPUTING WEEKLY 30 October 1984

### FEATURE

Recently some colleagues and 1<br>weare discussing arrays, and how<br>many dimensions you could<br>actually DIM. We started to put<br>all sorts of shapes and figures<br>on a whiteboard in an attempt<br>to represent how the computer<br>actuall

### Can you imagine 4D arrays? We show you how

Four-dimensional arrays are<br>hard to visualise. Graham<br>Kendall explains the logic<br>behind the fourth, fifth and<br>even sixth dimension. Even<br>novices should catch on

If we dimensioned an array<br>with DIM  $A(3,3)$  the computer<br>sets up nine locations (Fig.2). In<br>order to access any of these<br>locations you must specify the<br>row followed by the column.<br>Thus, if you type  $A(2,3)$  it will<br>acces

we must specify not only row<br>and column but also depth. So<br>if we type  $A(1,3,3)$  we are<br>accessing the first row, third<br>column and third depth (see

asterix)<br>A three dimensional array is a<br>way of accessing something in<br>three different ways: firstly, left and right; secondly, up and down and thirdly, backwards and forwards. Left and right gives us the rows, up and down the columns and backwards and forwards the depth. This can be drawn (Fig.3).

But if you want to add<br>
arabiter dimension to your<br>
drawing you can't — any line<br>
you draw will always be in one<br>
faced with the problem<br>
of the other dumensions. We are<br>
faced with the problem<br>
transing a four-dimensional

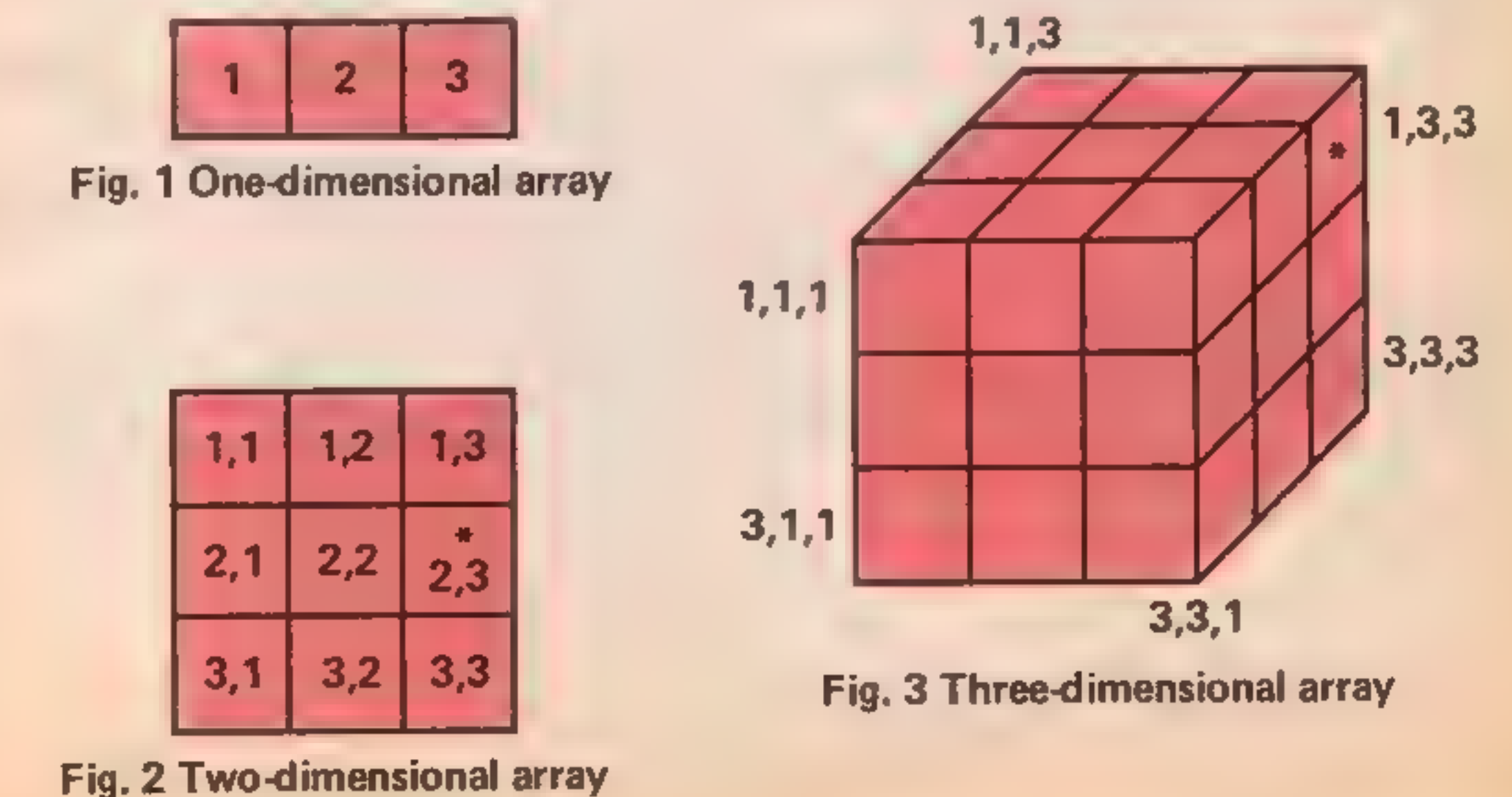

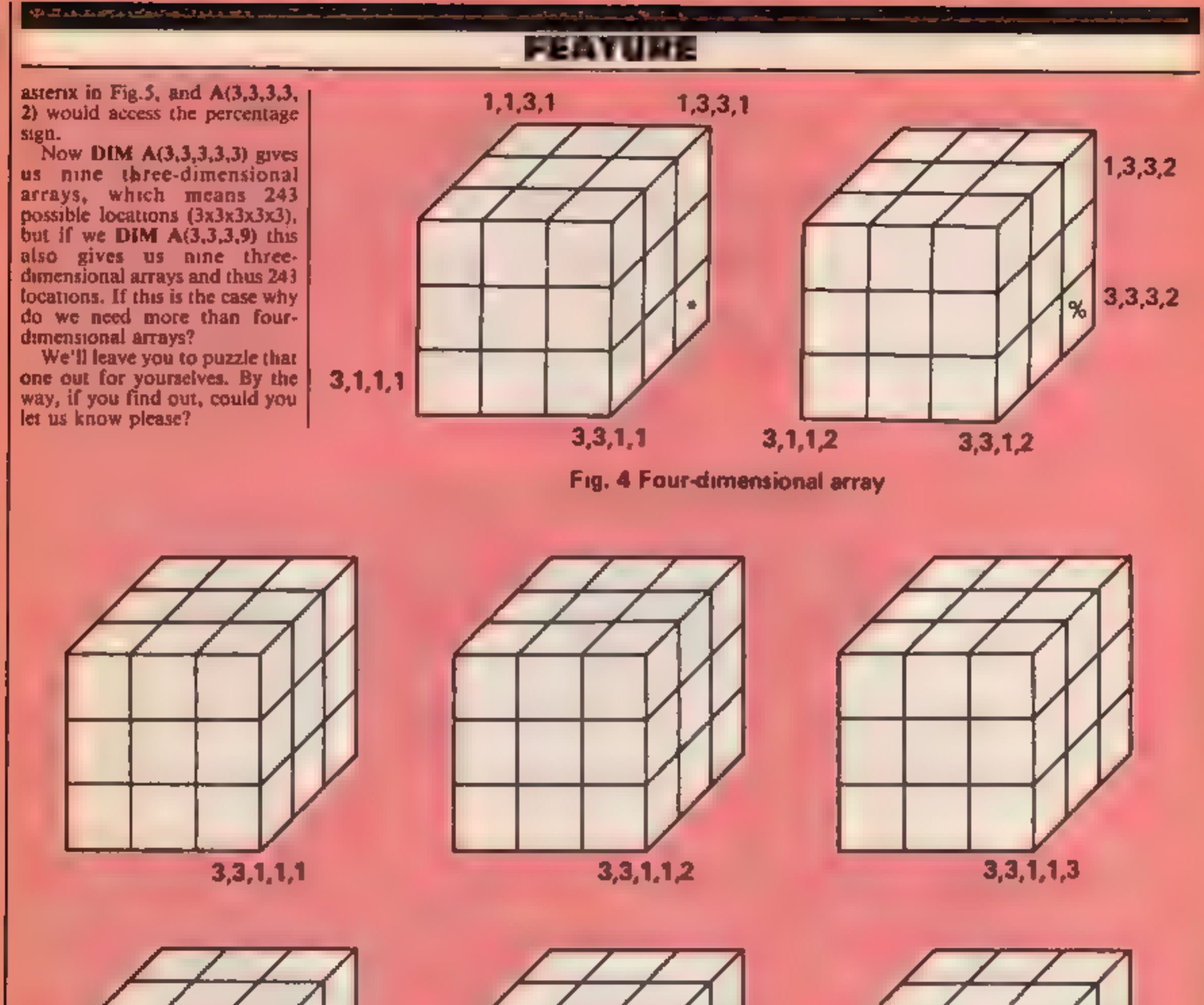

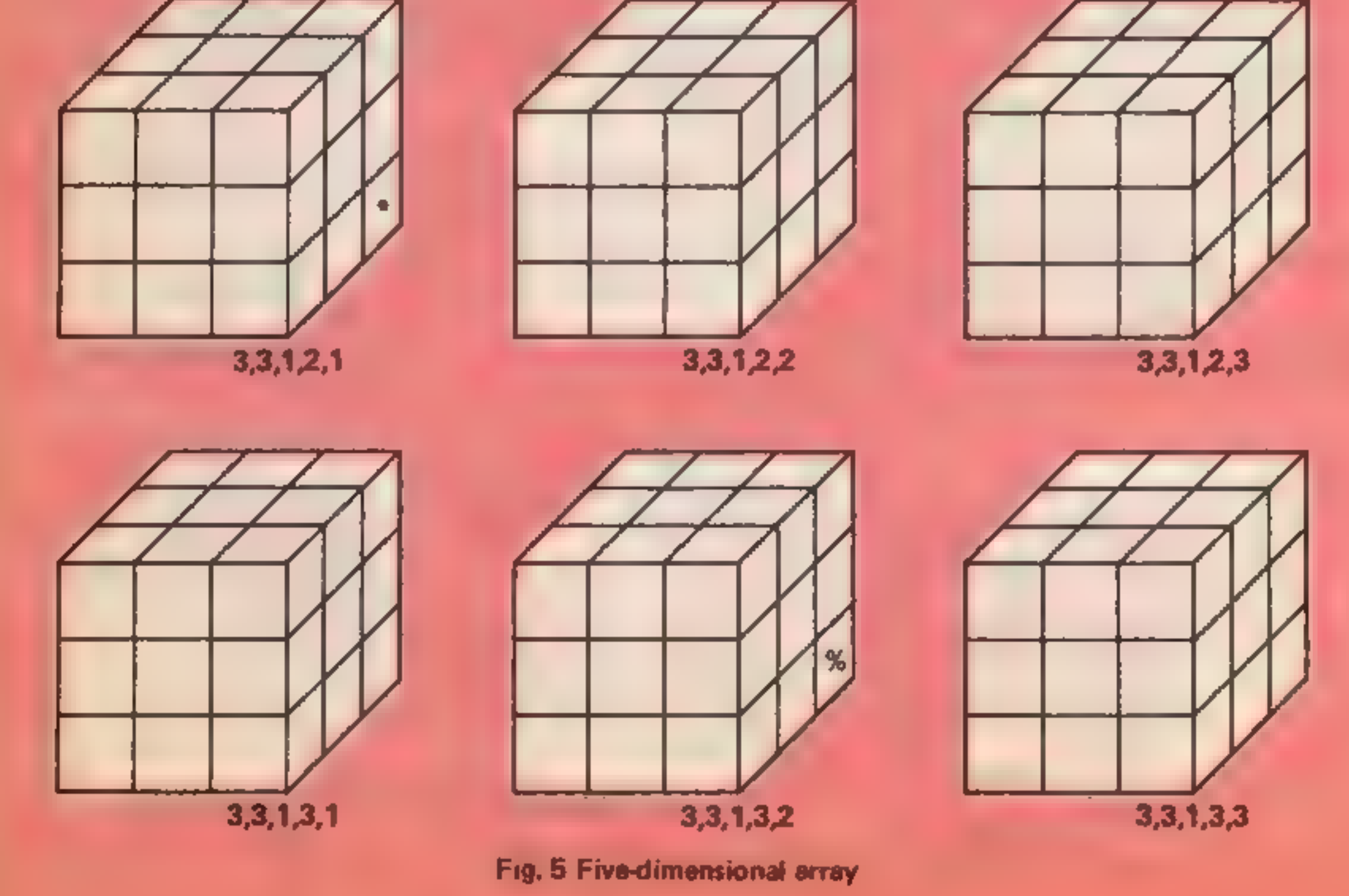

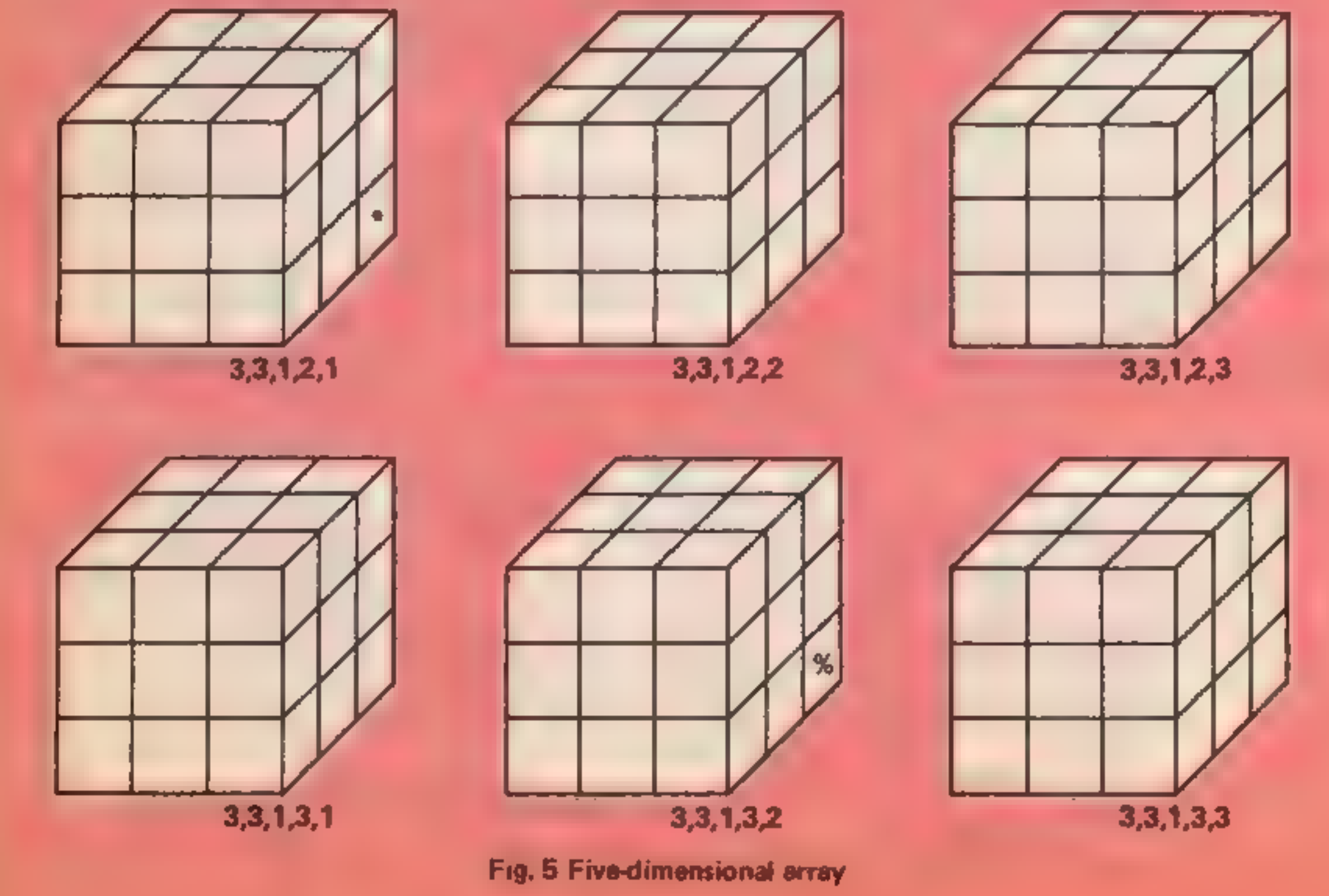

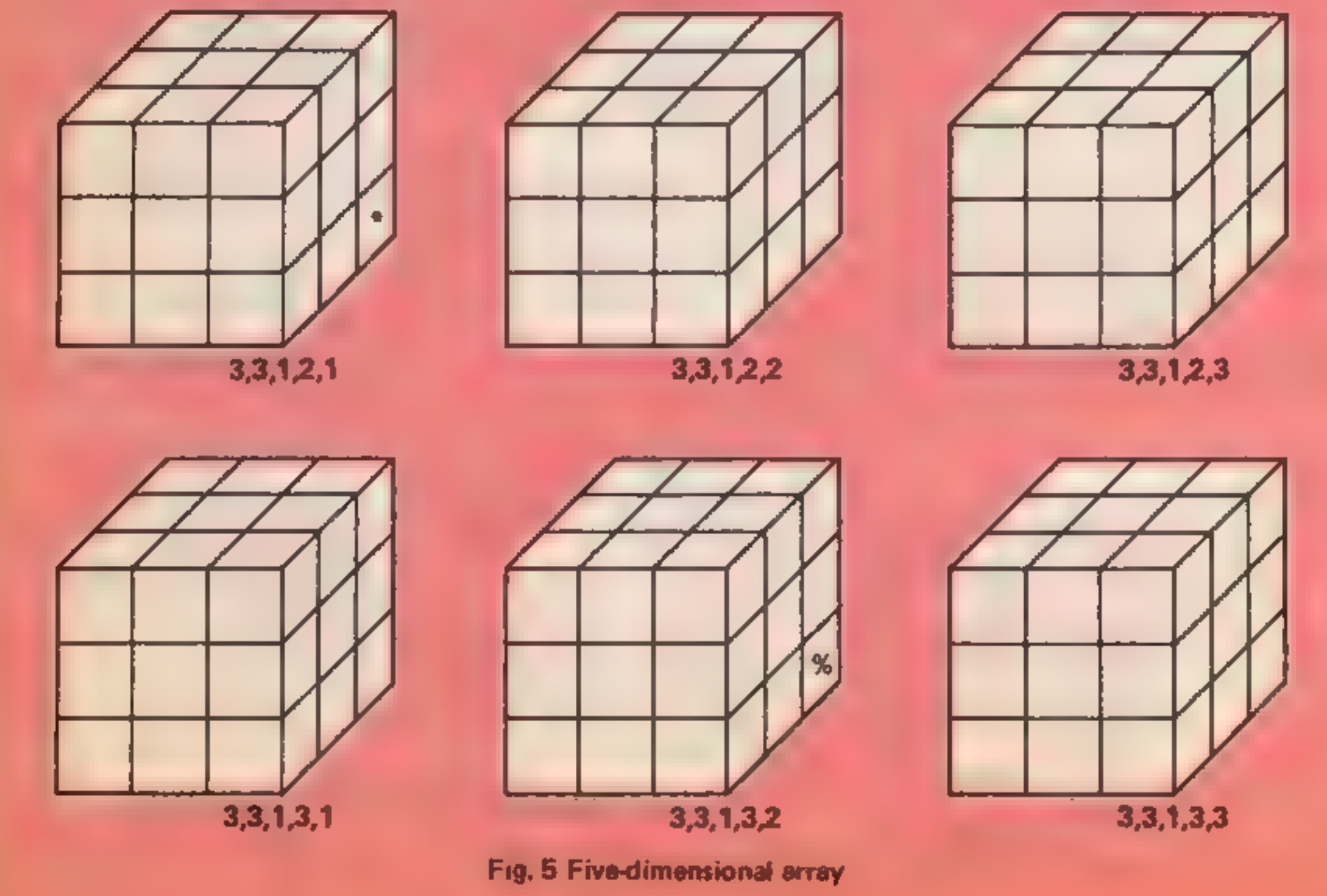

# **RACON PROGRAM**

### In this program from J D Bateman — a General has to make his way back to camp, but rebelling soldiers make life difficult

board games.

The General does not players: one assumes the role of<br>necessarily rule OK with this General, the other the role of **Variables**<br>pame which shows how the the rebelling soldiers. The **A.B** values poked to give an on-<br>pragon'

<u>en mille</u>

- 
- 
- SP screen positions of the pieces<br>
T number of moves made by the  $\left|\n\begin{array}{ccc}\n1-22 & \text{set up variables a} \\
\text{the board}\n\end{array}\n\right|$
- 
- 23-83 check and make the
- 
- 
- 181-182 play and print defeat

surround the General and  $\frac{1}{71-72}$  play and print victory surround the General and Forcing the Filenerals' moves<br>prevent him from reaching the 11-72 play and print view camp and forcing him to 168-167 check and m<br>surrender.<br>As players become more 168-180 instructions<br>experienced a chi 71-72\_ play and print victory Prevent him from reaching the | {71-72 play and print vitory |

**A.B** values poked to give an on-<br>screen score of remaining reverse roles.<br>S number of soldiers **reverse roles**. From this program you may General is invariably forced to<br>surrender – Players – therefore

Dragon's low resolution General is to reach the safety of<br>board games.<br>
The program is based on a<br>
game of strategy for two<br>
the ann of the soldiers<br>
The ann of the soldiers<br>
The ann of the soldiers<br>
The ann of the soldier

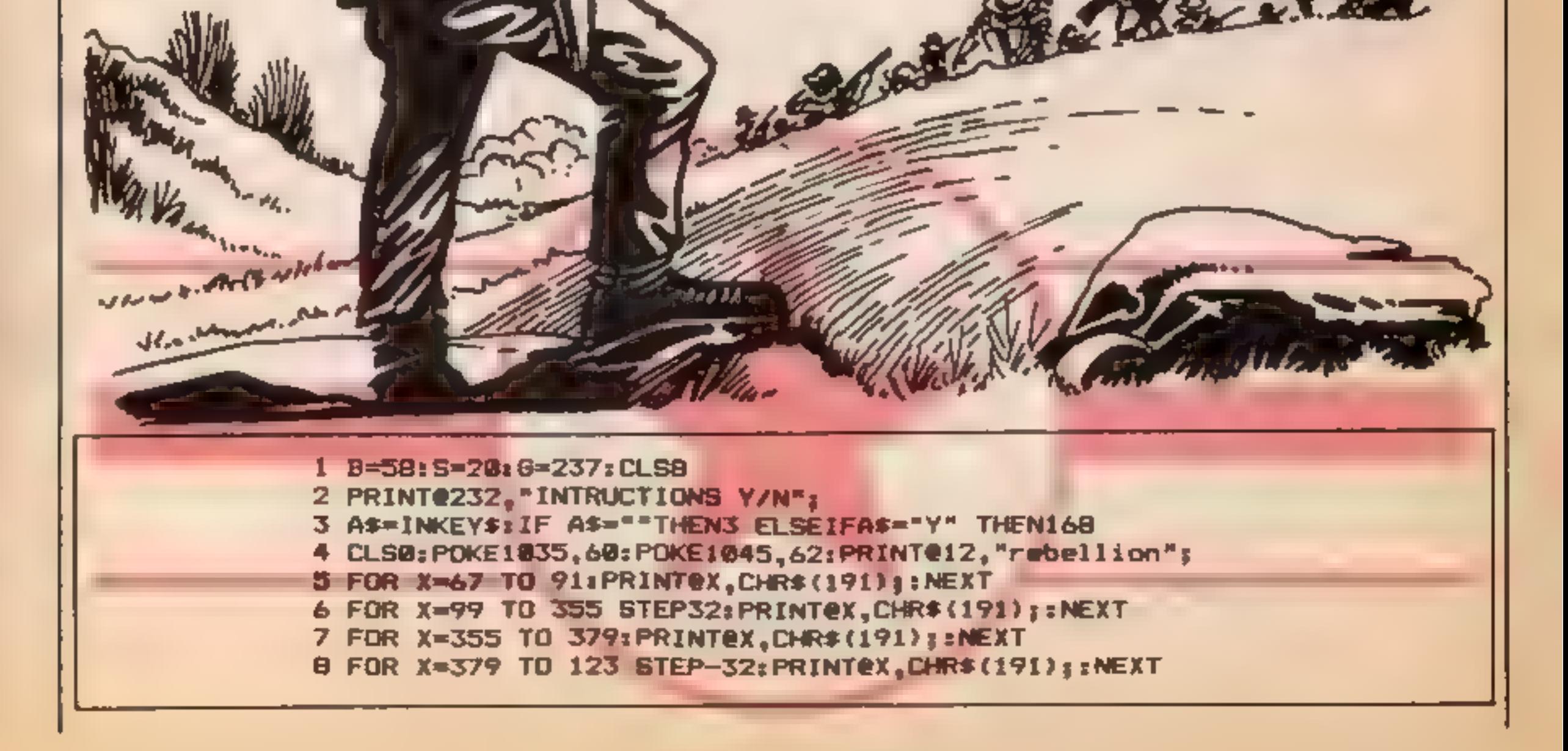

1-22. set up variables and draw

```
9 PRINT@164,"a";:PRINT@186,"a";<br>10 PRINT@196,"b";:PRINT@218,"b";<br>11 PRINT@228,"c";:PRINT@250,"c";<br>12 PRINT@260,"d";:PRINT@262,"d";<br>13 PRINT@292,"@";:PRINT@314,"e";<br>14 PQKE1127,49;PQKE1129,50:PDKE1131,51:PQKE1133,52:PQKE113
16 FOR X=199 TO 211 STEP2:POKE(1024+X),172:NEXT<br>17 FOR X=231 TO 247 STEP2:POKE(1024+X),172:NEXT<br>18 FOR X=263 TO 275 STEP2:POKE(1024+X),172:NEXT<br>19 FOR X=295 TO 307 STEP 2:POKE(1024+X),156:NEXT<br>20 PRINT@237,156:POKE1271,156
 471,42<br>25 AS=INKEY$1IF A$=""THEN25<br>26 IF AS=INKEY$1IF A$=""THEN25<br>26 IF AS=CHR$(8) THEN 30ELSEIFA$=CHR$(10)THEN 33<br>28 IF A$="S" THEN 181<br>28 IF A$="S" THEN 181<br>39 P=PEEK(6+1022)<br>37 IF P=156 THEN 32ELSE IF P=172 THEN 42 ELSE
44 PRINT@G,CHR$(156);:PRINT@G-2,CHR$(156);:PRINT@G-4,CHR$(204);:S=9-1:G=G-4:B=B-<br>1:PLAY"OST255CBAGFEDC":GOTO74<br>45 IF P=156 THEN 46 ELSE29<br>46 PRINT@G,CHR$(156);:PRINT@G-2,CHR$(252);:PRINT@G-4,CHR$(204);<br>47 S=9-1:Z=0:G=G-4:B
 48 P=PEEK(G+1088)<br>49 IF 0+1056=1269 THEN 51 ELSEIF P=156 THEN50 ELSE29<br>50 PRINTeG,CHR$(156);:PRINTeG+32,CHR$(156);:PRINTeG+64,CHR$(204);:S=S-1:G=G+64:B
```
**DRAGOI** 

=B-1:PLAY"OST25SCBAGFEDC":GOTO74<br>51 IF P=156 THEN 52 ELSE29<br>52 PRINT@G,CHR\$(156);:PRINT@G+32,CHR\$(252);:PRINT@G+64,CHR\$(204);<br>53 S=S-1:Z=0:G=G+64:B=B-1:PLAY"O5T255CBAGFEDC":GOTO74 54 P=PEEK(G+960)<br>55 IF 0+992=1269 THEN 57 ELSEIF P=156 THEN 56 ELSE29<br>56 PRINTeG,CHR\$(156);:PRINTeG-32,CHR\$(156);:PRINTeG-64,CHR\$(204);:S=5-1:G=G-64:B<br>=B-1:PLAY"O5T255CBAGFEDC":GOTO74<br>57 IF P=156 THEN58 ELSE 29<br>58 PRINTeG, 7=: G=G—-64: S=S-1: B=B-1 : PLAY "OST25SCBAGFEDC" : GOTO74 P=PEEK (6+1828) 61 IF G+1026=1269 THEN 64 ELSEIF P=156 THEN62 ELSEIF P=252 THEN63 ELSE29 62 PRINT@G,CHR\$ (156) ; : PRINT@G+2, CHR\$ (156) ; : PRINT@G+4 , CHR\$ (204) ; :S=S-1:G=G+4: B=B-1:PLAY"05T25SCBAGFEDC":G0T074<br>63 PRINTeG,CHR\$(156);:PRINTeG+2,CHR\$(156);:PRINTeG+4,CHR\$(204);:S=S-1:B=B-1:T=T+<br>1:PLAY"05T25SCBAGFEDC":GDT071<br>64 IF P=156 THEN 65 ELSE29<br>65 PRINTeG,CHR\$(156);:PRINTeG+2,CHR\$(252);:PRINTeG+4,C 65 PRINTeG, CHR\$(156);:PRINTeG+2, CHR\$(252);:PRINTeG+4, CHR\$(204);<br>66 S=S-1:Z=0:G=G+4:B=B-1:PLAY"O5T255CBAGFEDC":GOTO74<br>67 PRINTeG, CHR\$(156);:PRINTeG-2, CHR\$(204);:T=T+1:GOTO71<br>68 PRINTeG, CHR\$(156);:PRINTeG+32, CHR\$(204)

Page 26 HOME COMPUTING WEEKLY 30 October 1984

### PROGRAM

```
70 PRINTEG, CHR$(156); :PRINTEG+2, CHR$(204); :T=T+1<br>71 FOR X=0TO555; NEXT: SOUND227, 6: SOUND232, 6: SOUND237, 3: SOUND232, 6: SOUND239, 3; SOUND239, 3;<br>D232, 6: SOUND239, 9<br>72 POKE1277, A: POKE1278, B: PRINTe416, "THE GE
82 SP=0<br>83 POKE1445,32<br>84 PRINT@416,"which";:PRINT@422,"soldier";<br>85 INPUTD$<br>86 IF D$="A1" OR D$="1A" THEN SP=167 ELSEIF D$="B1" OR D$="1B" THEN SP=199<br>87 IF D$="C1" OR D$="1C" THEN SP=231 ELSEIF D$="D1" OR D$="1D" THEN SP
89 IF D$="B2"<br>90 IF D$="A3"<br>92 IF D$="C3"<br>93 IF D$="E3"<br>94 IF D$="B4"<br>95 IF D$="A5"<br>96 IF D$="E5"<br>99 IF D$="E5"<br>99 IF D$="B6" 100 IF D$="B4"<br>101 IF D$="C7"<br>102 IF D$="C7"<br>103 IF D$="CB"<br>103 IF D$="CB"<br>104 IF D$="CB"
                                                                                                                                                        D$="1B" THEN SP=199<br>D$="2A" THEN SP=169<br>D$="2C" THEN SP=233<br>D$="2E" THEN SP=297<br>D$="3B" THEN SP=203<br>D$="3D" THEN SP=267<br>D$="4A" THEN SP=173<br>D$="4A" THEN SP=237<br>D$="4C" THEN SP=237
                                                                                                                                                        D$="4E" THEN SP=301 D$="SB" THEN SP=207 
97 IF D$="C5" WW D$="5C" THEN SP=239 ELSEIF D$="D5" OR D$="5D" THEN SP=271
89 IF D$="82" OR D$="28" THEN SP=201 ELSEIF D$="C2" OR D$="2C" THEN SP=233<br>90 IF D$="D2" WW D$="2D" THEN SP=265 ELSEIF D$="E2" OR D$="2E" THEN SP=297<br>91 IF D$="A3" OR D$="3A" THEN SP=235 ELSEIF D$="B3" OR D$="3B" THEN SP=2
94 IF D$="B4" OR D$="4B" THEN SP=205 ELSEIF D$="C4" OR D$="4C" THEN SP=237
                                               D$="5A" THEN SP=175 ELSEIF D$="B5" OR D$="5B" THEN SP=207<br>D$="5C" THEN SP=239 ELSEIF D$="D5" OR D$="5D" THEN SP=271<br>D$="5E" THEN SP=303 ELSEIF D$="A6" OR D$="6A" THEN SP=177<br>D$="6B" THEN SP=209 ELSEIF D$="C6" OR D$="6C" TH
99 IF D$="B6" OR D$="6B" THEN SP=209 ELSEIF D$="C6" OR D$="6C" THEN SP=241<br>100 IF D$="D6" OR D$="6D" THEN SP=273 ELSEIF D$="E6" OR D$="6E" THEN SP=305
101 IF D$="A7" OR D$="7A" THEN SP=179 ELSEIF D$="B7" OR D$="7B" THEN SP=211<br>102 IF D$="C7" OR D$="7C" THEN SP=243 ELSEIF D$="D7" OR D$="7D" THEN SP=275<br>103 IF D$="E7" OR D$="7E" THEN SP=307 ELSEIF D$="BB" OR D$="8B" THEN S
98 IF D$="E5" II D$="5E" THEN SP=303 ELSEIF D$="A6" OR D$="6A" THEN SP=177
                                       oR OR OR OR OR OR OR OR OR 
95 IF D$="D4" OR D$="4D" THEN SP=269 ELSEIF D$="E4" OR D$="4E" THEN SP=301
                                       OR oR oR oR OR OR oR OR oR oR
```
106 GOTO108<br>
107 SOUND1,5:T=T-1: GOTO 74<br>
107 SOUND1,5:T=T-1: GOTO 74<br>
109 POKE1459,60:POKE1471,62:POKE1465,32<br>
110 PRINT@436,"press":PRINT@442,"arrow";<br>
111 B\$=INKEY\$:IF B\$="" THEN 111<br>
112 IF B\$=CHR\$(9) THEN115 ELSEIF B\$ 120 GOTO23<br>
121 PRINT@SP,CHR\$(156);:PRINT@SP-2,CHR\$(172);:Z\*1:GOTO23<br>
122 IF SP+1024+SP):M=PEEK(1022+SP)<br>
122 IF SP+1024+SP):M=PEEK(1022+SP)<br>
124 IF L=172 AND M=156 THEN 125 ELSE114<br>
126 L=PEEK(1024+SP):M=PEEK(1022+SP)<br>
12

### **DRAGON PROGRAM**

L=PEEK (1824+SP) :M=PEEK (1056+SP) 137 IF L=172 AND M=156 THEN 138 ELSE114 138 PRINT@SP , CHR\$ (156) ; : PRINT@SP+32,CHR\$(172);:Z=1:GOTO <sup>23</sup> L=PEEK (1024+SP) : M=PEEK (1056+SP) 14@ IF L=172 AND M=156 THEN 141 ELSE114 141 PRINT@SP, CHR# (252) ; : PRINT@SP+32, CHR (172) ; : Z=@: GOTO2S FOR X=435 TO 447:PRINT@X ,CHR\$(224) ; :NEXT 143 IF Z=1 THEN 148<br>144 L=PEEK(1024+SP):M=PEEK(992+SP)<br>145 IF L=172 AND M=156 THEN 146 ELSEIF L=172 AND M=252 THEN 147 ELSE114 PRINT@SP , CHR\$ (156) ; : PRINT@SP-32, CHR\$ (172) 5 :GOTO2S PRINT@SP ,CHR\$ (156) ; : PRINT@SP-32, CHR\$ (172) 3: Z=1:GOTO2S IF SP+1024=1269 THEN 152 149 L=PEEK (1024+SP) :M=PEEK (992+SP) 150 IF L=172 AND M=156 THEN 151 ELSE114 PRINT@SP ,CHR\$ (156) ; : PRINT@SP-32,CHR\$ (172) ;:Z=1:GOTO 25 L=PEEK (1024+SP) : M=PEEK (992+SP) 153 IF L=172 AND M=156 THEN 154 ELSE114 154 PRINT@SP , CHR\$ (252) ; : PRINT@SP—32, CHR# (172) ;:Z=@:GOTO2S FOR X=435 TO 447:PRINT@X ,CHR\$ (224) 5 NEXT 156 IF Z=1 THEN 161<br>157 L=PEEK(1024+SP):M=PEEK(1026+SP)<br>158 IF L=172 AND M=136 THEN 159 ELSEIF L=172 AND M=252 THEN 160 ELSE114 PRINT@SP ,CHR\$ (156) ; : PRINT@SP+2, CHR (172) 5: GOTO2S PRINT@SP , CHR (156) ; : PRINT@SP+2,CHR\$ (172) ;:Z=1:GOTO2S IF SP+1024=1269 THEN 165 162 L=PEEK (SP+1024) :M=PEEK (1026+SP) 163 IF L=172 AND M=156 THEN 164 ELSE114 164 PRINT@SP, CHR# (156) ; :PRINT@SP+2,CHR#(172)5;:Z=1:GOTO <sup>25</sup> L=PEEK (1024+SP) :M=PEEK (1826+SP) 166 IF L=172 AND M=156 THEN 167 ELSE114 167 PRINT@SP,, CHR (252) ; : PRINT@SP+2,CHR\$ (172) 3: Z=@: GOTO2S CLS:PRINT@96,"A SOLDIER IS REPRESENTED BY = ";CHR#(175) PRINT:PRINT"THE GENERAL IS REPRESENTED BY ";CHR\$(207):PRINT:PRINT"THE CAMP I S REPRESENTED BY "; CHR\$ (255) : PRINT: PRINT"EMPTY SQUARES ARE SHOWN BY "; CHR\$ (159):PRINT:PRINT:PRINT" press any key to continue" 170 AS=INKEY\$:IF AS="" THEN <sup>170</sup> CLS:PRINT:PRINT"PERMITTED MOVES ARE UP,DOWN,LEFTAND RIGHT. THE GENERAL ALWAYS HASTHE FIRST MOVE WHICH IS A TAKINGMOVE.HE MOVES AROUND THE BOARD (BY PRESSING THE ARROW KEYS)ONE SQUARE AT A TIME,OR TWO IF HE ISTAKING A SOLDIER.JUMPED SOLD TERS"; 172 PRINT"ARE REMOVED FROM THE BOARD.":PRINT"HIS OBJECTIVE IS TO REACH THE SAF ETY OF THE CAMP AND TO CLAIM VICTORY.IF HIS PATH IS BLOCKED HE MUST PRESS 'S' T

```
OQ SURRENDER.":PRINT:PRINT" press any key to continue" 
0 SURRENDER.":PRINT:PRINT" – press any key to continue"<br>173 A$=INKEY$:IF A$="" THEN 173<br>174 CLS:PRINT:PRINT" THE SOLDIERS CAN ONLY MOVE ONE SPACE AT A TIME.THEIR OBJECT
IVE IS TO PREVENT THE GENERAL MOVINGINTO THE CAMP.THEY DO THIS BY CROWDING HIM 
INTO A CORNER OR BYSURROUNDING HIM 2 DEEP SO HE" 
175 PRINT"CANNOT MOVE.IF THE GENERAL JUMPS17 SOLDIERS HE AUTOMATICALLY WINS B
ECAUSE THE SOLDIERS LEFT CANNOT PREVENT HIM FROM REACHINGTHE CAMP.":PRINT:PRINT<br>" press any key to continue"
176 A$=INKEY$:IF A$="" THEN 176<br>177 CLS:PRINT:PRINT"SOLDIERS ARE MOVED BY INPUTTING THEIR BOARD POSITIONS (EG. C
7'or7C') PRESSING <ENTER> AND THEN PRESSING THE REQUIRED ARROW KEY. ":PRINT:PRIN 
T<br>178 PRINT" press any key to continue"<br>179 A$=INKEY$: IF A$=""THEN 179<br>180 GOTO4<br>181 SOUND147,11:SOUND133,11:SOUND125,11:SOUND108,11:SOUND89,11
182 PRINT@416," THE GENERAL HAS SURRENDERED":PRINT@448, "AFTER"; 1; "MOVES":FOR X 
=Ø TO 5000:NEXT
183 CLS:PRINT@2@1," PLAY AGAIN Y/N 
184AS=INKEY$: IF A$=""THENI84 185 IF A$<>"Y" THEN 186 ELSERUN 186 CLS:END
```
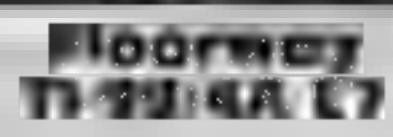

Stainless, 10 Alstone Rd, Stock- involved — your oxygen supply<br>port, Cheshire and the meter at the top of the screen<br>molicates oxygen consumption<br>This is a difficult and intriguing Should this run out before you<br>game for t game for the unexpanded T1 reach the transporter, or you fall<br>You must collect eight gems that too far, then it's back to the<br>are located along the screen beginning yet again<br>Only when all have been There are two versions

different layout the other requires a<br>The problem is how to reach each works adequately,<br>the gems. There seems to be only

one route possible,<br>
Bricks are safe enough to walk playability<br>
on, but footrests have the graphics<br>
alarming habit of starting to value for money<br>
disappear while you are standing<br>
on them. Lottering too long on<br>
these m

المتكف

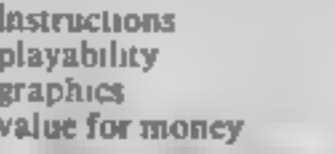

**i yr. Meithown**<br> **i yr. Meithown**<br> **SSK Spectrum**<br>
Kerian, 29 Gisburn Rd, Hessle, Which can<br>Hull HUI3 9HZ.

which you can shoot<br>There is also floating debris<br>which can hole your suit so that<br>you die instantly from radiation<br>penetration<br>The graphics are good, and I<br>particularly liked the electrical<br>zap room. Good use is also made Gone are the days when working The graphics are good, and I<br>for Acme meant you sold particularly liked the electrical<br>brushe door-to-door In this zap room. Good use is also made<br>offering you are working for of sound, My m

Fast-action ; Mebone Rd, London NWL fun

Here's a selection of the latest<br>arcade games for you to savour. Read the advice of our experts to help you decide the sample. The seeme numb after about<br>experts to help you decide The seeme was also involved that my<br>and f

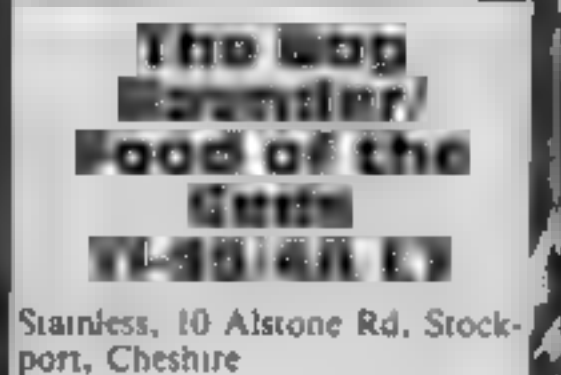

These two games are described as<br>
member of the family (though the accade novice. Both are very<br>
how young is not specified), or<br>
the accade novice. Both are very<br>
similar, but The Bag Bounder is<br>
the easer of the two.<br>
th

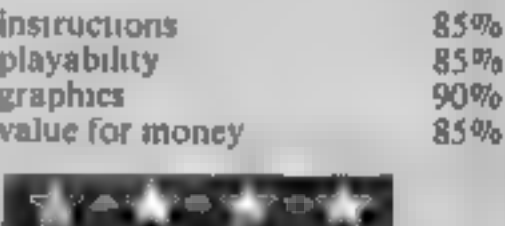

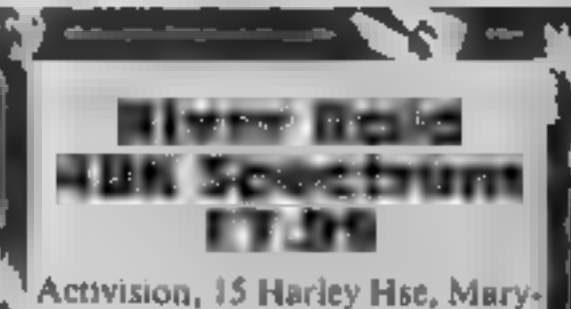

You are in a low flying aircraft, and your mission is to destroy all<br>the bridges you come to whilst<br>following the path of a river.

This is one of the few times?<br>
that I wish I had a joystick,<br>
although the keyboard controls<br>
are simple. The reason for this is<br>
that I got so involved that my<br>
fingers became numb after about<br>
two hours, just using left/

it comes to using ladders, a<br>however, you must find the<br>correct key, which can be any of<br>these, to take you up or down<br>This seems to be different for<br>each location. While you are<br>fumbling about, the resident<br>fumbling about spacebar is used to jump. When<br>it comes to using ladders,<br>phowever, you must find the This seems to be different for the lebone St. London NW1

J.W

 $80 - 6$ 40%o  $50°$ a  $50<sub>0</sub>$ <sup>5</sup>

**sinstructions<br>| playability<br>| graphics<br>| value for money** 

488 Spectrum

Enduro is a car race which starts after half an hour I had had works smoothly, I found it a very<br>in one of the states of America, enough, it began to get boring.<br>and finishes up in the same place The graphics are nothing

through Montana, Tennessee, P.ayab.e, but not addictive **8.B.**<br>New England, and back again<br>You don't accomplish this in one instructions<br>day of course, you do get a sense playability<br>of driving through the day<br>des through

Activision, 15 Harley Hse, Mary-you don't disintegrate, you just machines in amusement arcades<br>If you bump into another car<br>you don't districgrate, you just<br>get slowed down for a while. I<br>found it interesting at first but<br>after half an hour I had had<br>enough, it began to get boring.<br>The

value for money

very cleverly placed, if you miss<br>them you hit your fuel dump.<br>The further up river you get, the<br>more dangers you face, including<br>very narrow river banks.<br>The graphics are ordinary.<br>ships, tanks, etc, and everything.

'works smoothly, I foun going to try again.

HOME COMPUTING WEEKLY 30 October 1984 Page 29

### FEATURE SPECTRUM PROGRAMM

According to the Sinclair handbook, despite the complex layout of the display file, interactive games are easy, as you can detect a character at any screen position with the function SCREENS. However, what the handbook doesn't tell you is that this function will<br>only detect characters in the<br>Spectrum's existing character<br>set. SCREENS does not work with user-defined characters,<br>which, if you want your game<br>to look good on the screen, are<br>just the characters you will want

to detect,<br>Fortunately, there is a relativ-<br>ely easy solution to this problem<br>— redefine some of the existing<br>characters to the characters you want, How? Read on and I'll explain,<br>'The Spectrum's character set<br>(the data which defines which

dots are INK and which are PAPER) exists in ROM, You 'can't change them in ROM, but what you can do if you want to alter some is to transfer this data to a safe place in RAM, where they can be altered, and change a system variable which<br>is called CHARS in the hand-<br>book. This system variable tells<br>the computer where to start<br>looking for the dot pattern<br>when PRINTing a character on

the screen.<br>The first thing you must do is create a safe place in RAM to

want to know how to redefine<br>existing characters?<br>INW regular David Nowotnik shows you how

You can use the following short routine to redefine any character of ASCII code between 32 and 127 with the following routine; you enter your column of numbers one at a time, from the top down:

10 INPUT "Enter character code"; x<br>20 LET  $x = x + 64334$  [31576]

30 FOR **i=0 TO 7**<br>40 INPUT y<br>50 PRINT i<sub>i</sub>y<br>60 POKE x+i,y<br>70 NEXT i

You could, if you so desired, alter all 96 of the existing character set, then return the computer to the original set with the commands.

POKE 23606,0<br>POKE 23607,60<br>CHARS with the commands:

All should appear quite normal,<br>except that your Spectrum is<br>now accessing the copred<br>character set every time<br>something is printed on the<br>sereen. You can now redefine<br>any character you want<br>The easiest way to do this is<br>t following value to a box if it is "on";

Add up the total for each row<br>and write that value alongside<br>the row. In the above example,<br>dots with the value 64, 16, 2,<br>and 1 are "on", therefore the<br>row total is (64 + 16 + 2 + 1)<br>= 83. When you have finished,<br>you sho

### interactive games on Spectrum

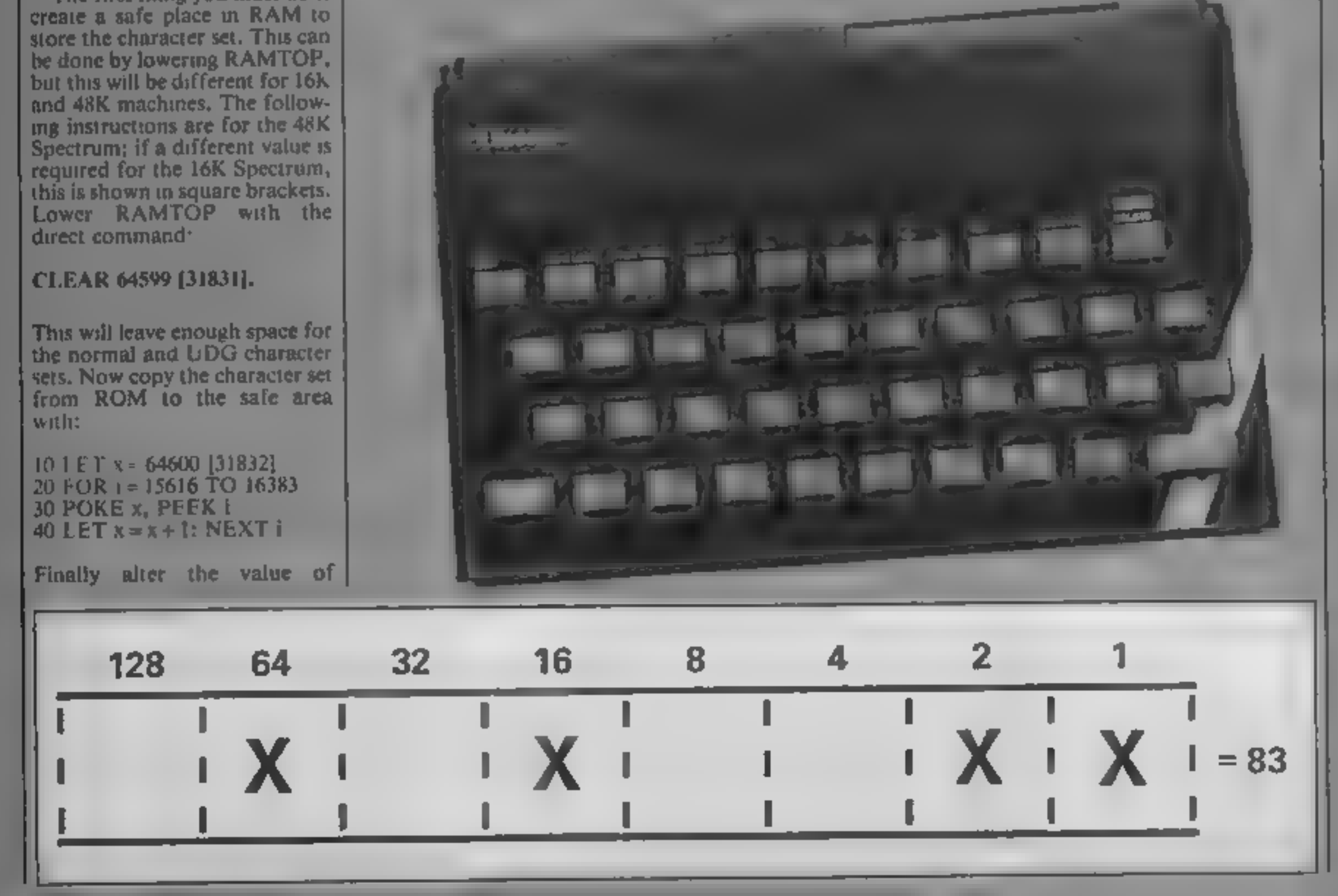

POKE 23606,88 POKE 23607,251 [123]

Puge 30. HOME COMPUTING WEEKLY 30 October 1984

### **SPECTRUM PROGRAM**

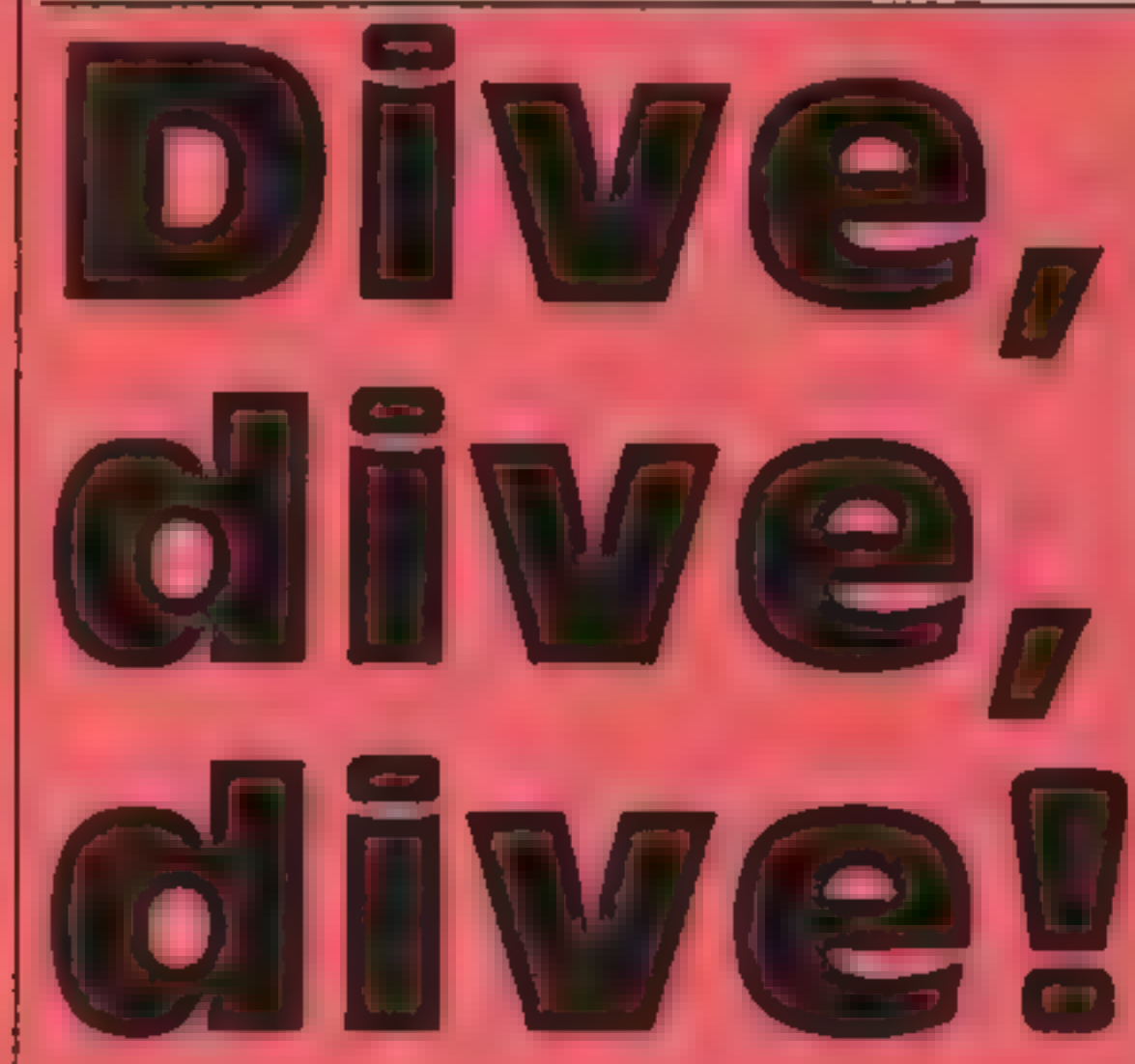

In this game you command your own submarine, called the Spectrum Your task is to intercept enemy shipping in the Interface straights You are armed with ten torpedoes (five) per tube) and your mission is terminated when all your ammunition is exhausted.

The d Hicalty of the game lies. in the fact that you must judge. the range and speed of your targets, which vary in length from eight to 40 pixels long. You must also check each craft. for flags, your friends have flags and your enemies don't

The score gained by sinking. enemy craft depends on their tange. If one escapes then you lose 50 points. If you sink an as ied craft then you, ose points. equivalent to twice the points. you would have gained if it had.

A good score is anything over 500 points. If you reach 600 you're doing really well.

- 
- 
- **Programming hiers**<br>REM statements: Loop and<br>sub-routine headings in upper<br>case. REM notes in lower<br>case<br>Ship bows (2030 and 2110).<br>graphics A in inverse video<br>mode, bows (2160). Graphics<br>B in inverse video mode<br>Submarine'
- 
- POKE.ng 23607,60

David Hughes' program about submarine warfare takes you<br>down beneath the surface of<br>the interface straits, hunted<br>by enemy shipping

### Variables

- 
- 
- 
- Note highest score<br>
11 number of torpedoes in left<br>
12 number of torpedoes in right<br>
12 number of torpedoes in right<br>
hand tube<br>
1. position of left hand torpedo<br>
R position of right hand torpedo<br>
1. horizontal craft posit
- 
- 
- 
- 
- 

- How it works<br>40-60 initial game preparation:<br>establish high score, display<br>instructions, set UDG, draw bows
- 
- 
- 
- 
- ables, fill torpedo racks<br>100-200 game supervisor loop:<br>check score, specify random<br>elements<br>1009-2000 secondary supervisor<br>loop: sort all random feat-<br>ures, call for execution of<br>sub-routines<br>2000-2220 sub-routines for cr
- 
- 
- 
- 

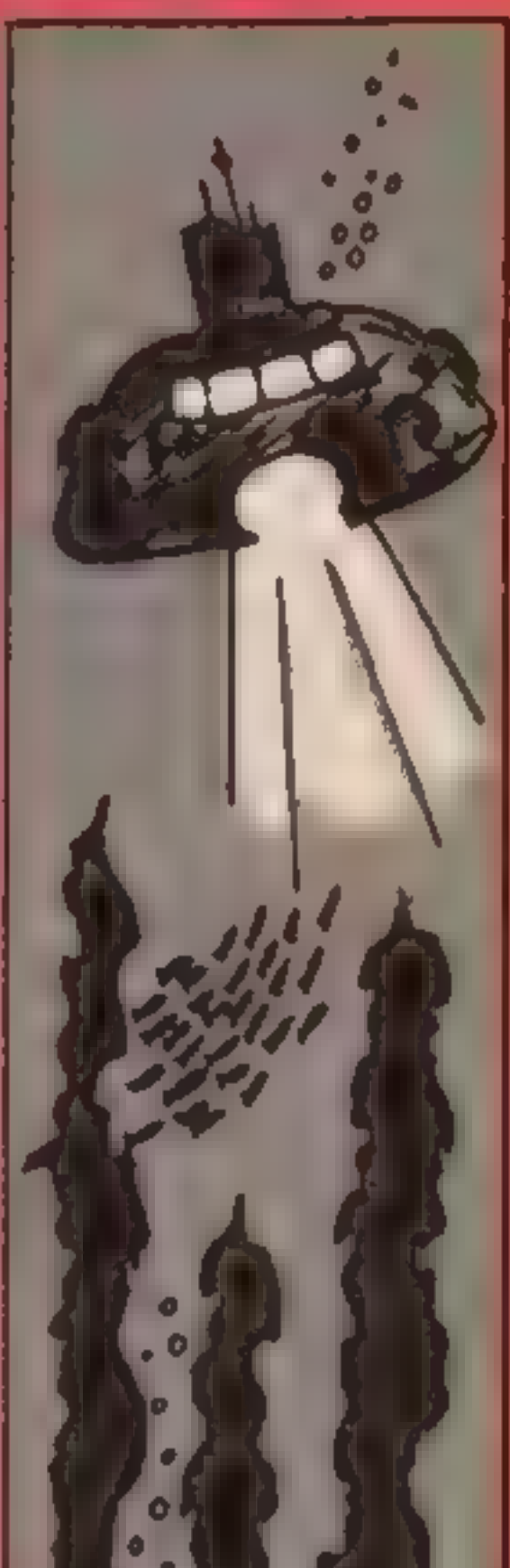

```
been an enemy ship.
        S REM CRAFT AHOY 
       40 
REM — REM D.G. HUGHES REM 9th. JUNE 1984 LET hsc=0: CLS : GO SUB 8000: 
REM inst 
      10 REM -------------------
      20 REM
                                                                                                                                        O
      30 REM 9th. JUNE 1984
                                                                                                                                      \bulletso 
GO SUB 9000: REM u/d gr 60 GO SUB 9500: REM draw<br>70 LET L=17: LET R=17: LET t1=5: LET t2=:
                                                                                                                                       ο.
      60 GO SUB 9500: REM draw
                                                                                                                                       ш
      80 GO SUB 9400: REM torps 
                                                                                                                                      \cdot 0
      90 LET sc=0 100 REM MAIN LOOP<br>
110 LET h=INT (RND*8)+1: LET s=INT<br>
(RND*2)<br>
120 IF t1<=0 AND t2<=0 THEN GO TO<br>
130 IF sc<=-999 THEN GO TO 70<br>
140 PRINT AT 21,6;" ";AT 21,0;"<br>
"HI-SC=";hsc<br>
150 GO SUB 1000: REM ship<br>
200 GO TO 100: REM
                                                                                                                                     0<sup>0</sup>LET S=INT (RND#S): LET f=INT
     120 IF tik=0 AND t2<=0 THEN 60 TO 4000: REM finish
                                                                  SCORE=";5c;AT 21,22;
```
**SPECTRU** 1000 REM SECONDARY LOOP 1010 FOR n=0 TO 27: LET d=0 1040 60 SUB 3000: REM shoot 1050 IF L<17 THEN GO SUB 3250: REM 1/h torp 1060 IF R<17 THEN 60 SUB 3450: REM r/h torp 1070 IF f=0 AND s<=2 THEN PRINT AT h,n+1;" "; INK O; "C 1080 IF  $f=0$  AND  $\leq 2$  THEN PRINT AT  $h, 29-n$ ; INK  $0, 10^{n}$ NK 1:" " 1090 GO SUB s\*50+2000; REM craft 1100 NEXT n 1110 FOR  $q=0$  TO 3 1120 PRINT AT  $h+q_10j''$  "; AT  $h+q_120j''$ 1130 NEXT q 1140 IF f=1 THEN LET sc=sc-501 PRINT INK 1;AT 0,0;r\$( 3. TO 31) 1150 IF f=0 AND n>20 THEN PRINT AT 0,0;r\$(4, TO 32) 1200 RETURN : REM 2nd. LOOP END 2000 REM CRAFT 2010 PRINT INK 1; AT h+1,n;" "; INK 7;" AB" 2020 PRINT INK 1; AT h+2,n;" "; INK 7; PAPER 5; "AUNDB" 2030 PRINT INK 1; AT h+3,n; ""; INK 2; PAPER 5; "" MA" 2040 RETURN 2050 PRINT INK 1;AT h,n;" "; INK 0;AT h,n+3;"D": IF  $f =$ 1 THEN PRINT AT h, n+1;" 2060 PRINT INK 1; AT h+1, n; " "; INK 0; "\_\_\_\_\_\_\_\_\_"; OVER 1;  $AT h+1, n+3z ==$ 2070 IF n>24 THEN PRINT AT h+2,0;" " 2090 RETURN 2100 PRINT INK 1; AT h+1,n;" "; INK 4;" INB" 2110 PRINT INK 1; AT h+2,n;" "; INK 3;" was seen 2115 IF n>24 THEN PRINT AT h+3,0;" " 2120 RETURN 2150 PRINT INK 2; AT h+1, 27-n; "FGG "; INK 1; " " 2160 PRINT INK 3; AT h+2, 27-n; "BROWN"; INK 1; " 2190 RETURN 2200 PRINT INK 05AT h+1,29-n; "H"; INK 1;" "a PAUSE 10: PRINT INK 0;AT h+1,29-n;"I": PAUSE 5 2220 RETURN

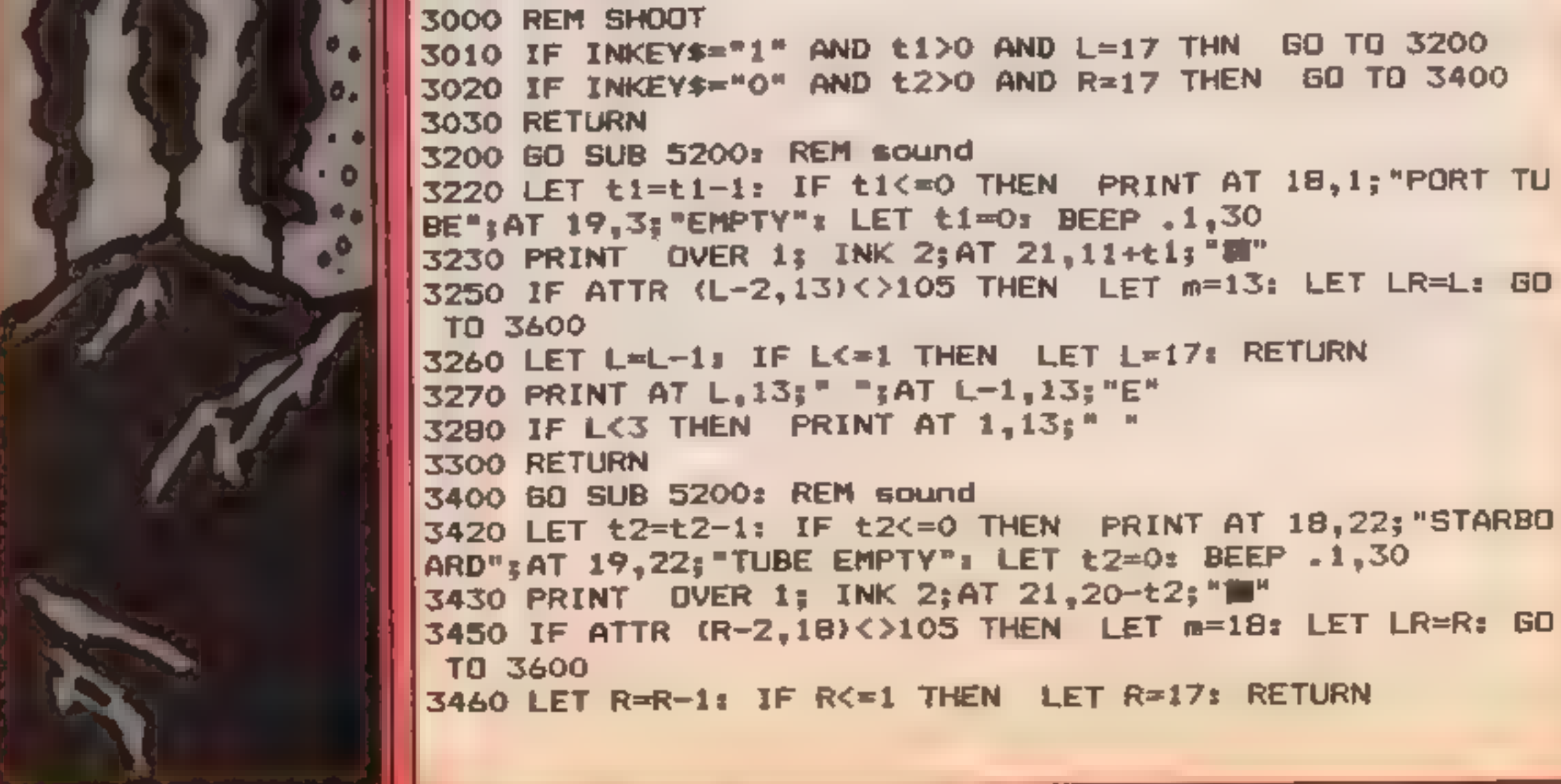

### **PROGRAM**

3470 PRINT AT R.18:" ";AT R-1.18:"E", 3480 IF R<3 THEN PRINT AT 1,18;" " **3500 RETURN 3600 REM HITS** 3610 PRINT AT LR-1, m; " " 3620 PDKE 23607.49 3630 PRINT PAPER 3; INK 6; FLASH 1; AT LR-2, m-1; "XXX"; A  $T$  LR-3, m; "X"; AT LR-4, m; "X" 3640 FOR m=0 TO 3 3650 FOR n=0 TO 7x BORDER n: NEXT n 3660 BEEP .05, RND#-40 3670 NEXT an 3680 POKE 23607.60 3690 PAUSE 10: BORDER 1: GO SUB 5100: REM sound 3920 FOR k=12 TO 0 STEP -1: FOR j=0 TO 31 STEP 4 3930 PRINT AT k,j;" ": NEXT j: NEXT k 3940 PAPER 5: INK 1: LET L=17: LET R=17 3950 FOR n=0 TO 16: PRINT AT n.13;" ";AT n.18;" ": NEXT n 3960 IF f=1 THEN LET sc=sc+10\*(10-h); PRINT INK 1;AT  $0,0;$ r\$ $(1, 70,31)$ 3970 IF f=0 THEN LET sc=sc-20\*(10-h): PRINT INK 1;AT  $0,0,0,0$  (2, TO 31) 3980 IF tik=0 AND t2k=0 THEN GD TO 4000 3990 GO TO 100 4000 REM FINISH 4020 IF sc>hsc THEN LET hsc=sc: PRINT AT 10,3; FLASH 1 **I INVERSE 1: " NEW HI-SCORE WELL DONE "** 4030 PRINT AT  $21.5t$ .  $"3AT21.272"$ 4040 PRINT AT 21, 0; "SCORE="; sc; AT 21, 22; "HI-SC="; hsc 4050 FOR g=1 TO 20 4060 PRINT INK 7:AT 8,5+g; FLASH 1;g\*(1,g) 4070 PAUSE 10: NEXT a 40B0 PAUSE 500; FOR g=1 TO 20 4090 PRINT INK RND#4; AT 8,5+g; FLASH 1;g\$(2,g): NEXT g **4100 PAUSE 30** 4110 FOR g=0 TO 15 4120 PRINT INK 1;AT B.g;" ";AT 10.31-g;" ";AT B.31-g;" ";AT 10,9;" "

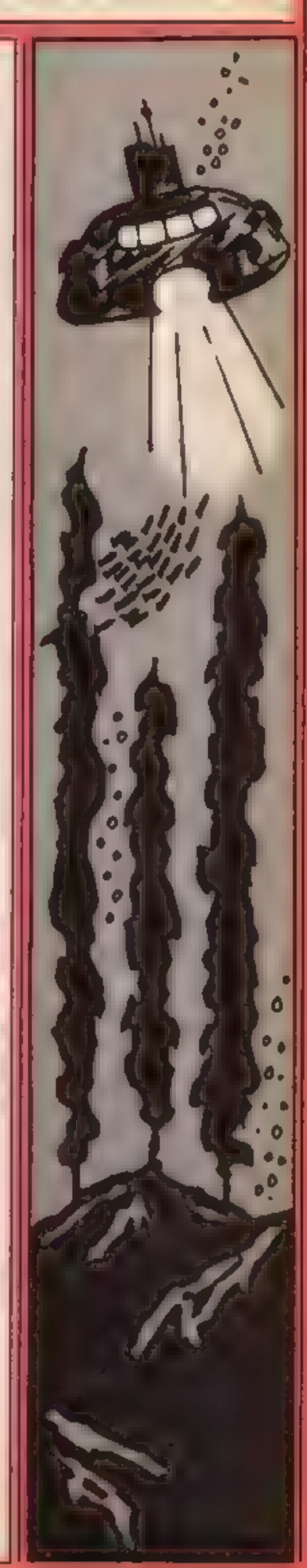

```
4130 PAUSE 101 NEXT g
4140 FOR g=0 TO 31
4150 PRINT INK 1;AT 0,g;" ": NEXT g
4200 PRINT AT 18.1:"
                          "3AT 19,23""3AT1B"34T 19,213",211"4500 GO TO 70
5000 REM SOUND
5100 FOR u=0 TO 2: LET bp=35
5110 FOR b=.04 TO .005 STEP -.01
5120 LET bp=bp+5: BEEP b, bp: NEXT b:
5130 PAUSE 7: NEXT u
5170 IF f=0 THEN FOR b=0 TO -30 STEP -10: BEEP .1.b: P
AUSE 15: NEXT b
5180 IF f=1 THEN FOR b=0 TO 2: BEEP . 05, 10: PAUSE 7: N
EXT b: BEEP .5,5
5190 RETURN
5200 BEEP .01,50: BEEP .01,60: BEEP .01,50
5250 RETURN
BOOO REM INST
8010 PRINT AT 1,1; "Craft & SUBMARINE SPECTRUM ": AT 3.2
```
### **SPECTRUM PROGRAM**

: "To : THE COMMANDER " <sup>8020</sup>PRINT AT 5,1;"Mission: To intercept and dest roy enemy sipping in the Interface Straits until supplies are exhausted" 8030 PRINT AT 10,1;"Warning: Allied craft flag code \*\*\* diagonal #\*\*\*" <sup>8035</sup>PRINT AT 13,1;"Firing Codez:";AT 14,8;"1=L/H Tube + O=R/H Tube";AT 15,8;"5 Torpedoes per tube" B040 PRINT AT 17,7;"Press 's' to enter";AT 18,7;"Interf<br>ace Straits" 8050 PRINT AT 20,9;"Message ends" 8060 IF INKEY\$="s" OR INKEY\$="S" THEN PRINT AT 21,11; FLASH 1; INK 2;" STANDBY ": RETURN 8090 GD TO 8060 9000 REM GRAPHICS 9010 FOR n=144 TO 152 97020 FOR j=0 TO 7: READ q 9030 POKE USR CHR\$ n+i,q 9040 NEXT j: NEXT n<br>9050 DATA 1,3,7,15,31,63,127,255<br>9060 DATA 128,192,224,240,248,252,254,255 7070 DATA 0,0,31,79,103,115,121,0<br>9070 DATA 0,0,31,79,103,115,121,0<br>9090 DATA 24,60,0,60,60,60,60,24,60<br>9100 DATA 24,60,0,60,60,60,24,60<br>9100 DATA 24,60,24,24,8,24,60,60<br>9110 DATA 24,60,24,24,8,24,60,60<br>9120 DATA 12,12,8,3 GAME OVER " Ew mIsston" 9260 LET  $rs(2, TQ 32) = "LOOK OUT" THAT WAS CUR ADMIRAL"$ 9270 LET r\$(3, TO 32)=" LOOK LIVELY YER LAND LUBBER

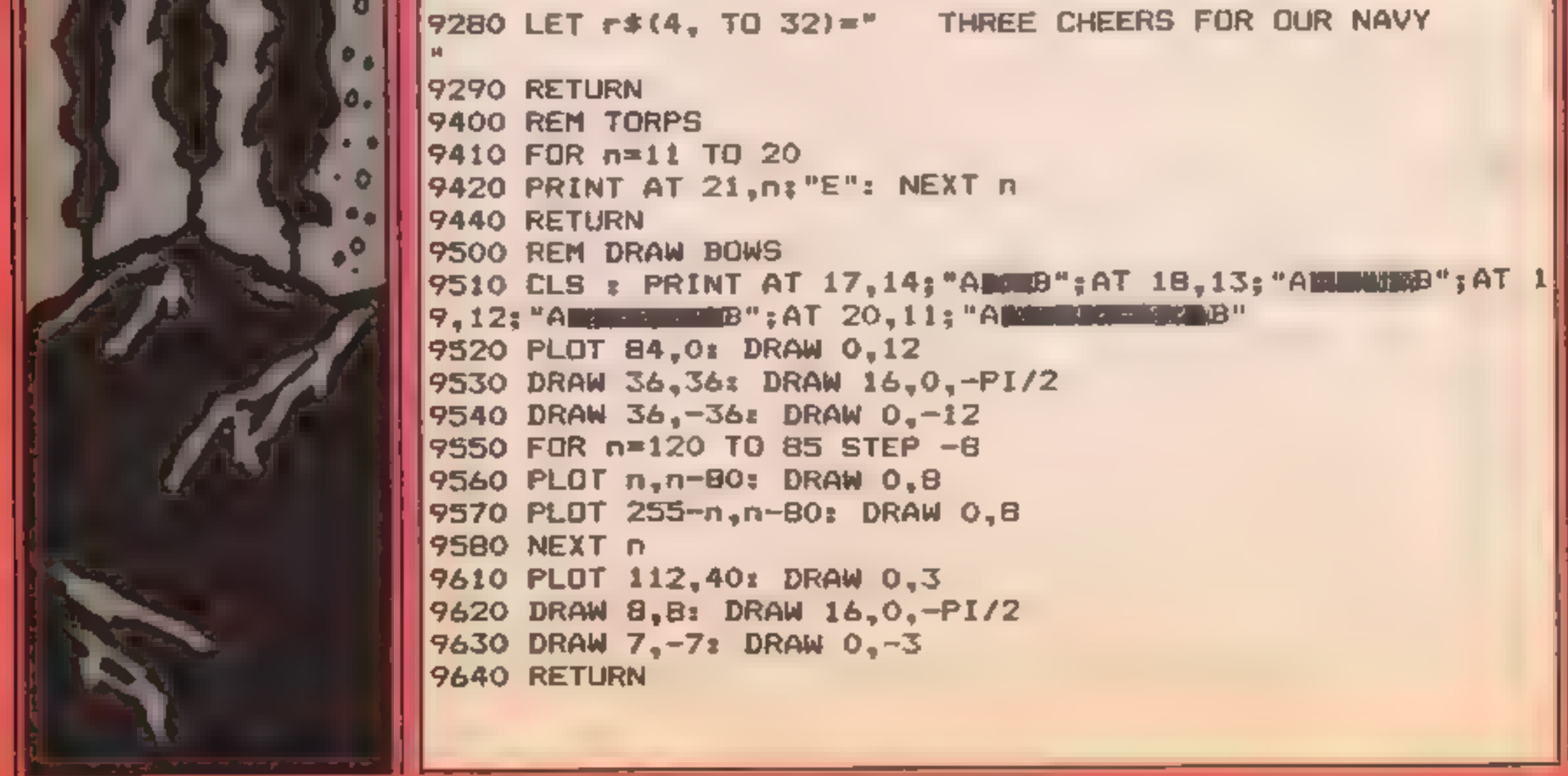

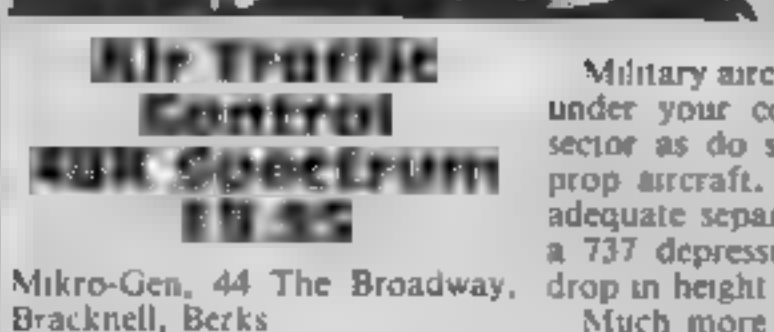

Though a substantial program, a<br>Air Traffic Control loads very of<br>urckly using Mikro-Gen's in<br>Hyper Load facility. It is a<br>fascinating to watch, and<br>interesting to play. It's a o<br>simulation of controlling a n<br>section of ai danger area are also shown. You value for money

 $-6.3$ 

Military aircraft which are not<br>under your control cross your<br>sector as do slow moving twin<br>prop aircraft. You must ensure<br>adequate separation, even when<br>a 737 depressurises and has to<br>drop in height<br>Much more information

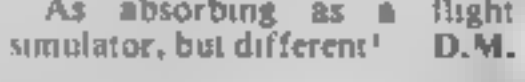

95%  $100°$ 

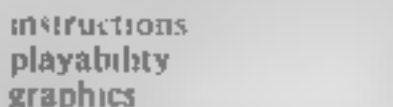

95%  $90<sub>1</sub>$ 

### **Scrabble** 32K BBC £12.95

Leisure Genius, 3 Montagu Row, London WHI 1AB

Have you ever come across a<br>game that's so testing and so<br>addictive that getting bored with<br>if would require playing it twenty<br>five hours a day, eight days a<br>week?<br>Now you can play, without<br>doubt, what must be the best<br>ga

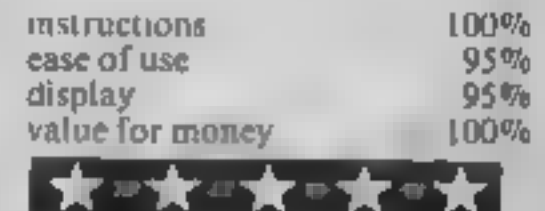

vocabulary of over 8,000 words,

and it proves a worthy opponent<br>There are four levels of skill<br>level I is beatable but level 4 is<br>way above my standard, but is<br>suprisingly fast at about one<br>minute per move<br>The Mode seven board takes<br>some getting used to,

1 2S 2S 2S 2S 2S 2S 2S

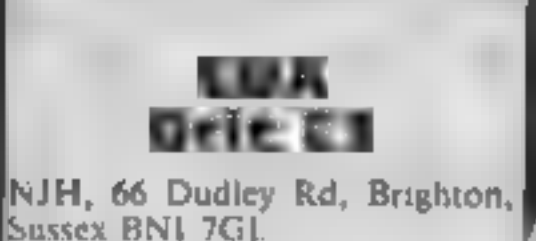

CDA is a rather simple character<br>when the program is run, you<br>are asked to enter the character<br>you want to redefine Here's the<br>first sing. You can choose a<br>normal ASCII character by<br>pressing the appropriate<br>character but t  $\theta$ ∣ภาลทนอ⊾

The editing suit very sophisticated either. You design.

### Words and wings

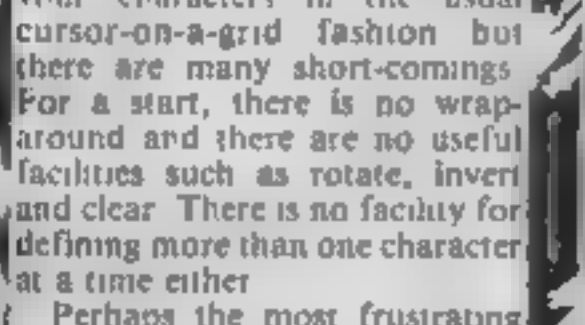

and clear. There is no facility for defining more than one character.<br>
at a time either<br>
Perhaps the most frustrating.<br>
part is that you cannot see your character in actual size as it is<br>
being edited and you are not<br>
give redefined characters from within the program.

instructions 70%| case of use  $10\%$ display  $\frac{30\%}{30\%}$ 

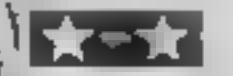

e Mil Kensington<br>CBM 64 £12.95<br>Leisure Genius, 3 Montagu Row, London WIH 1AB This is definitely a thinking<br>man's game — no quick-reflex,<br>laser-zapping for arcade freaks<br>li is a board game which requires<br>skill and strategy<br>When first released, Kensing<br>ton was billed as the best game<br>since Monopoly. For those not familar with the<br>
perginal game, the board/screen<br>
displays a number of intercon-<br>
necting hexagons. In the first<br>
stages, counters are placed on the<br>
board. In the second stage,<br>
players move the stones in a of a white hexagon, or a hexagon<br>of their own colour<br>The controls are a bit awkward<br>and slow It would be a good<br>idea to make use of the joystick<br>instead of the keyboard. Plenty<br>of options are provided at the<br>start for vary instructions<br><mark>ease of us</mark>e<br>display<br>value for money

Fou are dealt, in a very tong-<br>winded manner, 12 words from<br>the computers' list, and you have<br>to try to make these into a<br>stransatically corrected mean-<br>ingful English sentence<br>You have a whole series of<br>joining words and

Find out how good you are at the English language or save lives at 20,000 feet

Lingo<br>
32.98 Osnaburgh Street, 32-38 Osnaburgh Street, London NWI 3ND

I have often had the feeling that there should be more computer games for several players. This program is designed for one to four players, although the fascination of playing on your lown is hard to see.

4

 $90%$ 

 $70%$ 

75%

50%

as a

D.C.

 $85%$ 

 $60\%$ 

 $40%$ 

 $40%$ 

instructions playability graphics value for money

HOME COMPUTING WEEKLY 30 October 1984 Page 35,

### **COMMODOR**

This exciting game by **Andrew Clarke** stars you as the pilot battling against the elements. Can you stay the course?

You are the prof of a crippled. helicepter and you must land your hopper on one of the helipads. Your fuel is running low. and you are also hampered by the strong gravitational field. which is pulling woulde earth.

There are live spots where you can fand and you will reed to exercise all your skill in manoeuvring your helicopter. He careful to monitor your speed of it exceeds 200 pli when you can elected find, you will how up. Your craft we callso be.

> **Variables** FE fuel left PT points Di speed of descent X x postion of heli-hopper Y y position of heli-hopper SP speed (for screen print out). Your speed nettures when first sprite picture for MB you go up or down, but explosion ML value for sound remen ber that gravity increases PO indicates if sprite is past the the plan on you wilen you are. 255th x position. descending so you was move JS jovstick value fister. The explosion to time at

COM

Crippiec

telicopter:

How it works 6-7 read in spriie data **B-39** set up spriles 40-56 read joystick 57 work out speed 58-61 check for collisions, and other faults that may lead to an explosion 62-65 control x positioning of sprite 1 66-67 POKE in position values 70-90 print screen data 200-226 title screen 300-340 print planet surface 400-418 explosion routine message following 450-454 explosion with reason for crash message following 460-466

destroyed if you touch the planet scape, if you run out of fact of it vour speed is greater than 100 whichever way you are

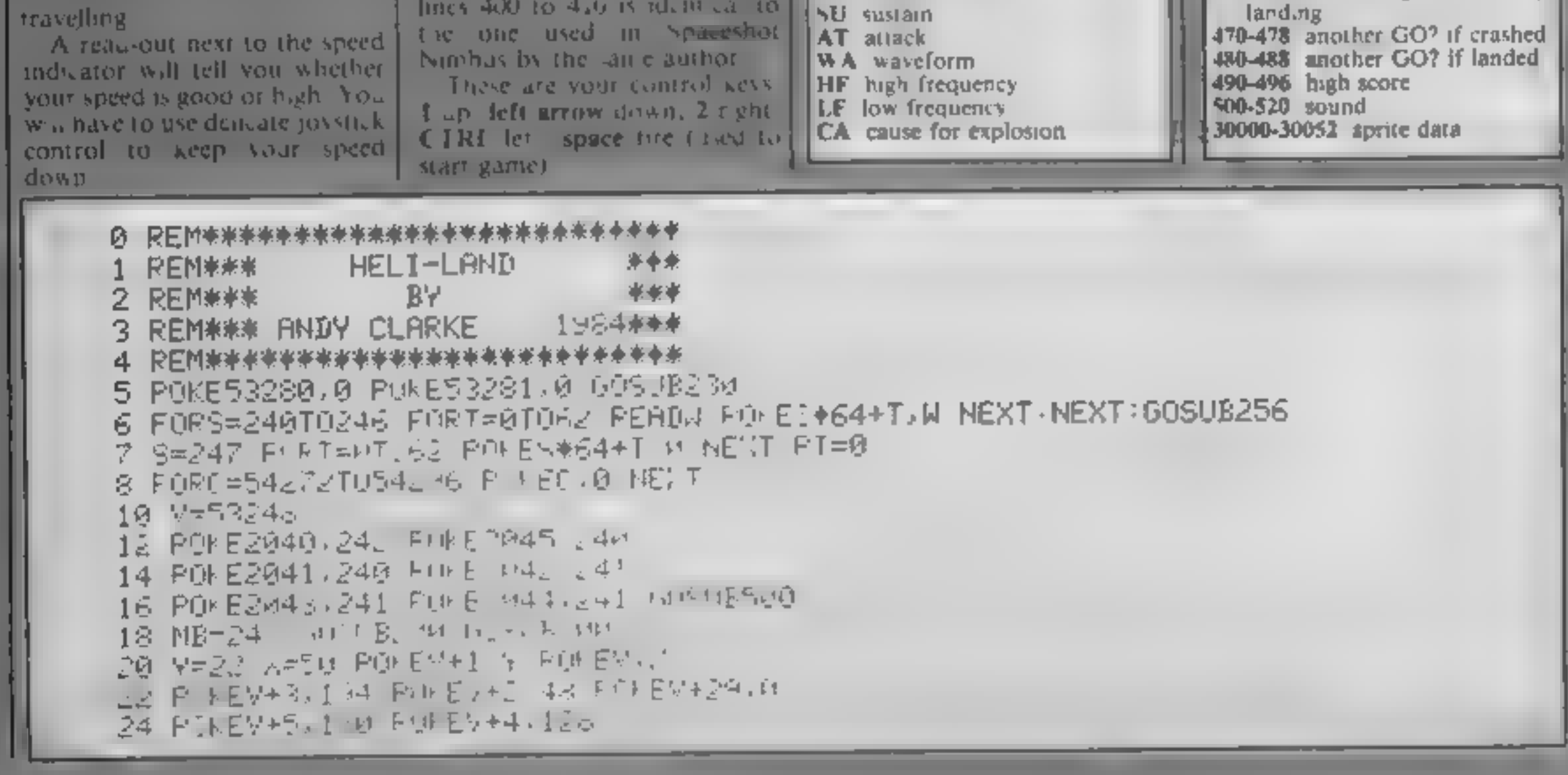

VO volume

Page 36 HOME COMPUTING WEEKLY 30 October 1984.

### **64 PROGRAM**

```
26 POKEV+7,145 POKEV+5 2M-
28 POKEV+9,124 POKEV+ 7.52
30 PTE/+11,138 FUFE\+1H 3
32 POKEY+16,32 FE-104 II-2
34 POKEY+40,1 POKEY+41 6 POKEY+42.11
36 POKEY+43,7 POKEY+45,9
38 POKEV+21,63 POKEV+39,1:PO=1 MU=5
39 POKEY+30,0 POKEY+31,0
40 JS-PEEN (56321) FELFE-1 II-D1+.2
42 IFTS-247THEN (= +4
44 IFJS-151THEN #2-4
46 IF TREASATHENI I=DI +4 FE=FE=5 MU=2
48. IF IS=250THENII-II+4 II.=1
SM IF MELSVIHENK=RE4 INELI 4 FE=FE=S/MUEZ
501 IF M = 146110911 = 144 IC | II-4 FE=FE=5 MG | |
54 IE (5-245)HEN - 34 H -S (+4 H)-1
96 IEIS-24HTHEN - 4 DI-DI+4 M ..
57 - FEIL+5 G'N BAG
58 IF JP JP JP00RSPK=-100THENCA$="5HIGH SPEED" GOT0400
59 LD=PEEL V+10) IFSP = SAMAN (LINAD) (-1 THEN46P
60 IF(PEEK(V+31)AND1)=ITHENCA$="70 LLI.""+" juT(400
61 IE P>20AND((LDAND1)=1)THENCA:-"л.fEED н!он (М LAND]NG' 6CIU40a
62 IFF0=1ANDX>255THENPO=2 POMEV+16,3, ,55 FOMEV...
64 IFPO=2HND, BMIHEN == M
A5 IPPU=2AND< 5THENFU=1 PUFE.+16,32 / -243 P FEV/X
66 Y=Y+DI:IFYCI0THENY=10
67 IFX>-1ANDY>-1THENPOKEV+1,Y POKEY,X
68 GOSLESI0 GOT040
20 PRINT"到的时间的可以可以可以可以可以可以可以可以可以再是自己的一个 单型 FF。
71 IFFEK = MIMENUM&='TNO FUEL" (68T8400)
72 PRINT"N ND项SGPEED 电W"/ABS(INT(SP)),"N 1
/4 IFSP=0THENPRINT"<mark>@-------</mark>",
26 【日5月10】田良明良良村「守一朝所守一人」
28 IFSP>0THENPRINT"J-100NNJ-',
SG IFSP>20THENPRINT" CJ HIGH"
82 IFSPK=207MENPRINT" ha GOOD "
S4 PRINT DURPOINTS WWW.PT
SML REITLING
200 PRINT"TODDDDDAIELCOME TO:"
202 PRINT NN' F.KE53280.0 POKE5 ... 1 0
2014 PEINT"DDDDDDIALU, 2010 U 2011 B 3010P 1
                                          리.
206 PRINT "DDDDDISI 甲 SI 甲 SI 巴 I
                                 - ∌ - ≡ -
                     豊岡一郎の手
203 FEININDDDIN -
                                          DV - 888 M
210 relationships we sum at \theta .
                                - 124 单
```
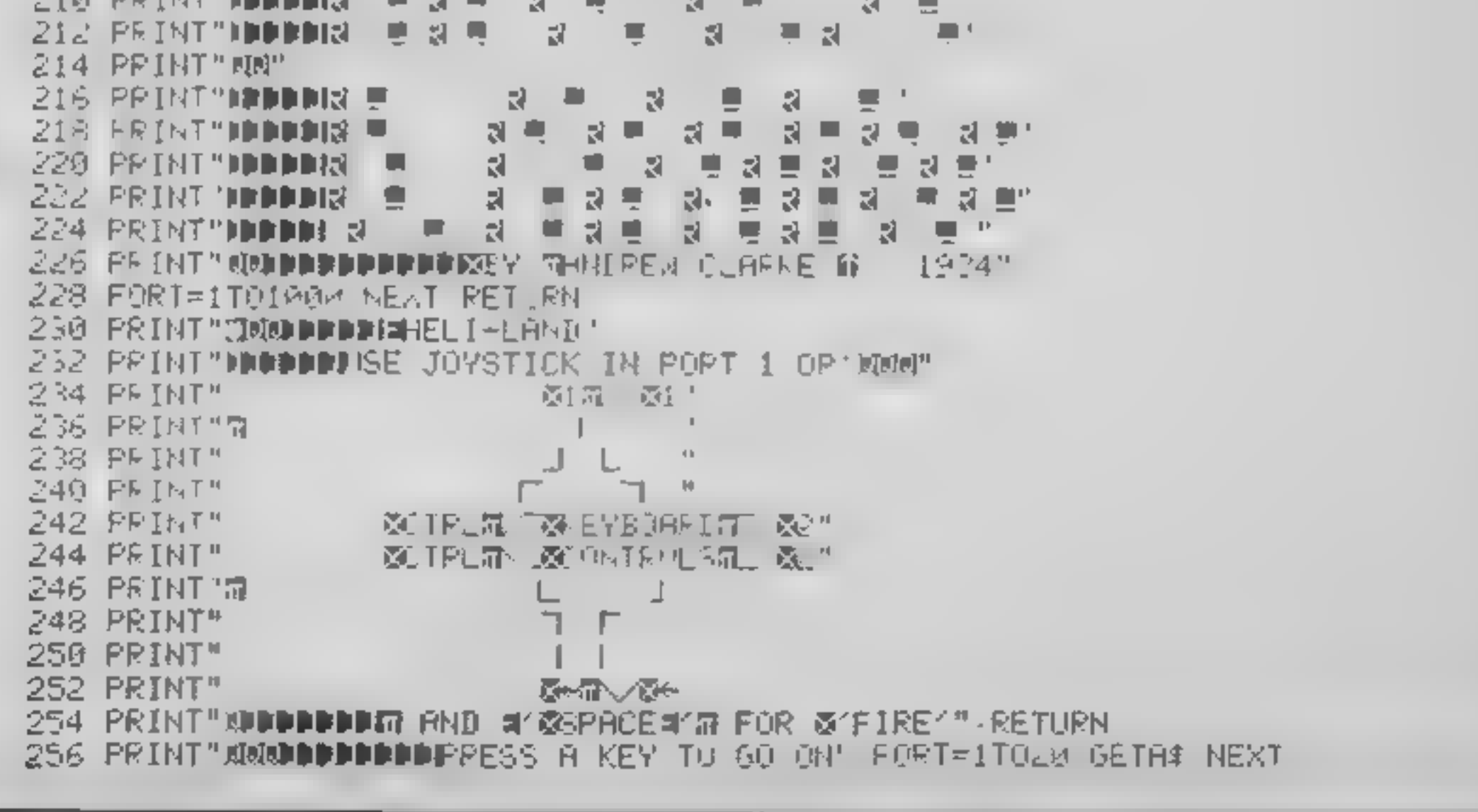

### **COMMODOR**

258 IFPEEK(197)=64THEN258 260 PRINT"DUPDDORIHIS IS #HELI-LAND" **A PERMIT AND LOW AND A PERSONAL PROPERTY AND INCOME.** when the conditions of the Constitution of the constitution of the constitution of the constitution of the constitution of the constitution of the constitution of the constitution of the constitution of the constitution of UP A BINT MINDIFLIFFER WITH SLOW OVEL MOND A STRONG" UK& PRININDDDDDDR&ASTIATIOGAL FIELI P LUING YV.' 270 PRINT"IDDDITOWARDS THE POCKY SURFACE OF" 272 PRINT WOODDEN GYNN IV." 274 PRINT"UNDIDINGAN HAY FIVE LANDING FLALES HUD" 276 FEINT WINDOWNER HEE FRIAR MALY HOFE." 278 PRINT WINDOORS AN LANDING IN NOT ENCEED RED MEM " 280 PRINT" MODDODIS EALE EALEED WIGH MPH." 282 PRINT" SUPPREDBERIO NOT WEDGEN ITHE ROCKS, " 284 PRINT" RUDDON REAND TRY NOT TO RUN OUT OF #FUE.." 290 FRINT NUMBERDETFFESS ON FEY THE GO ON" FORT=1TOLD GETRE NEW 292 IFPEEK 1977-64THEN292 294 REJURN THE PPINT 'CONNUMER' P +EST, 0 0 PUEST &1 U 302 PRINT" 304 PRINT" **316 PRINT"** 30∂ PFINT" **RIM PRINTS**  $\sqrt{1}$   $\sim$   $\sqrt{1}$   $\approx$   $\sqrt{1}$   $\sqrt{1}$   $\sqrt{1}$  $^{3}$  J  $4$   $\mu$  G  $[117.2]$  $-1\pi$   $FFLAT$ 213 FRINT  $369.561h1$ SCA PRINT! TUA FRIVIT  $\mathbb{R}$  of  $\mathbb{R}$  in the  $\mathbb{R}$ **RIS FEINT!** LOST FRINTS 340 RETURN 400 POKE2040 MB MB=MB+1 POKEV+39 1 POKEV+29 1 402 POKEWAJ129 605UB410 494 2-15 IFNE- 17THEMAN ELGAD IS 1 & SISTUATER 1 FOLEME 4 PULLHE+7.5 406 PUKEVO, X. IFMB=247THENNEXTX GOT0450 408 FORD=1T0100 NE.T0 SUT046 410 PONEHF+7,1 PUMEHF,2 R ( ) 450 FOREV+21 0 POMEY 0 POH 1 + |451、下を目に下方 258 mm 製剤場 23%。 454 PRINT" #DDDI=FOU<VE JUST DEE-SNITTY-GRATED !!\* des requirements entre l'altre présentation de la commune de la commune et et Help FR LEET '#DDDIW コードレン E.L. - Hir - Visual - C. E.L. - Visual - Visual - Visual - Visual - Visual - Visual ded IF, als FirkFirms in the the FT FTE's the 466 PT-FI+5 6.0 % L 4.3 FEINT UNDERESS 'FIRE' TO GO HENIN" 472 FEINT "UNDER THAT TO OUIT" 4 4 GETA: IF EEK(56321)=239THENZ 476 IFMI THETHE 4 478 PRINT" TUNNUMBERGE BYELLIL" END 480 GOLDB430 PRINT"MODERESS 'FIRE' TO GO AGAIN" 4-2 FRINT MONDIR THT TO QUIT" 4 4 BETAE FOREKK563210=239THOW FOR CONTINU 4 + UP. P J J .and the state of the 42 FEMILY MANAGEMENT L. **IN BEAT HETHENHS=PT 4 C FRINT" ODDFHIGHEST YET IS 4", HS** 494 PRINT"MODDWYOUR SLOPE IS #"JFT 496 RETURN Figure 12 - September 1 - Francis 1 - Contract 1 - Legal 1 502 SU=54278 WH=54276 FR4 P FEHT L F FF L 2 PM FL CL 4 SMO RIFEHT+ I HARRY CASTLE HARRY CAR MAIL 518 PUKEVO, 15 POKENA, 65 POKEHF, MU FOKEHF+7, 0 PETURN **NEW FORE SETUP ROAD TO A STATER AND RELEASE Allen REDUCT** 

### **64 PROGRAM**

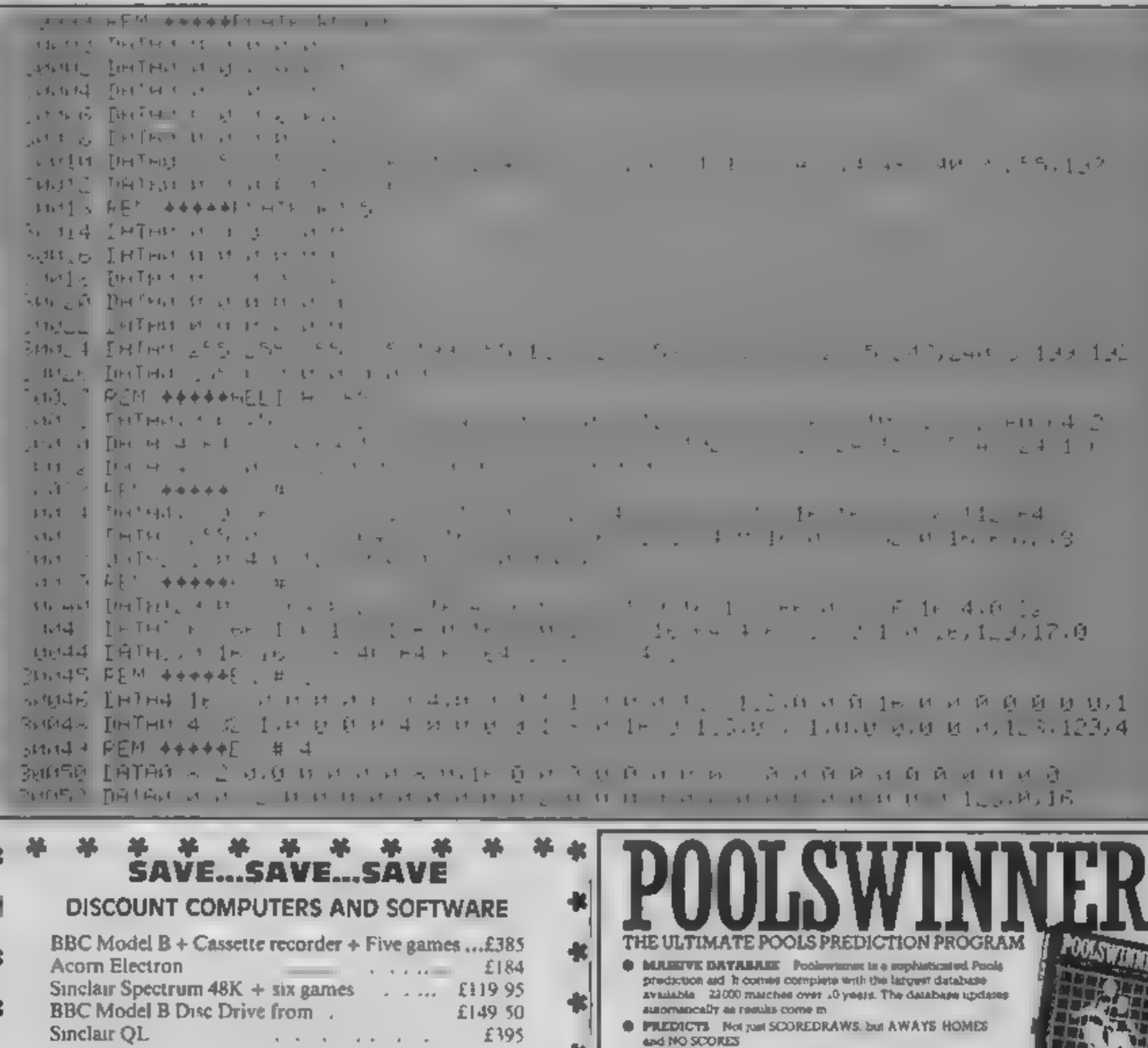

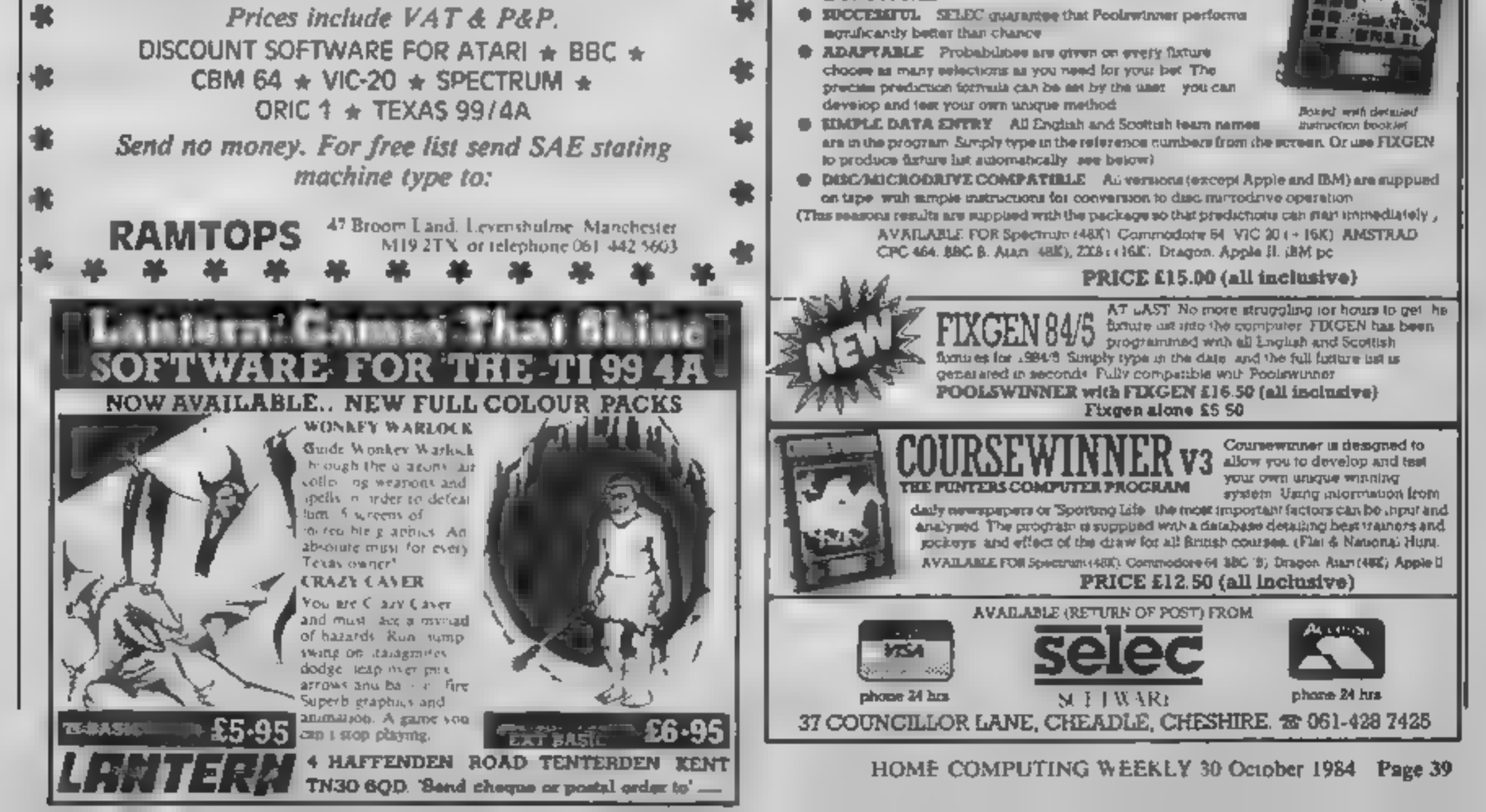

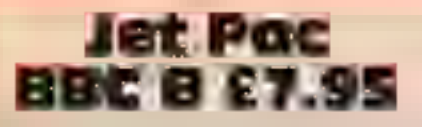

Ultimate, The Green, Ashby-de- different - type of alien, and<br>la-Zouch, Leics LE6 5JU - according to the packaging there

Ultimate's new game for the have seen three! BBC sets a new standard in fast-<br>Also on the planets are bonus

hovering spacesman genre. Screen and stay for a few seconds<br>The idea of the game is to before disappearing.<br>move an astronaut around the This is a fast, colourful arcade<br>MODE 2 screen using a Jet-Pac game with good graphic

off to the next planet.<br>The astronaut has a powerful fun to play overall.<br>laser gun with repeat-fire facility which can destroy aliens in instructions  $70\%$ flocks. This does not make the playability<br>'game easy, however, as there are graphics<br>lots of aliens and the Jet-Pac value for money<br>controls are very fast and controls are very fast and **and the stage of stages completed and responsive, making it difficult to interactional department of stages completed and** 

66% 80% 75%

### Scandarally TI-99/4A £3.50 of Fame shows the score and

steer along a winding mountain-expected.<br>
ous path before crossing water This game needs Extended<br>
over a steep bridge. In the final BASIC, I.W.<br>
part you drive along a crowded<br>
motorway, dodging the traffic. Instructions

Arabia. This is an adventure game set in spend hours at one point. The

devoted to a hi-resolution picture joystick.<br>of the action. These pictures are  $\Box$  The game uses a fast load across the screen as you move minutes.<br>your character about. This is a aidely thought out<br>
Methourne Hse, Castle Yard, game for the apprentice<br>
Richmond TW10 6TF<br>
This is an adventure game set in spend hours at one point. The<br>
This is an adventure game set in spend hours at one poin

The object of the game is to instructions carry out a raid on the Sultan's playability<br>fortress and recover some stolen graphics<br>gold. You then return to the value for money

desert and locate a secret cave to<br>return the gold to the village<br>elders who are waiting there.<br>Playing the game is a muxture<br>of moving the character around<br>the sereen via the joystick or<br>keyboard and entering two word<br>com

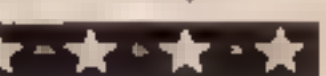

control. Each planet contains a

according to the packaging there is a universe of planets. So far I

objects such as gold bars and<br>liquids, which float down the<br>screen and stay for a few seconds<br>before disappearing.<br>This is a fast, colourful arcade<br>game with good graphics and<br>excellent sound. I liked the<br>opening music. Pe

with which to compete. Your<br>final score depends on the 'any bonuses awarded, minus all penalties. 'At the end of the game a Hall

Softi, 14 Station Rd, Brough, N your place in it, but there is no<br>
Humberside HU15 1DY<br>
This is a car rally game which and right movements of the car,<br>
takes place in three stages. You but some numeric keys can<br>
guide a ca

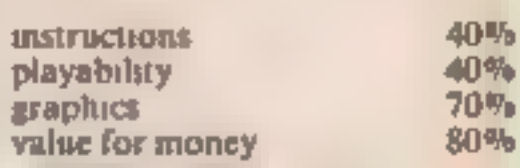

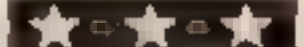

Pyjamarama **48K Spectrum £6.95** 

Mikro Cien, 44 The Broadway, Brackneli, Berks

Add the plot of Jet Set Willy to graphics about four times the size and much more detailed,<br>and you get this pyjama drama

**featuring a sleep-walking Wally Weeks.**<br>Using a variety of joysticks or finable keys, you must guide the bed-capped hero through the , house avoiding multitudes of

bouncing or spinning Whotsits, why buy it? First, it's cheaper,<br>and second, these graphics really<br>are super, with great detail and<br>wery smooth ammation.<br>My number one tester loved<br>the way Wally can be made to<br>slide down bunnisters! An<br>enormous 'variety here sustained by snooze energy<br>which is lost when a Whotsit<br>grabs you, and is restored by<br>eating the food.<br>If the plot's not original, then Good fun, even if not original<sup>1</sup> ormous variety of articles<br>ail you, and in the Video<br>me room, there's even Space<br>waders played with roast<br>ucken, and knives and forks<br>Good fun, even if not original<br>D.M.<br>Social conditions<br>survey out that<br>interview of the a

Going in search of the picces of a toni Wilf is the winged<br>,apprentice of the magician

Shattered Dragon Amulet, Koko-<br>
toni Wilf is the winged<br>
apprentice of the magician<br>
Ulnch<br>
He has been transported back<br>
into a time when there were<br>
dimosaurs staking the earth,<br>
statues are immobile, it's<br>
statues are i better than some, and worse than<br>others. **B.B.** 

fy

### **ZimSalaBim**

Melbourne Hse, Castle Yard, game for the apprentice<br>Richmond TW10 6TF adventurer. The range of text This is a nicely thought out

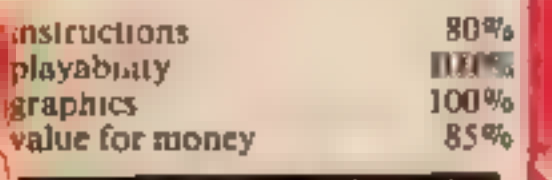

### Astounding adventure: amazing arcade

you here. A high quality set of<br>games, chosen by our experts Whatever your taste you<br>
should find something to suit<br>
you here. A high quality set of

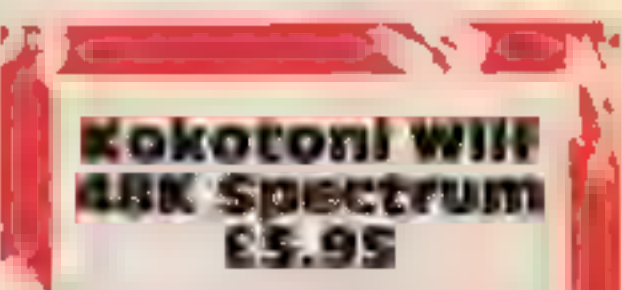

Elite, 55 Bradford, Walsall WSI

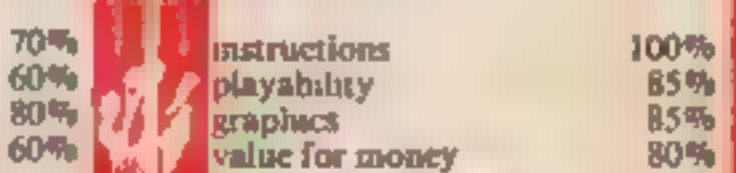

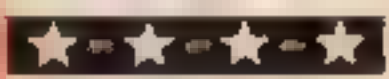

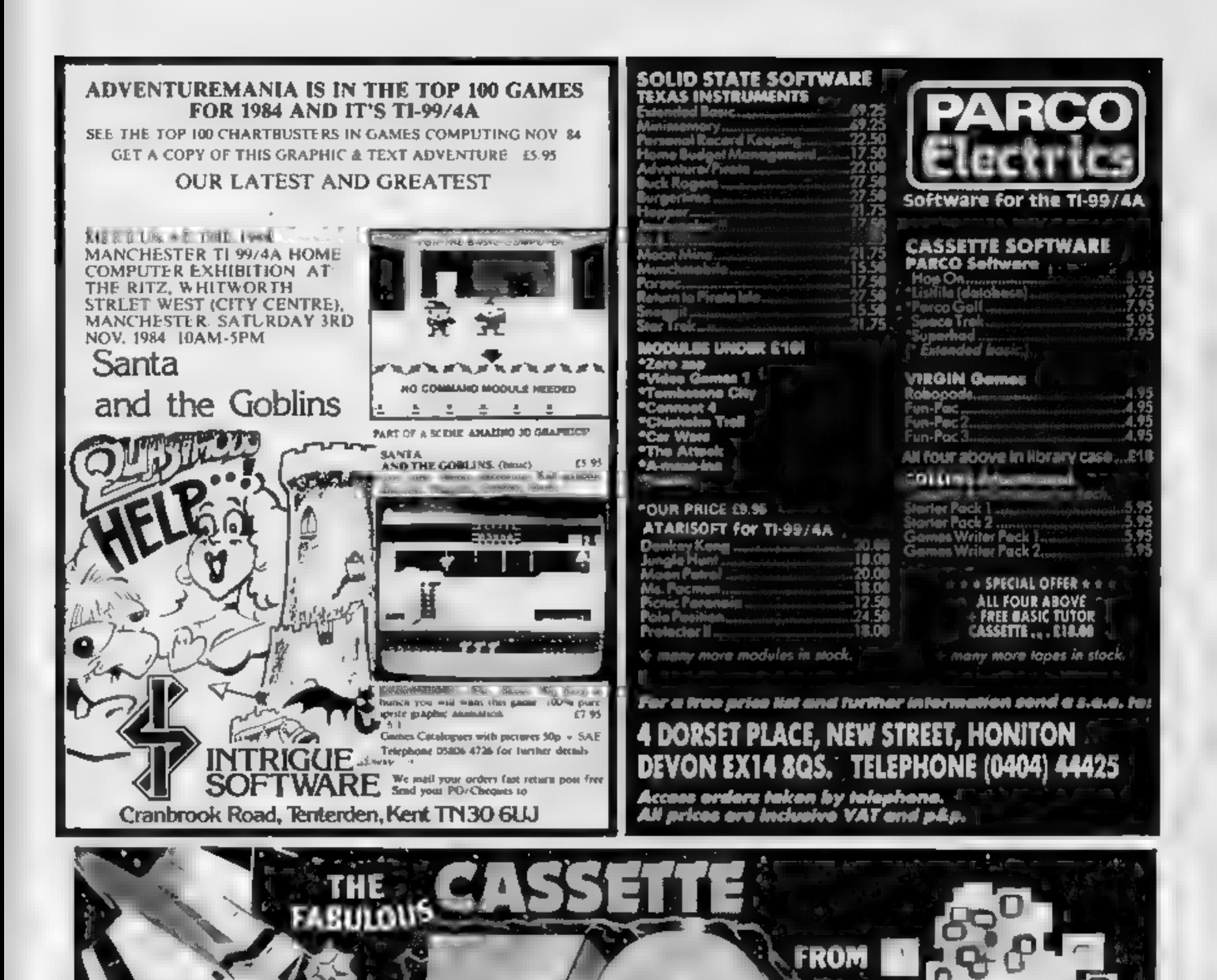

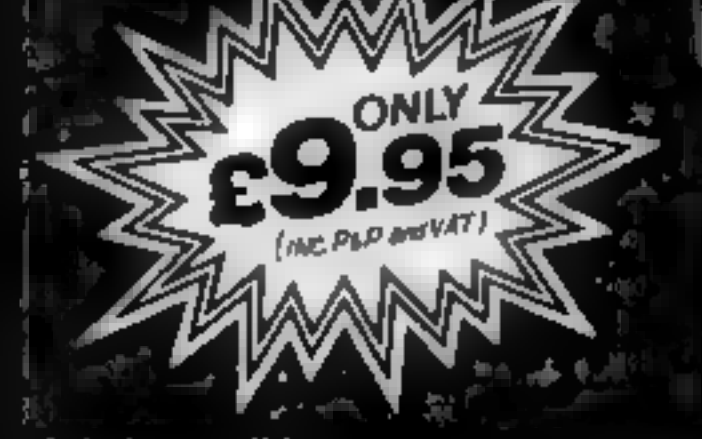

it is impossible to tell you everything about the 50 games on  $+$ CASSETTE - 50 but they include many types such as maze, arcade, missile, tactical and logic gemes, to suit most testes in computer game playing.  $\tau \sim 10^{-1} \, \mathrm{km}^{-1}$ **CASSETTE - 50 will appeal to** people of all ages and the games will provide many hours of  $\mathbb{R}^n$ entertainment for all the family at a fraction of the cost of other **Computer games.recreat** 

**WE PAY TOP PRICES FOR TOP QUALITY GAMES** 

筆上

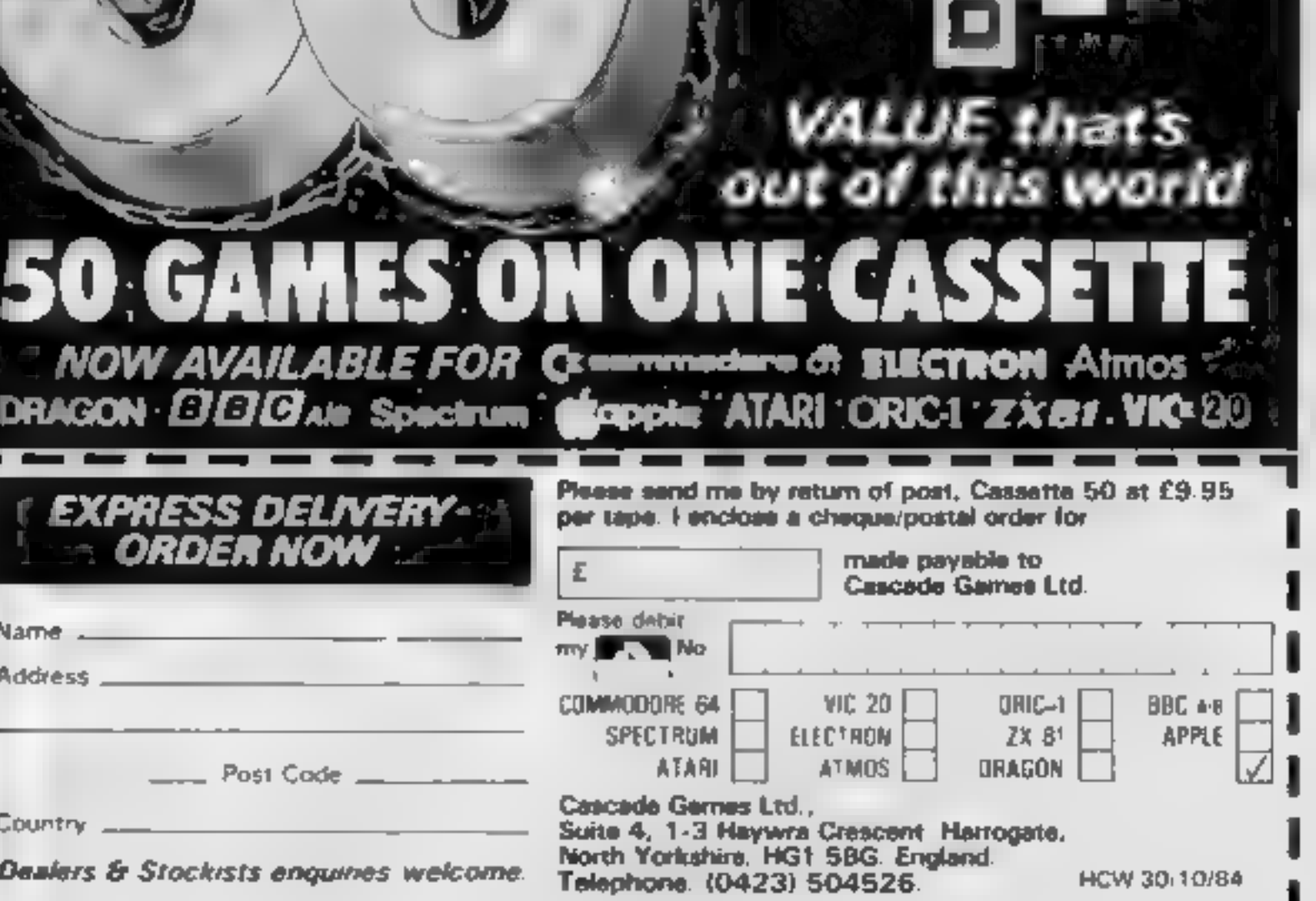

# tters Letters Letters Letters Letters<br>ers Letters Letters Letters Let

[stop ss] last year, and lots of | come in from school I go | 1 am 27 and will accept | law if they do it for their reviews and even more | straight to my Commodore | mail from any age group. | own use. reviews. and start using it. They say | providing they are 64 users | "If they then give (or sell) T think that the computer | that Iam neglecting my | and enjoy adventures. the tape to someone else haschanged quite dramatic- | school work and that I they are. cheating. the Having read Paula Le | ally over the last year. If | should be working for my | Ian Robertson, 18 Cedar | company who produced the Page's letier in HW 84, 1 | you just think back to this | 'O" Levels instead of | Hse, Spelthorne Grove, | goods out of the money that I must reply 'to | time last year, everything's | mucking around on a | Sunbury, Middx Which is their due. In the some of her comments. | so different. Not only have | useless hobby. Do other case of video recordings this Firstly I would like to say | many software companies | readers find that their | We have no connection | does not usually matter that Lagree whole-heartedly | smartened up and improved | parents stand in the way of | with Mr Robertson and | because most. people who with her view that the HCW | their marketing — in short, | this excellent pastime or am | have not paid him to write | have a video recorder will letters page should not be | become more professional | I'the only person with this | flavrering letters about | have a TV licence and will tured into a cheats page | — but all we common or | problem? 'Argus! Adventure buffs | have paid for the right 10 by the people who can't | garden users are also |" I try to explain to them | will be pleased 10 learn that | see the programme anyway, complete the various | growing up bitin what we | that Iam spending my time | we will shortly be fearuring | However both. music. and adventure games that are | liketo buy or type in to our | usefully. I am- teaching | an adventure column, so | software cost a. lot of always being mentioned. | computers. myself to program and am | write in with your problems | money to produce. An Surely it spoils the fun of a | \_ Ofcourse, we're going to | getting quite good at it. | or advice average program may take game if someone gives you | miss the sparks of origina- | Computing is used in many three months to a year to all the answers and it stops | lity and the novelty, but 1 | jobs nowadays so 1 think [Thumbs | develop: the programmer You getting as much value | think it can only be for the } that my hobby will help my has to be paid' during that for money out of your | god in the long run. | career prospects too. time, so that he can afford software, When I've spent | Amateur companies may be | What can I do to make , sleep and scratch his, £5 or more on a game I'd | fun while it lasts, but once | my parents. see that com- ; regular intervals. If rather do it myself, thank | the industry has progressed | puters aren't a waste of | 1am writing to warn HCW | you pirate his game he docs you as far as it now has, it's | time? They say that they | readers of a new program | hot get the money you owe Tt also spoils the letters | important to maintain some | wish they hadn't bought it | from US Gold. After being | him' page for those HCW | kind of credibility. for me, advertised as early as A programmer gets about readers who don't want to If you want to know my | John Ramsbottom, Ms August, Nato Commander | 15 per cent of the selling cheat as some weeks there's | forecast for the near future, | chester was finally available in | price of his game — there nothing on the page lean | I think that we users are October. As there isa | are huge costs involved in fead without it spotting my | going to get more and more Belgian shortage of war simulation | manufacturing, packaging, fun by giving me the | Sophisticated and utilities Programs for the Commo: | distributing and advertising answers 10 one of my | and business programs will dore 64 1 purchased it | software. To recover costs games. dominate, Of course there immediately. it is necessary for the T must admit that 1 rays be the games The instruction book | software house to sell more sometimes get fed up with | freaks, and I admit that 1 | 1 finished the fantastic | Mentions a demonstration | than 20,000 copies of eacl the number of letters etc. in | enjoy playing games, but! | game Sabre Wulf with a, | Mode; this did not exist on | program. If one title fal HCW for TL99/4A owners | think that there will be | Score of 355,720 poims and | MY copy. However, worst (1 own a Spectrum 48K) but | more and more snobbery: | 97 per cent of the game. 1 | Of all I find that there is no I can see their point. 1] who's going to admit to | Qipposethis ieacontinenial | facility 10 play again on would be very worried | spending hours and hours | felha it took me te | completion of a game. It | houses and" programmers about the future of my | playing arcade games when | fours, must be reloaded from the | driving Porsches are over computing hobby if the | Serious users will be | Steven Harien (age 10), | Start which takes about five | and if you insist on stealing Spectrum were ever to | expanding their brains with | Beigium minutes, a situation which | their work they won't be go out of production. | graphics and utilities? is obviously unacceptable. | able to afford to produce However I do think there | It will be interesting to This lack of attention to | the goods and\* you should be more of a balance | see how all the computer detail is not what I have | suffer. If people spend in HCW, after all Spectrum | magazines are going to come to expect from US | money producing a market- owners are in the majority | react to the shift in the | P=ETOESSSTSNSPSPH | Gold who in my experience | able item they are owed 50 it is quite logical to | market. There are so many has produced excellent for your use of have more material for this | computer magazines that it software in the past. 1, for rgument that brilliant computer than for | will be vital for them to | May I congratulate you | one, am sending my copy of | software is too expensive any other and I think all | adapt to cater for the | on the continuing high | Nato Commander back and | does not wash; there are reasonable people must | public's needs. Perhaps | standard of HCW. Keep it | demanding a refund. I shall | many things would like agree with this. we'll see new magazines | up. Perhaps a bigger space | certainly be more careful | but can't afford but that T think HCW is a great | springing up which cater for | for adventure nuts, hint, | when buying from them in | does not give me the righto magazine and the only thing | the young (and the not so | hint! (some és bigger than | che future and my advi. steal a mainframe! that needs changing is the | Young) amateur program- | none). HCW readers Jerry Fowler, Croydon letters page, I want 10 see mers and even those who | \_ If there are any CBM 64 | your money! seit % more interesting letters | just like tinkering owners/readers in my local | Paul Nash, Cheadle Hulme | Software winner being published — like this | micros. Can you imay area who would like to one! — Your Uti swap hints etc, then I would iShameon | Henry O'Donovan, Tor- | Computing : be delighted' to get in Computing Weekly. Per- be delighted to get in haps we'll see those utles in  $\vert$  contact. I can offer some quay yout the near future, who help with the following<br>knows?<br>**knows? ECORE CONSELER CONDUCTS (ACTES)**<br>
The Computing numbers of the HCW. I'm referring to<br>
The Computing numbers of the HCW. I'm referring to<br>
Tape Computing numbers Bernadette Barron's letter<br>
The Computing numbers Bernadette Tape Computing numbers Bernadette Barron's letter 1, 2 and 4. These tapes, (HCW 84).<br>
produced by Argus, are The attitude that it's<br>
really great and at £3.99 are OK to copy software and<br>
great value, considering records i n useless<br>hobby? The section of the state of the state of the state of the state of the state of the state of the state and the state of the state of the state and the state of the state and the state of the state of the state of the state really great and at £3 99 are<br>great = value, = considering phove address.

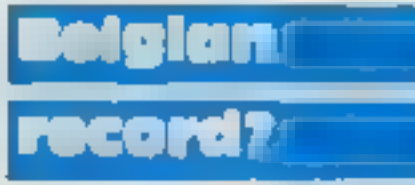

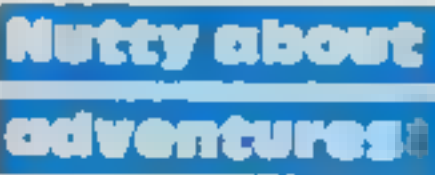

**Send your letters** to Letters, Home **Computing Weekly,** No 1 Colden Square London Wift SAB Don't forget to name your computor — the best latter could win £5-worth of software Cot a problem with your micraf We'll soon be starting a queries page, so send your technical questions to Queries at the

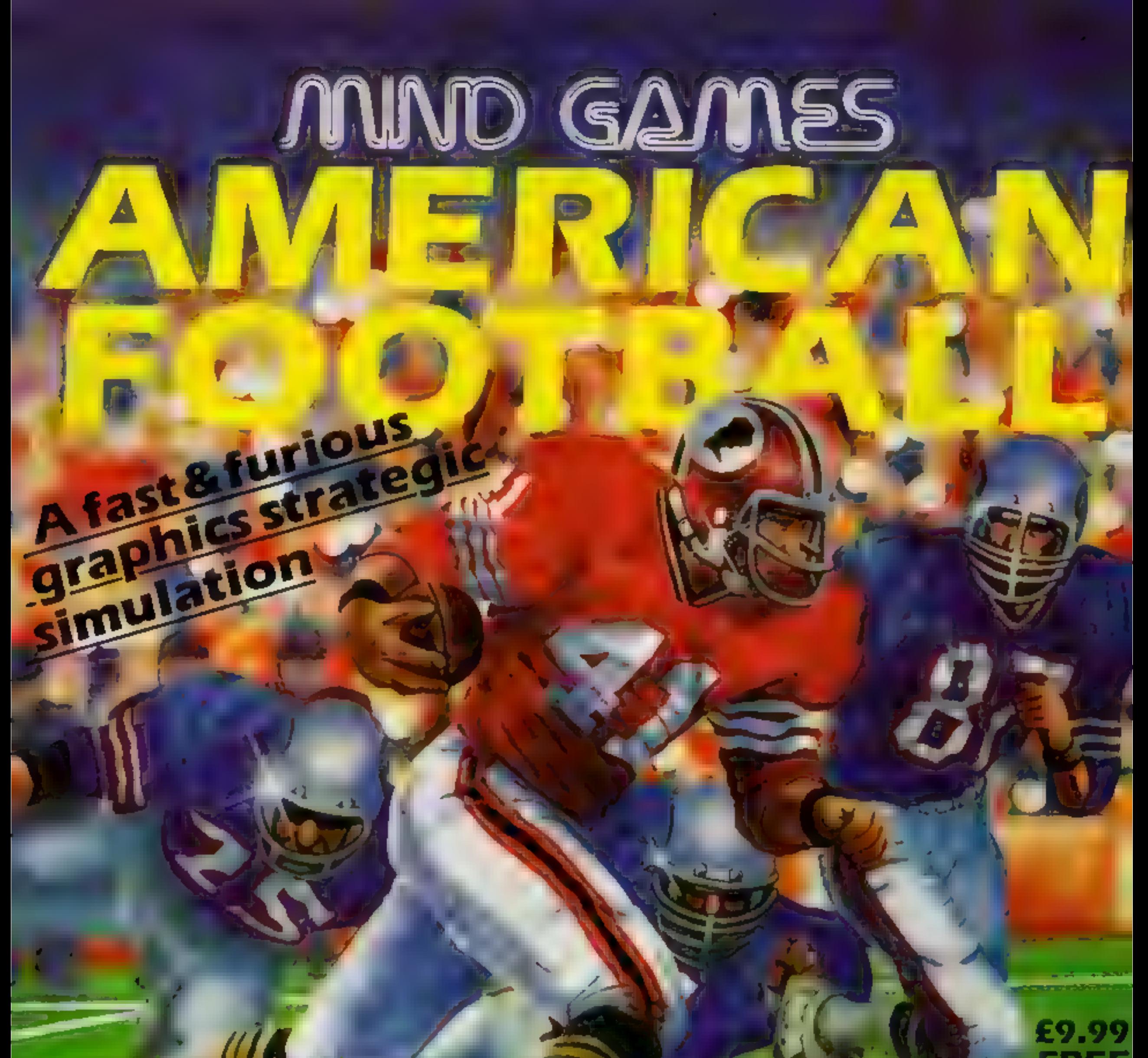

### **OTHER GREAT MIND GAMES:**

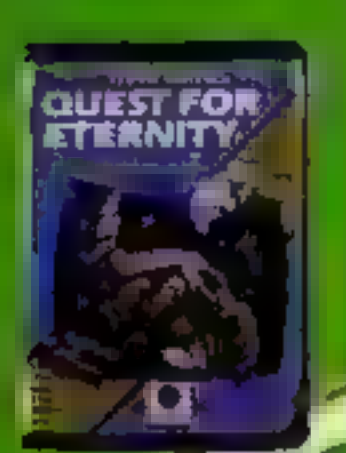

**Starring The Overlords** of the Universe The candidate (you) have to get to the Chamber of Creation. It's a laugh a minute, since it's 2,000 lights years away on the most horrible planet in the Universe and your starship doesn't work eitherl

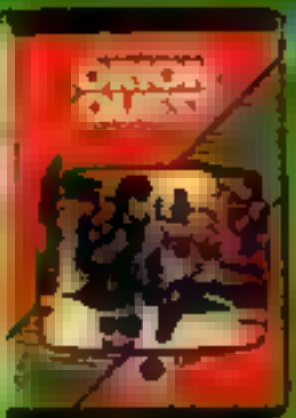

A full feature adventure. starring well known. nasty aliens the Zarps. Can you play the hero. and stop their pians to blow up the earth

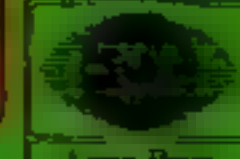

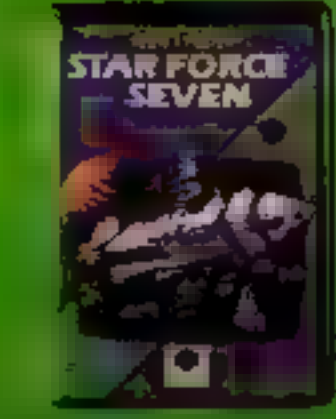

**Starring The Zurgs** After a desperate space battle only one fleet of heroes remain to prevent the invasion of earth. The future of humanity lies with you!

**SPECTRUM 48K** 

For mail order, write with chequerPO leard No. to Mind Games, Argus Press software Group, No., Golden Square, London WTA 3A6

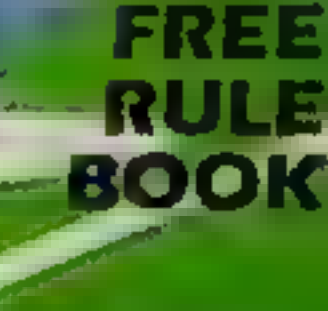

**FOR THE** 

**CBM 64** 

Argus Pass

### **BRITAINS SOFTWARE**

### by the ASP Market Research Group

### ARCADE

Activision

1 Daley Thompson **Ocean** Decathion 2 Jet Set Willy S Projects **3 Beach Head US Gold 4 Monty Mole** Gremlin 5 Kokotoni Wilf **Elite** 6 Zaxxon **U.S. Cold** 7 Jet Pac Ultimate **8 Football Additive** Manager 9 Avalon **Hewson** 

Spectrum (1) Spectrum () Spectrum (2) Spectrum (3) Spectrum (5) CBM 64 (4) Spectrum (8) Spectrum (6)

Spectrum (7) **CBM 64(-)** 

### **ION-ARCADE** 1 American

**Mind Cames** 

Spectrum (1)

- **Football** 2 Twin Kingdom
- Valley 3 Lords of Midnight
- 4 Shertock
- 5 World Cup **Football**
- **6 Star Trader**
- 7 Hampstead
- 8 ZimSalaBim
- 9 Solo Filght **10 Hobbit**
- **Beyond** Spectrum (3) **Melbourne Hse Spectrum (4) Artic** CBM 64 (2) **Bug-Byte** Spectrum (9)

Spectrum (5)

Melbourne Hse Spectrum (6) Melbourne Hse CBM 64 (7) **U.S. Gold** CBM 64 (8) Melbourne Hse CBM 64 (10)

Compiled with the assistance of Britain's leading software distributors, Including: Pinnacle, SDL, PCE, Websters, PCS and Software Centre.

Zinsałabkn (8)

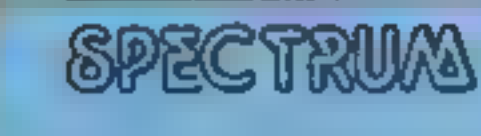

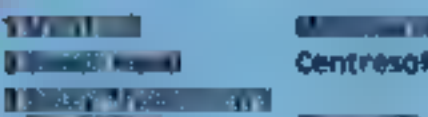

10 Decathion

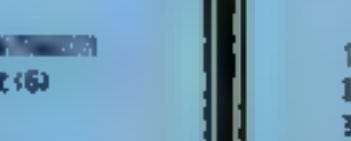

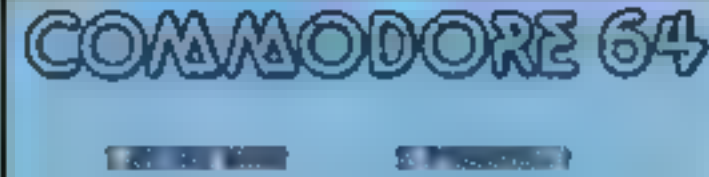

A & F Software (-)

**The State of State** 

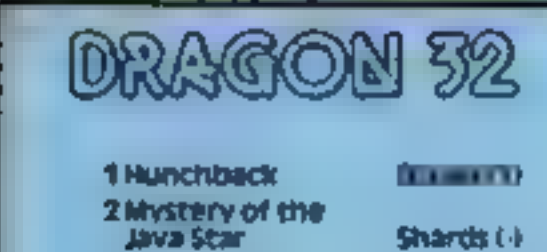

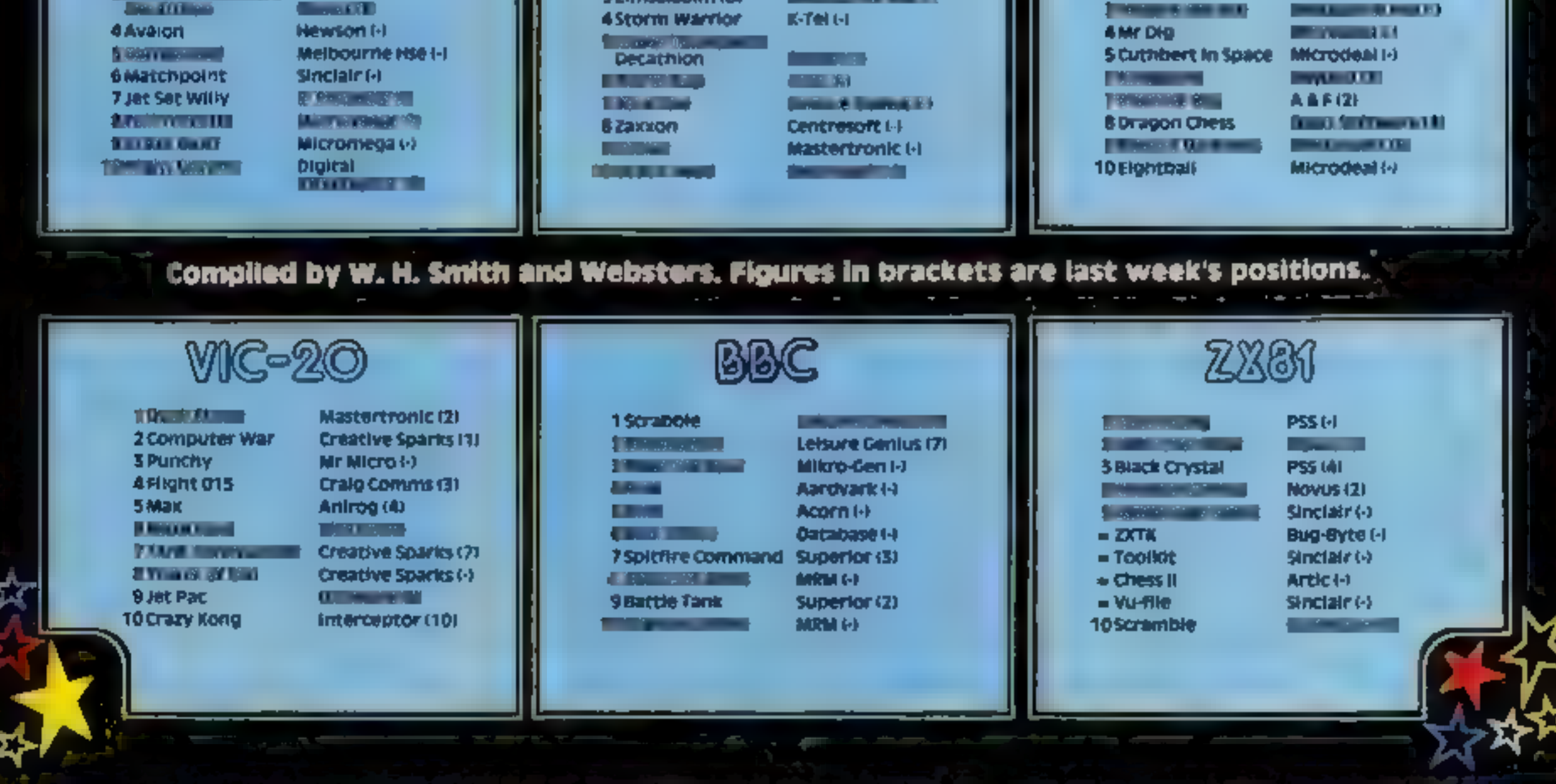

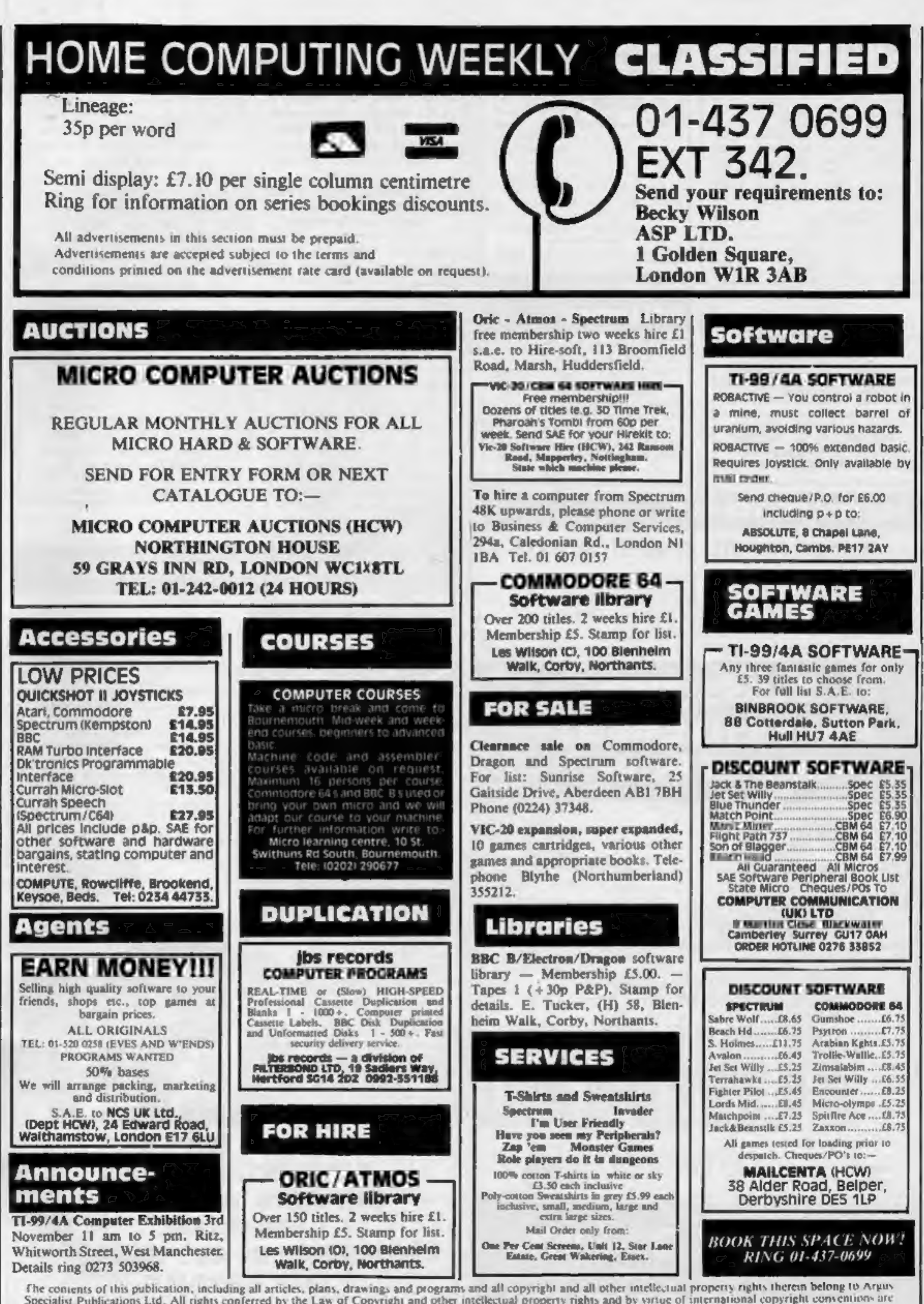

The contents of this publication, including all articles, plans, drawings and programs and all copyright and all other intellectual proper pecialist Publications Ltd. All rights conferred by the Law of Copyright and other Specialist Publications Ltd. All rights conferred by the Law of Copyright and other intellectual property rights and by virtue of international copyright conventions are<br>specifically reserved to Argus Specialist Publicatio SSNO2644991

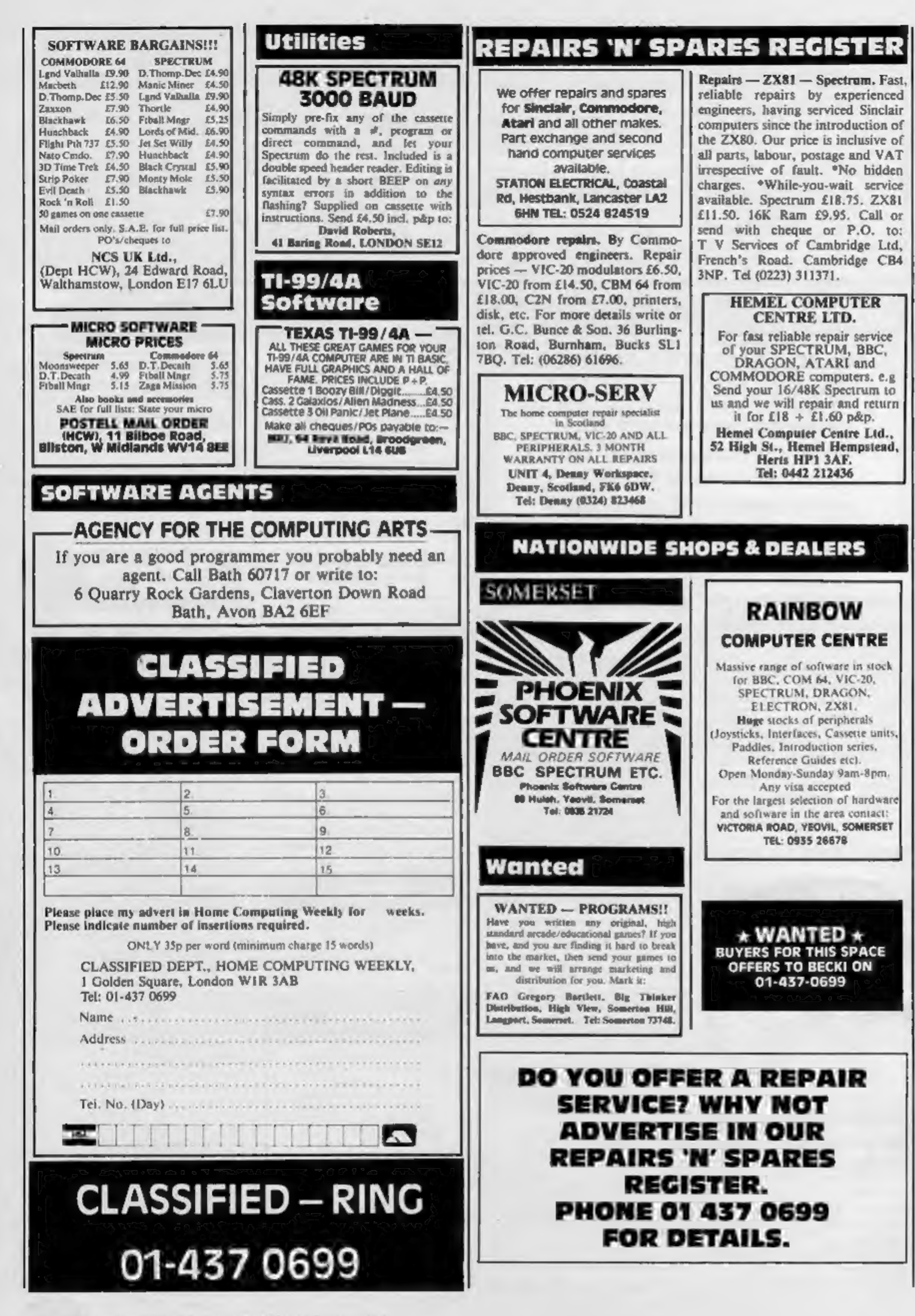

# You'll never dream a program<br>could be this good!!!

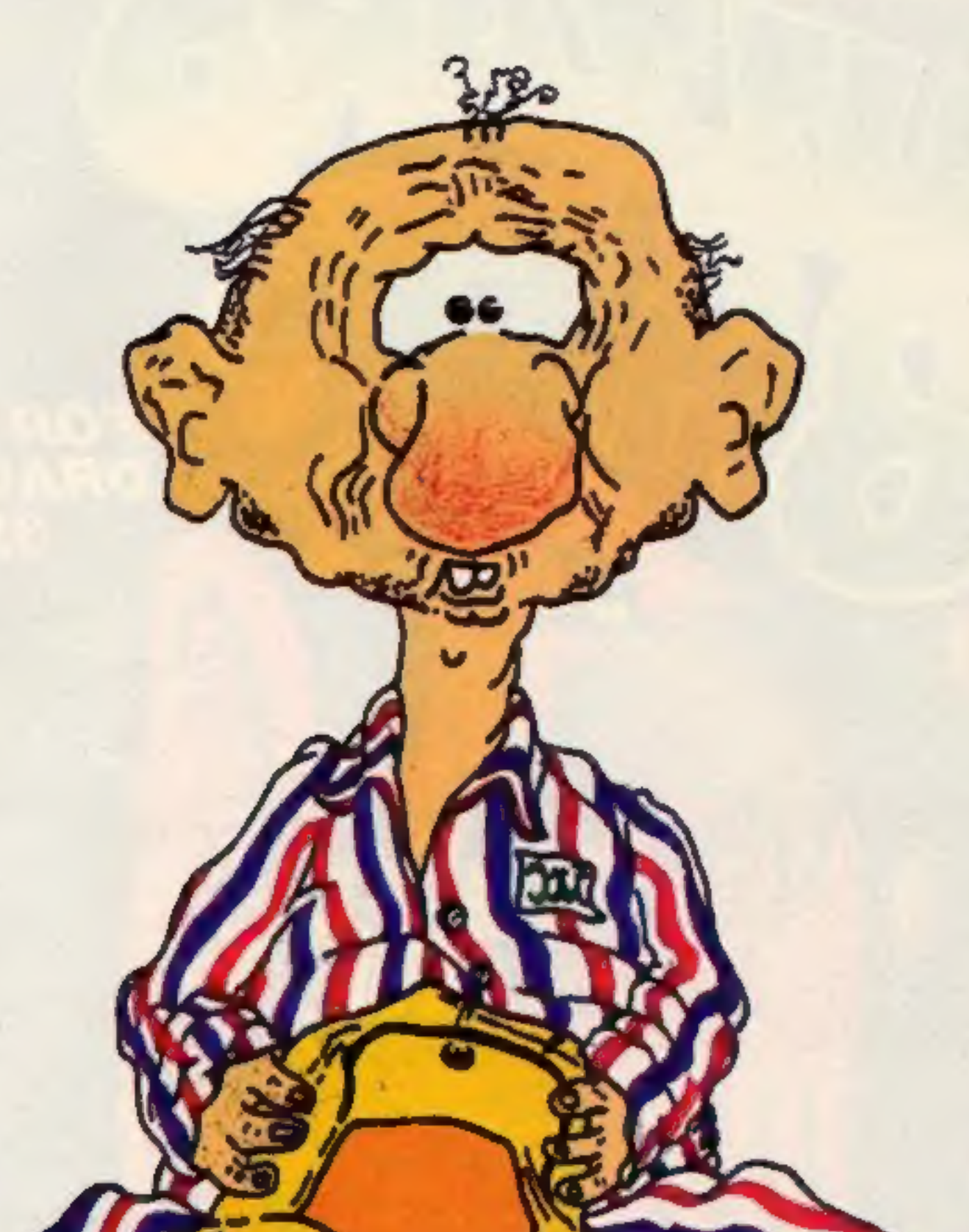

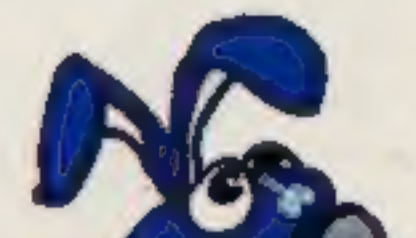

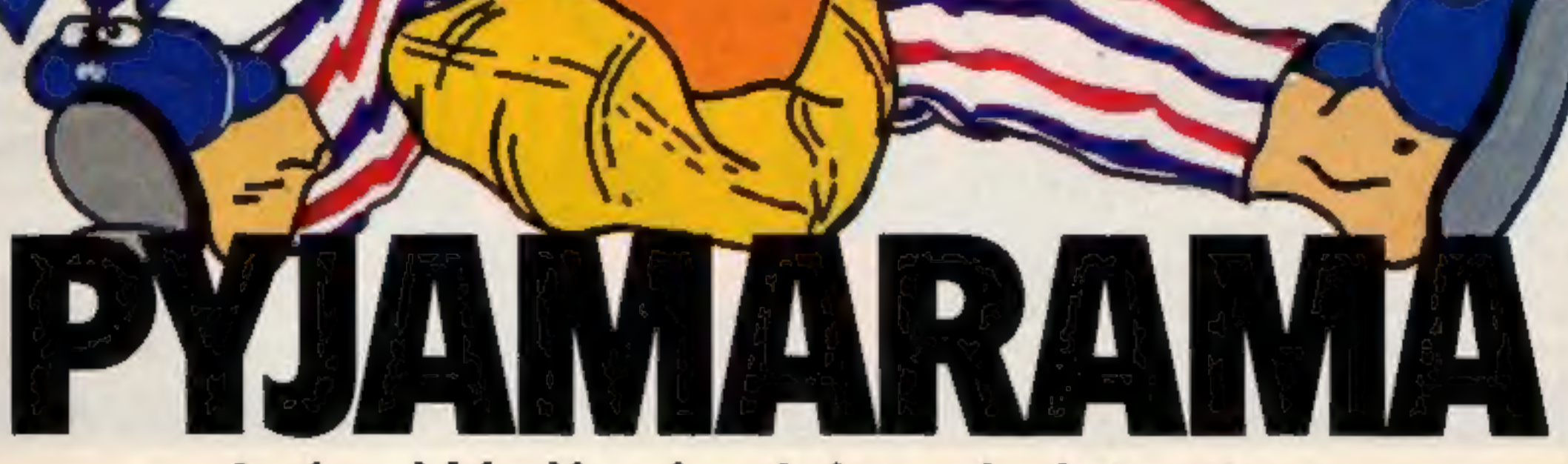

### Join Wally in his nightmare

### Sensational Software from

44 The Broadway, Bracknell. Tel: (0344) 427317

Available for Commodore 64 and Spectrum 48K

**AVAILABLE FOR SPECTRUM 48K at £6.95** AND CBM 64 at £7.95

### **TOM MIX SOFTWARE**<br>MAKERS OF "THE KING" **PRESENTS**

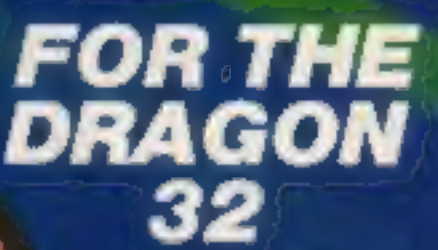

### We've done it again!

J

 $\mathbf u$  . As you fly from You thought The King was<br>great? Wait 'til you see this!!<br>Outstanding high resolution<br>graphics, tremendous sound<br>make this "Medieval" type game<br>a must for your software collection.

j

For 1 or 2 Players - 1 or 2 Joysticks required

Tom Mix Software Ltd.

### Dealers Contact MICRODEAL EQ.95<br>ON CASSETTE DISTRIBUTION

Microdeal Mail Order Selected Tom Mix Titles available Selected Tom Mix Titles available (Truro Rd, St. Austell rom computers dealers nationwide or from larger branches of  $-$ 

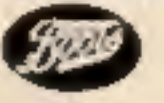

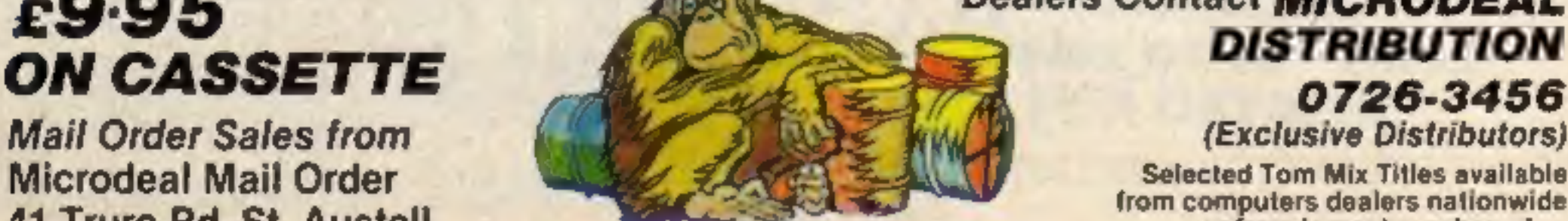

### Cornwall PL25 SJE Credit Card Sales Credit Card Sales Stores